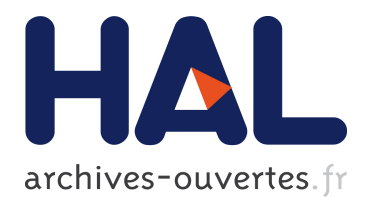

# **Etude du spectrographe intégral de champ à trame de micro-lentilles Tiger**

Emmanuel Pécontal

## **To cite this version:**

Emmanuel Pécontal. Etude du spectrographe intégral de champ à trame de micro-lentilles Tiger. Astrophysique [astro-ph]. Observatoire de Paris, 1991. Français. tel-02095449

# **HAL Id: tel-02095449 <https://hal.archives-ouvertes.fr/tel-02095449>**

Submitted on 10 Apr 2019

**HAL** is a multi-disciplinary open access archive for the deposit and dissemination of scientific research documents, whether they are published or not. The documents may come from teaching and research institutions in France or abroad, or from public or private research centers.

L'archive ouverte pluridisciplinaire **HAL**, est destinée au dépôt et à la diffusion de documents scientifiques de niveau recherche, publiés ou non, émanant des établissements d'enseignement et de recherche français ou étrangers, des laboratoires publics ou privés.

# THESE DE DOCTORAT

## DE L'OBSERVATOIRE DE PARIS

(nouveau régime)

Astronomie Fondamentale, Mécanique Céleste et Géodésie

Par

Emmanuel PECONTAL

# ETUDE DU SPECTROGRAPHE A TRAME DE MICRO-LENTILLES TIGER APPLICATION A L'OBSERVATION DES ENVIRONNEMENTS DJE NOYAUX ACTIFS.

 $\mathcal{D}$  $P (6941$  $\langle 0 \rangle$ 

# SOUTENUE LE <sup>17</sup> MAI 1991 DEVANT LA COMMISSION D'EXAMEN

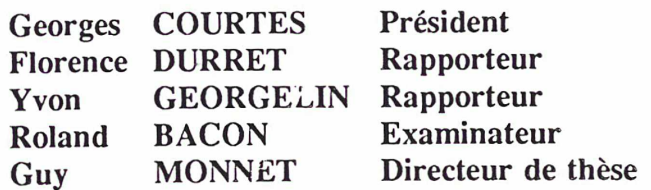

# Résumé

La méthode classique de spectrographie à fente longue interdit l'exploitation de la haute résolution spatiale aujourd'hui accessible par les télescopes modernes. Cette méthode a, de plus, l'inconvénient majeur de n'acquérir l'information spatiale que sur une seule dimension, rendant impossible les cartographies bidimensionnelles des grandeurs physiques mesurables (vitesses, dispersions, densité, température). Si ce problème a été résolu par les spectro-interféromètres de Pérot-Fabry, c'est au détriment du domaine spectral excessivement limité. Le spectrographe intégral de champ TIGER, dont le principe est basé sur le découpage du champ par une trame de micro-lentilles, offre une solution efficace et élégante au problème de la spectrographie bidimensionnelle sur un champ uniformément échantillonné, avec une résolution spatiale limitée par la turbulence atmosphérique. L'étude détaillée de cet instrument est présentée, après avoir rappelé les principales méthodes de la spectrographie bidimensionnelle en astronomie.

Parmi les nombreuses applications de TIGER, l'étude des environnements de noyaux actifs est fondamentale pour la compréhension de la physique de ces objets. En effet, seule une investigation bidimensionnelle à haute résolution spatiale permet de discerner les régions présentant des propriétés physiques différentes. Les premiers résultats obtenus sur les galaxies de Seyfert NGC 5728 et NGC 1068 sont présentés dans la dernière section de cette thèse. Dans le premier cas, il s'agit de la détection d'un noyau de Seyfert <sup>1</sup> dans une Seyfert 2, venant <sup>à</sup> l'appui des schémas unificateurs de ces deux types d'objets. L'observation de NGC 1068 porte sur l'environnement de la source radio et son interaction avec le gaz ionisé. On montre une corrélation du gaz à grande vitesse avec l'élongation radio, ainsi qu'une augmentation du niveau d'ionisation dans la même direction. Des arguments sont présentés en faveur d'un front de choc entre le lobe radio et le gaz.

## Abstract

The classical method of long-slit spectrography does not allow to take advantage of the high spatial resolution now available on modem télescopes. Furthermore, the main drawback of this method is to record the spatial information in only one dimension. It forbids the bidimensional mapping of the physical measurable parameters (velocity, velocity dispersion, density, temperatures ...). Though this problem was partly solved by the Pérot-Fabry spectro-interferometers, it is at the cost of a very limited spectral range. The integral field spectrograph TIGER is based on the sampling of the field by <sup>a</sup> micro-lens array. It provides an efficient and élégant solution to the problem of the bidimensional spectrography of an uniformly sampled field, with <sup>a</sup> seeing limited spatial resolution. The detailed study of this instrument is given, after <sup>a</sup> review of the main bidimensional spectrographic methods in astronomy.

Among the many scientific fields of TIGER, the study of the active nuclei environments is very relevant for the understanding of these objects. Indeed, only <sup>a</sup> bidimensional investigation with a high spatial resolution allows the séparation between regions of different physical characteristics. The first results obtained from the Seyfert galaxies NGC 5728 and NGC 1068 are given in the last section of this thesis. For the first object, it concerns the détection of <sup>a</sup> Seyfert <sup>1</sup> nucléus in <sup>a</sup> Seyfert 2. This resuit supports the so called unified schemes of these two kinds of galaxies. The observation of NGC 1068 was focused on the radio source and its interaction with the ionized gas. We show a corrélation between the distribution of the high velocity gas and the radio élongation, and an increase of the ionization level in the same direction. Evidence for the existence of <sup>a</sup> shock front between the radio lobe and the gas is discussed.

# Remerciements

Celui qui est parti de nulle part pour arriver à pas grand chose n 'a de merci à dire à personne. Pourtant ...

Je remercie Guy Monnet et Roland Bacon, mes directeurs (officiel et officieux), de m'avoir accueilli dans leur équipe.

Monsieur Georges Courtès Yinventeur du concept TIGRE a accepté de présider le jury, je l'en remercie.

Florence Durret et Yvon Georgelin ont bien voulu rapporter sur cette thèse dans des délais très serrés. Je leur dois une reconnaissance étemelle !

Depuis la fin de mon financement de thèse, Jean-Claude Ribes, directeur de l'Observatoire de Lyon, m'a invité sur le poste d'Alain Chelli. Je le remercie vivement de ce soutien.

J'ai bénéficié <sup>à</sup> l'Observatoire de Paris d'une grande souplesse administrative. Je le dois essentiellement à Mademoiselle Michoud, ainsi qu'à Monsieur Chapront, directeur de la formation doctorale. Je crains d'en avoir abusé.

Arlette Rousset, qui a assuré la frappe du texte et la mise en forme, m'a permis de tenir les délais. Elle sait ma reconnaissance. A charge de revanche !

Je remercie enfin tous ceux qui contribuent à la bonne ambiance qui règne à l'Observatoire de Lyon.

# Table des matières

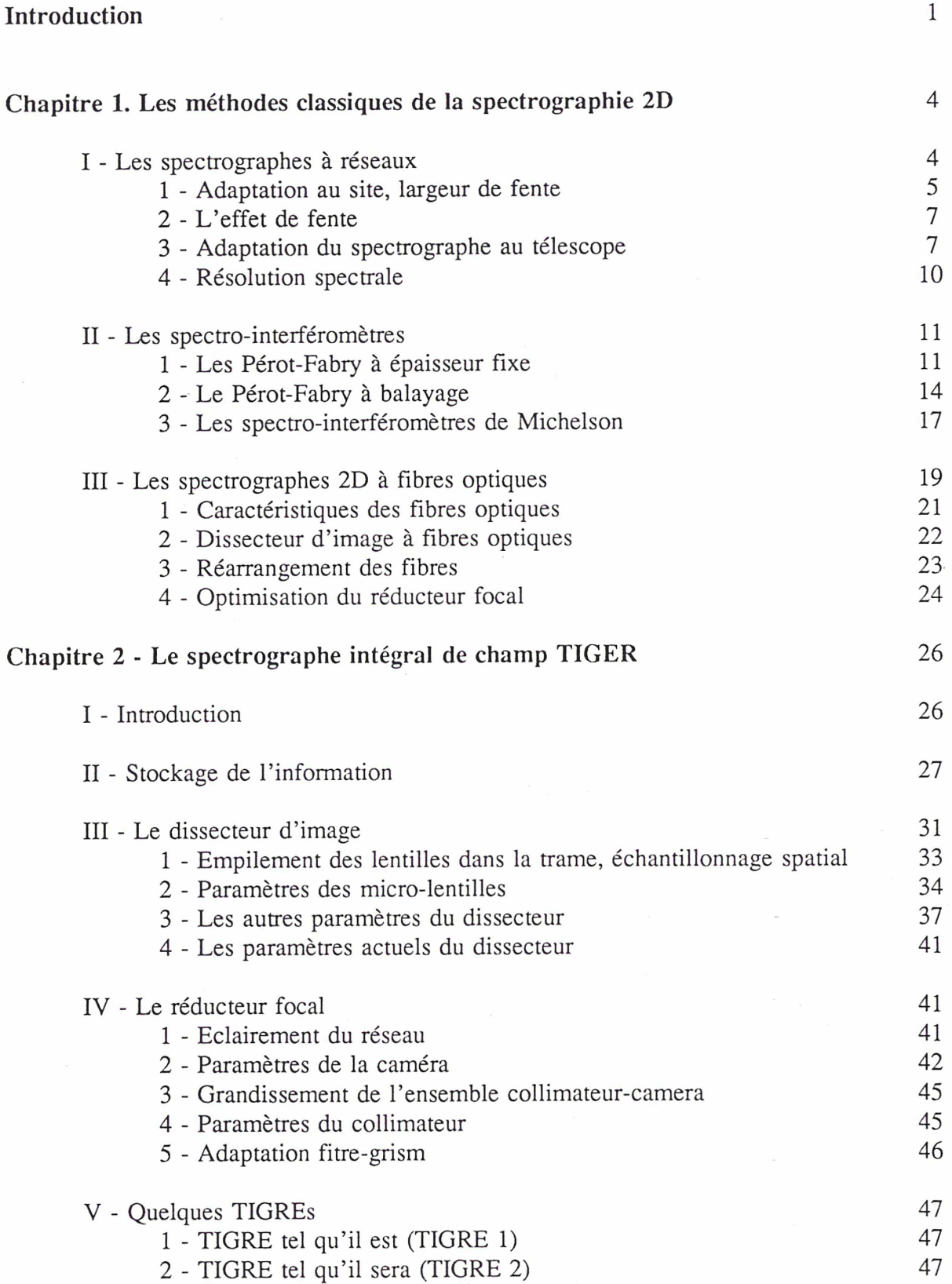

 $\overline{\phantom{a}}$ 

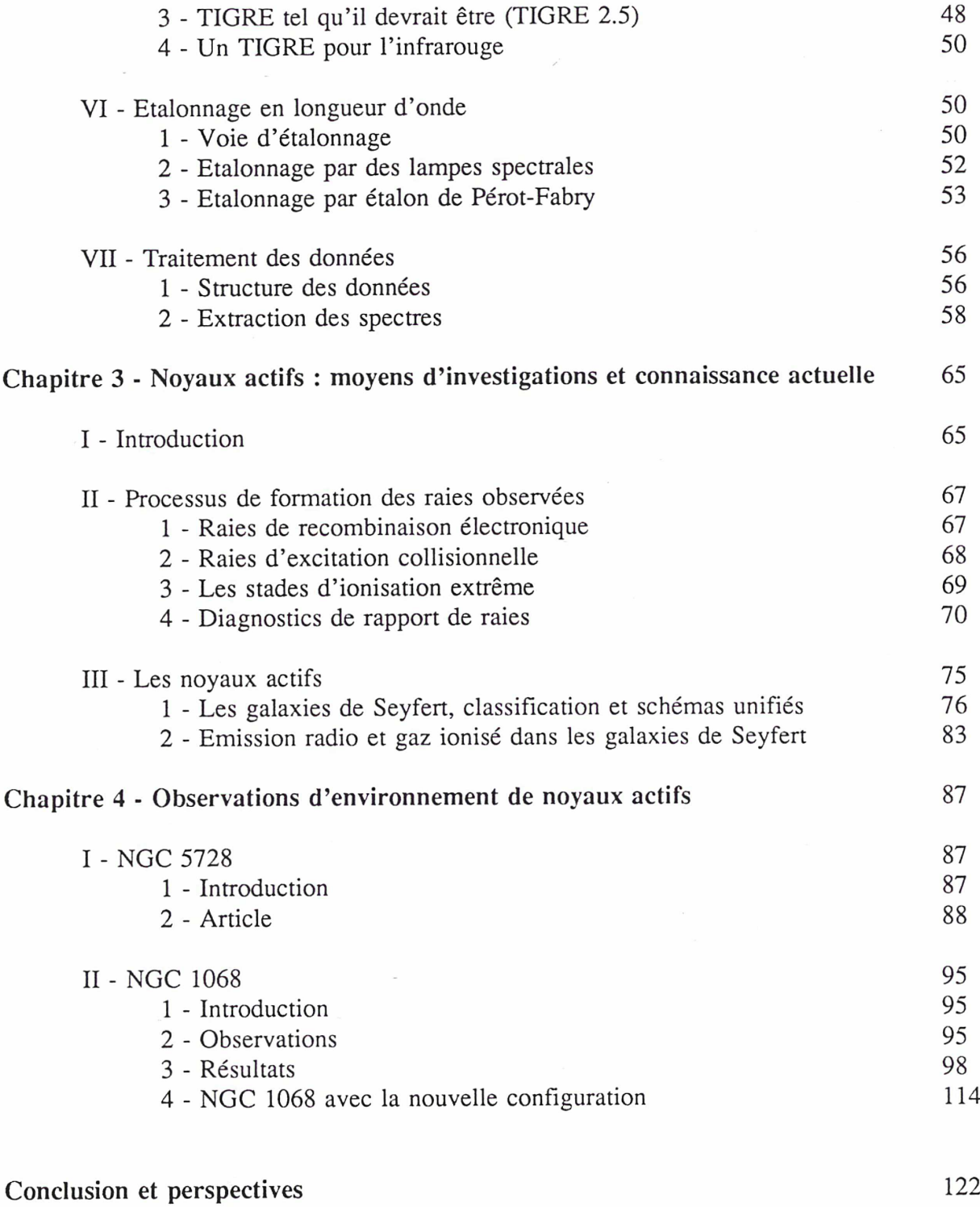

 $\overline{\phantom{a}}$ 

 $\tilde{\mathcal{L}}$ 

 $\overline{\phantom{a}}$ 

 $\tilde{\epsilon}$ 

# Références

 $\sim$ 

 $\sim$ 

Introduction

Le signal, en astrophysique, est (à son émission), une fonction de 4 variables : 3 variables d' espace et une variable spectrale. Lorsqu'on observe le ciel, c'est en fait l'intégrale de cette fonction qui nous apparaît : la première intégration, inévitable, est celle selon la ligne de visée, qui nous fait perdre la dimension de profondeur. L'observation <sup>à</sup> l'oeil est limitée par la pauvre résolution spatiale, et notre détecteur naturel intègre à nouveau selon les deux autres dimensions d'espace, pour n'imager qu'un point ou une tache sans détails sur la rétine. La répartition spectrale est <sup>à</sup> son tour intégrée, car bien que l'oeil soit capable de différencier deux points de couleurs différentes, il ne peut pas analyser la distribution spectrale d'une lumière donnée.

Le but de l'instrumentation en astrophysique est de conserver toutes les dimensions du signal en empêchant l'intégration. Au cours du temps, trois techniques d'analyse de la lumière se sont essentiellement imposées en astrophysique, dans le visible : imagerie, photométrie et spectrographie, différentes par la dimension d'intégration du signal dans l'expression de l'intensité mesurée.

$$
I_m = \int_A I_0(x,y,(z),\lambda) dA \otimes G(x,y,z,\lambda)
$$

où G définit la fonction de transfert de l'appareil. C'est la (ou les) dimension(s) A qui distinguent les trois techniques. En photométrie, toutes les dimensions sont intégrées <sup>à</sup> l'intérieur d'une ouverture et dans un domaine spectral déterminé par un filtre, l'ensemble filtre + ouverture représentant le volume d'intégration. Un monodétecteur est alors suffisant pour le stockage de l'information (PM par exemple). En imagerie, la dimension d'intégration est la dimension spectrale. Le signal résultant est une nappe <sup>à</sup> deux dimensions; il faut donc un détecteur 3D pour le stocker: 2 dimensions d'espace et <sup>1</sup> dimension d'intensité. Le développement instrumental a toujours été orienté vers la réalisation de tels détecteurs et à l'apparition des CCDs, on a très vite

1

#### Introduction

cherché à réaliser des mosaïques de monodétecteurs, plutôt que de balayer le champ avec un seul.

De prime abord, il semble impossible de conserver les dimensions d'espace en spectrographie, puisque le stockage nécessiterait un détecteur  $4D$  (2 dimensions espace + 1 dimension spectrale + <sup>1</sup> dimension intensité). Cette limitation n'existe pas lorsqu'il s'agit d'étudier les spectres d'objets ponctuels ou d'ensembles de ces objets (prismes objectifs). Mais dès lors que l'on s'intéresse <sup>à</sup> l'information spectrale dans des objets étendus (galaxies, planètes, nébuleuses), elle apparaît dans toute son acuité. Aussi, la solution qui s'est imposée consistait en la suppression d'une dimension spatiale, par masquage par une fente.

La spectrographie à fente longue permet donc d'obtenir des spectres en tous les points d'un objet, alignés le long de la fente. Il s'agit alors de "bien" placer la fente sur l'objet, selon des directions privilégiées (axes de l'ellipse d'une galaxie, direction d'une extension du gaz ionisé ...). On conçoit qu'on ne peut extrapoler l'information, à partir d'une position de fente, que dans des cas académiques. Autrement, il est indispensable d'aller chercher l'information dans le champ, en déplaçant la fente sur l'objet. Cette manipulation demande des temps de pose prohibitifs, et dans tous les cas, on se contente de quelques positions de fente. Outre le coût en temps, cette technique interdit d'accéder à la haute résolution spatiale des télescopes modernes. En effet, pour échantillonner convenablement les 0.5" de résolution couramment obtenus dans un site comme la CFH, il faudrait pouvoir placer une fente de 0.25" avec une précision de positionnement de 0.25". Cette contrainte, qui sera encore plus sévère dans un proche avenir, avec l'apparition de l'optique adaptative, montre la nécessité d'introduire de nouvelles techniques pour ne pas se retrouver avec des télescopes fournissant une information dégradée par les instruments qui leur seront adjoints.

Pourtant, du HST au VLT, toute l'astronomie semble conquise par la spectrographie fente longue. Toute ? Non, car quelques équipes résistent encore et toujours à l'envahisseur.

Cette thèse présente une solution technique élégante et efficace pour achever cette quête de la quatrième dimension, permettant de stocker les quatre dimensions sur un récepteur 3D : le spectrographe intégral de champ TIGER, dû à une idée originale de G. COURTES. Après une

#### Introduction

analyse des solutions adoptées à ce jour pour obtenir l'information spatiale et spectrale dans un champ, l'instrument sera décrit dans son principe et ses détails. Je montrerai comment l'expérience acquise sur le prototype, à la CFH, nous a permis d'optimiser les différents paramètres pour des applications astrophysiques assez larges, et de lancer la réalisation d'un instrument fini <sup>à</sup> l'usage de la communauté astronomique. Je présenterai ensuite les résultats obtenus sur les environnements de noyaux actifs, auxquels je me suis intéressé pendant ma thèse, après avoir présenté brièvement le sujet dans un chapitre bibliographique. Ce domaine de recherche de recherche est très vaste et je me suis spécialement intéressé à l'étude du gaz ionisé autour des radio-sources linéaires de galaxies de Seyfert. C'est dans ce but qu'a été observée la galaxie NGC 1068. La première observation a été effectuée avec le prototype très limité en champ, la trame de lentille n'étant pas optimisée pour l'instrument. Des résultats intéressants ont été tout de même obtenus sur la cinématique et la physique des régions très centrales (3"x 3"). Cette galaxie a été réobservée avec la nouvelle configuration très récemment, et de tous premiers résultats spectaculaires sont présentés <sup>à</sup> la fin de la thèse. Il s'agit de l'étude spectrographique possédant la meilleure résolution spatiale obtenue à ce jour sur cet objet. L'autre objet actif présenté dans cette thèse est la galaxie de Seyfert 2 NGC 5728, dans laquelle j'ai pu mettre en évidence un noyau de Seyfert 1. Ce résultat est important pour les schémas unificateurs des deux types de Seyfert.

# Chapitre <sup>1</sup>

# Les méthodes classiques de la spectrographie 2D

### I - Les spectrographes <sup>à</sup> réseaux

Parmi les dispositifs utilisés pour disperser la lumière, le réseau est certainement le plus utilisé en spectrographie astronomique. En effet, il permet d'obtenir une résolution spectrale élevée et constante dans tout le domaine spectral. On montre que :

$$
R = \frac{\lambda}{\Delta \lambda} = mN
$$

où  $N$  est le nombre de traits du réseau, et m l'ordre d'interférence. Cette propriété rend le réseau souvent préférable au prisme, même pour les basses résolutions spectrales. Il existe différents montages utilisant les réseaux; nous allons détailler celui qui est le plus utilisé en spectrographie des objets étendus : le spectrographe à fente longue.

Lorsqu'on cherche à disperser l'image d'un objet étendu, tous les points de cet objet donnent un spectre, produisant un chevauchement continu inextricable de spectres. L'idée de base des spectrographes fente longue est de masquer le champ par une fente étroite et de disperser l'image masquée dans la direction perpendiculaire à la fente. Le schéma de base est celui de la figure 1.1. II s'agit du montage d'EFOSC, le spectrographe objets faibles de l'ESO. La fente est placée dans le plan focal du télescope. L'ensemble collimateur-objectif image cette fente sur le détecteur avec un grandissement  $\gamma = F_{\text{caméra}} / F_{\text{collimator}}$ . A chaque point du champ correspond une direction donnée, à la sortie du collimateur. Tous les faisceaux émergeant d'un point attaquent donc le réseau avec la même incidence, de sorte que l'image monochromatique de ce point est un point

4

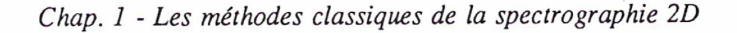

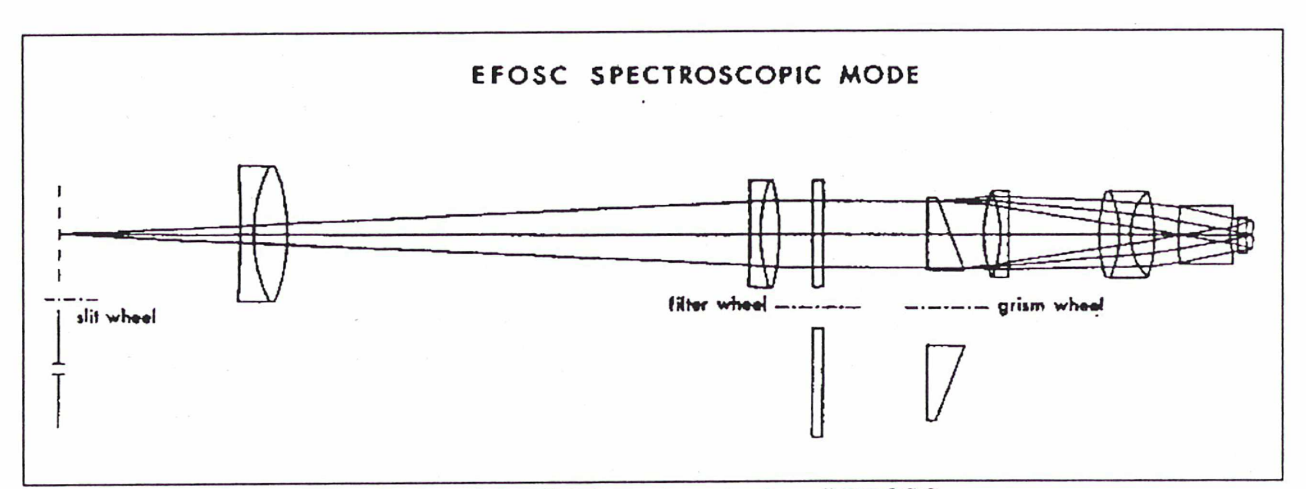

Figure 1.1 - Schéma de principe d'EFOSC

(aux aberrations optiques près). La position optimale du réseau, entre le collimateur et l'objectif, est celle où le faisceau a le diamètre minimum. On voit, sur la figure 1.2, qu'il s'agit du plan où se forme l'image de la pupille de sortie du télescope. Lorsque le disperseur est en place, on obtient sur le détecteur les spectres des points d'un objet, continûment répartis le long d'une direction donnée par l'orientation de la fente.

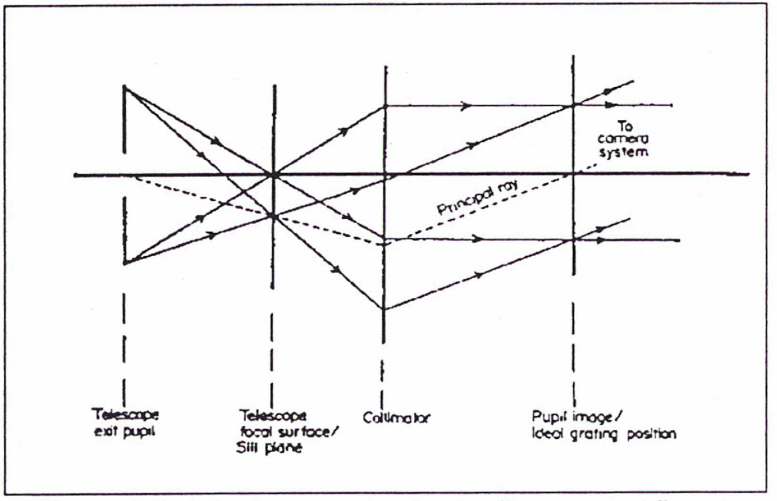

Figure 1.2 - Position optimale du disperseur (d'après Harmer, 1974)

## <sup>1</sup> - Adaptation au site, largeur de fente

Puisque les spectres obtenus proviennent de l'image dispersée, la fonction d'appareil spectrographique est intimement liée à la dimension de la tache image (appareil + site). En fait, cette fonction d'appareil est le seeing apodisé par la fente. La dimension de la fente doit donc

être choisie de sorte que la perte de lumière par l'apodisation soit minimale. En supposant que le seeing est représenté par une gaussienne de largeur  $\sigma$ , le pourcentage de lumière transmise par une fente de largeur projetée  $\Phi$  est :

$$
P(\Phi) = F(\frac{\Phi}{2\sigma}), \qquad \text{oi} \quad F(x) = \frac{1}{\sqrt{2}} \int_{0}^{x} \exp^{-\frac{u^2}{2}} du
$$

Cette fonction est représentée par la figure 1.3. La condition pour que 90% de la lumière soit transmise est :

$$
\frac{\Phi}{2} = 1.65 \,\sigma, \qquad \qquad \Phi = 1.4 \,FWHM
$$

L'optimisation pour un très bon site (seeing  $\sim 0.7$ ") conduit à une largeur de fente de 1". Cette valeur est, de fait, valable pour le cas idéal où la tache de turbulence est une gaussienne. En

pratique, le profil de la tache peut présenter des ailes, et cette largeur de fente est une limite inférieure. On comprend alors que la plupart du temps, les largeurs de fente utilisées sont de l'ordre de <sup>1</sup> à 2". L'utilisation de fentes plus étroites conduirait à des pertes de lumières bien plus élevées. Notons que dans la direction de la fente, la taille  $\Delta_{p}$  du pixel détermine l'échantillonnage spatial. Un bon échantillonnage du seeing conduit à la relation :

$$
\Delta_p = \frac{FWHM}{2}
$$

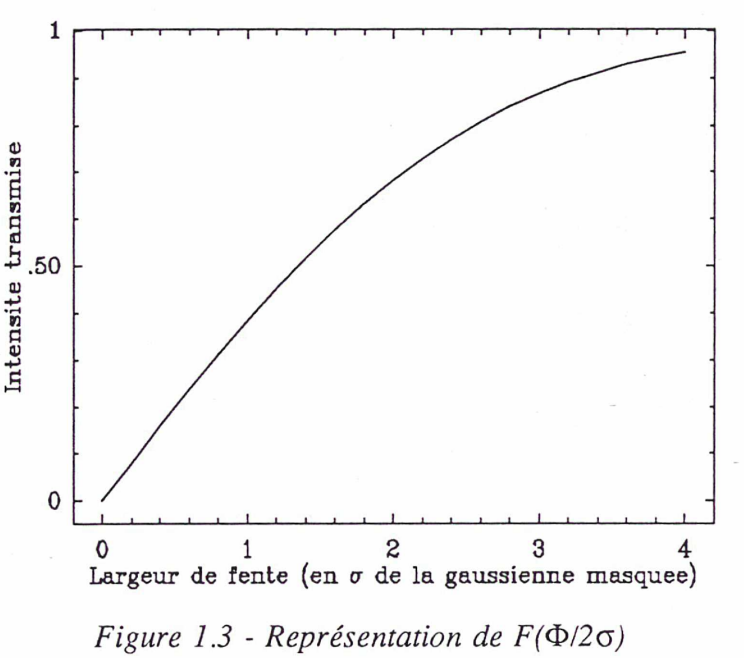

On voit, sur la figure 1.3, que cette valeur conduirait à une perte de lumière de 23%. On choisit, en général, de limiter la perte de lumière au détriment du bon échantillonnage spatial.

#### 2 - L'effet de fente

Le fait que les fonctions d'appareil spectrale et spatiale ne soient pas décorrélées conduit à un effet pervers appelé effet de fente. On peut en comprendre le principe en supposant la fente

beaucoup plus large que la résolution spatiale et en plaçant dans la fente deux objets décalés l'un par rapport à l'autre (figure 1.4). Si le spectre émis par ces deux objets contient une raie d'émission de même décalage spectral, on aura le spectre de la figure 1.4, où les deux raies apparaissent décalées

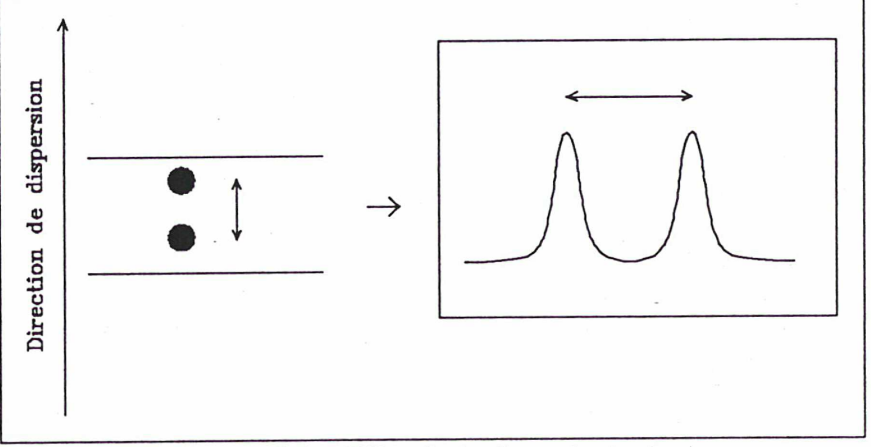

Figure 1.4 - Effet de la fente (principe)

spectralement. Cette présentation est évidemment caricaturale, car la largeur de fente est généralement de l'ordre de la largeur de la tache de turbulence. Toutefois, comme nous l'avons vu précédemment, cette largeur doit être au moins d'1.4 FWHM, et l'effet de fente se fait sentir sur la forme de la fonction d'appareil. Les figures 1.5 a) et b) montrent les conséquences de cet effet sur la fonction d'appareil spectrale. On a masqué une gaussienne, représentant une étoile convoluée par le seeing, par une fente qu'on a rééchantillonnée sur deux pixels. Le centre de la gaussienne est déplacé perpendiculairement à la fente. En abscisse est reportée la position du centre de l'étoile artificielle sur la fente. 0 correspond au centre de la fente et <sup>1</sup> à sa demilargeur. Les deux courbes montrent l'évolution du centre et de la largeur du profil instrumental résultant. On voit que la fonction d'appareil spectrale est une fonction de la répartition spatiale de lumière dans la fente.

## 3 - Adaptation du spectrographe au télescope

Le problème de l'adaptation aux grands télescopes des spectrographes à fente est traité

en détail dans Enard (1983). L'auteur montre les difficultés d'utilisation, <sup>à</sup> haute résolution spatiale et spectrale, des spectrographes fente longue sur des télescopes de grande taille (VLT's) aboutissant à des instruments où la largeur de fente est de l'ordre de 1". J'esquisse ici la démarche permettant de calculer les performances d'un spectrographe fente longue sur un télescope de la classe des 4m (CFHT).

La première contrainte provient du collimateur. Celui-ci doit, en effet, être ouvert au moins au même rapport que le télescope, pour éviter les pertes de lumière. Si cette condition est réalisée, on a d'après la conservation de l'étendue :

$$
\frac{l}{O_{coll}} = D_T \Phi_{rad}
$$

où  $l$  est la largeur de fente,  $O_{\text{coll}}$  le

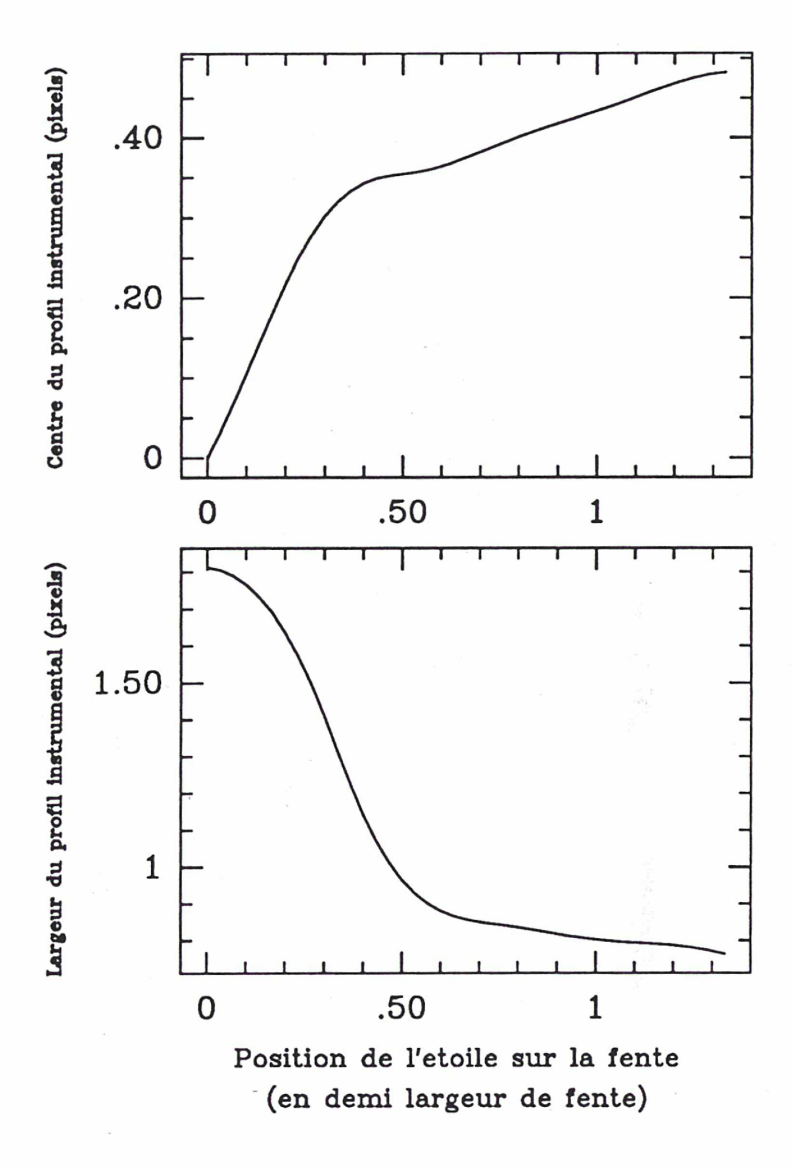

Figure 1.5 - Effet de fente (simulation)

nombre d'ouverture du collimateur (supposé égal à celui du télescope),  $D<sub>T</sub>$  le diamètre du télescope et  $\Phi_{rad}$  la largeur angulaire de la fente sur le ciel, exprimée en radians. Le grandissement est donné par :

$$
\gamma = \frac{d_p}{d} = \frac{F_{cam}}{F_{coll}} \times \frac{\partial i'}{\partial i} \qquad \Rightarrow \qquad \gamma = \frac{F_{cam}}{F_{coll}} \times \frac{\cos i}{\cos i'}
$$

8

En mode Littrow,  $i = i'$ . On exprime simplement :

$$
\gamma = \frac{F_{cam}}{F_{coll}}
$$

La conservation de l'étendue s'écrit :

$$
\frac{l}{O_{coll}} = D_T \Phi_{rad}
$$

 $F_{coll}$  $D_{pup}$ 

N coll

où  $D_{\text{pup}}$  est le diamètre de la pupille de sortie imagée sur le réseau.

La largeur de fente projetée sur le détecteur est :

$$
l_p = \frac{F_{cam}}{D_{pup}} D_T \Phi_{rad}
$$

La caméra doit au moins accepter la pupille imagée comme pupille d'entrée et on a donc :

 $\overline{D_T^+ \Phi_{\rm rad}}$ 

(le nombre d'ouverture de la caméra est fixé par l'échantillonnage spectral souhaité, la taille des pixels du détecteur, le diamètre du télescope et la taille de la fente sur le ciel)

Pour avoir un rapport d'ouverture raisonnable de la caméra, il faut donc avoir :

$$
\frac{l_p}{D_T \Phi_{rad}} \le 2
$$

Si on échantillonne la fente au pas de Shannon, on obtient :

$$
\Phi_{rad} \geq \frac{\Delta_p}{D_T}
$$

Pour un télescope de 4m, en utilisant les CCD à petits pixels existant actuellement (15 à 18u),

on obtient :

$$
\Phi_{\text{rad}} \ge 0.8^{\circ} \text{ (pixels de 15\mu)}
$$
  
\n
$$
\ge 1^{\circ} \text{ (pixels de 18\mu)}
$$

Au CFHT, où le seeing moyen est de 0.7", cette largeur de fente correspond à une absorption de 80% (15p) et 90% (18u). Nous avons ainsi les paramètres d'un spectrographe à fente, parfaitement adapté à un site comme la CFH :

 $D_{\text{T}} = 4 \text{m}$ ,  $N_{\text{coll}} = 8$ ,  $N_{\text{cam}} = 2$ ,  $d_{\text{pix}} = 18 \mu$  (SAIC 1024x1024)  $\rightarrow \Phi_{\text{rad}} \sim 1$ "

Ces quelques considérations montrent que le spectrographe à fente est résolument proscrit pour des études aux hautes résolutions spatiales, qui deviennent de plus en plus accessibles avec les nouveaux télescopes. Ce problème s'aggrave encore pour les télescopes de <sup>8</sup> et 16m (VLT) dont la résolution spatiale ne pourra pas être exploitée par des spectrographes classiques à fente.

#### 4 - Résolution spectrale

D'après la loi du réseau :

$$
d\lambda = \pm \frac{a}{m} \cos i' \frac{di'}{}
$$
 avec *a*, pas du réseau, *m*, ordre d'interférence.

$$
d\lambda = \pm \frac{a}{m} \cos i' \frac{dy}{F_{cam}}
$$
 avec dy, résolution linéaire sur le détecteur.

Si on considère que la résolution linéaire, dans le sens de la dispersion, est donnée par la largeur de fente, on a :

$$
\Delta\lambda = aD_T \Phi_{rad} \frac{\cos i}{D_{p\mu p}} m
$$

Pour un réseau par réflexion, en mode Littrow, la loi de dispersion devient :

$$
2 \sin i = \frac{m\lambda}{a}
$$

$$
R = 2 \frac{D_{pup}}{D_T \Phi_{rad}} \tan i
$$

i, dans ce cas, correspond à l'angle de blaze du réseau; la résolution pour un site donné dépend directement de la taille de la pupille. Elle est donc essentiellement limitée par les dimensions et le coût de l'instrument. L'utilisation de réseaux par réflexion de grande taille permet d'atteindre une très haute résolution spectrale  $(R \sim 10^5)$ .

### II - Les spectro-interféromètres

#### <sup>1</sup> - Les Pérot-Fabry à épaisseur fixe

On sait qu'un interféromètre de Pérot-Fabry est un système de deux lames parallèles, dont les surfaces en regard ont un fort taux de réflexion  $(R \sim 0.9, 0.95)$ . Les ondes subissent un nombre de réflexions de un <sup>à</sup> l'infini, avant d'émerger hors de la deuxième lame. La condition d'interférence constructive est que la différence de marche entre les faisceaux soit un nombre entier de fois la longueur d'onde. On a :

$$
\delta = 2ne\cos i
$$
   
différence de marche,  

$$
\lambda = 2ne\frac{\cos i}{p}
$$
   
 condition d'interférence constructive.

On voit que l'on a un dispositif susceptible de donner une information spectrale puisqu'il ne laisse passer que des longueurs d'onde déterminées.

Le montage de base d'un spectrographe utilisant un Pérot-Fabry est donné en figure 1.6. Ce

montage est analogue à celui du spectrographe fente longue. La transmission du Pérot-Fabry est donnée par la fonction d'Airy, représentée en figure 1.7 :

$$
T(i,e) = \frac{1}{1 + c \sin^2(2\pi e \frac{\cos i}{\lambda})},
$$

$$
c = \frac{4R}{(1-R)^2}
$$

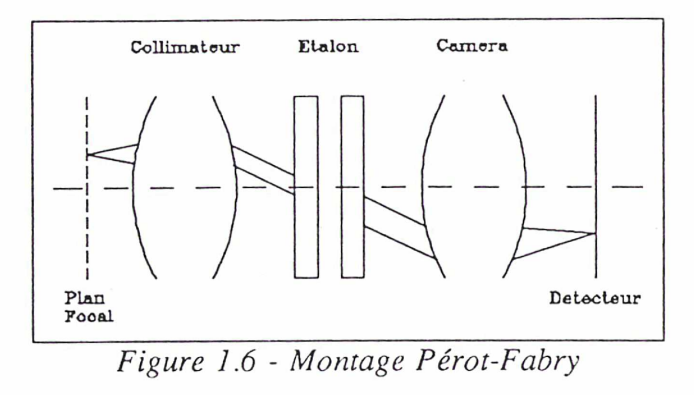

où R est le coefficient de reflexion. D'un point (x,y) du plan focal du télescope émerge un

faisceau de distribution spectrale  $I(\lambda)$ . Si  $\gamma$  est le grandissement du réducteur focal, le récepteur reçoit, en un point  $(x\sqrt{\gamma}, y\sqrt{\gamma})$ , l'intensité:

$$
I = \int \frac{I(\lambda) d\lambda}{1 + \sin^2(2\pi e \frac{\cos i}{\lambda})}
$$

où i est l'angle d'incidence sur l'étalon, entièrement déterminé par  $(x, y, F_{\text{coll}})$ . Chaque pixel du détecteur ne reçoit que les longueurs d'onde correspondant aux pics de la fonction d'Airy associée aux coordonnées du point et à l'épaisseur de l'étalon. L'image obtenue est appelée interférogramme.

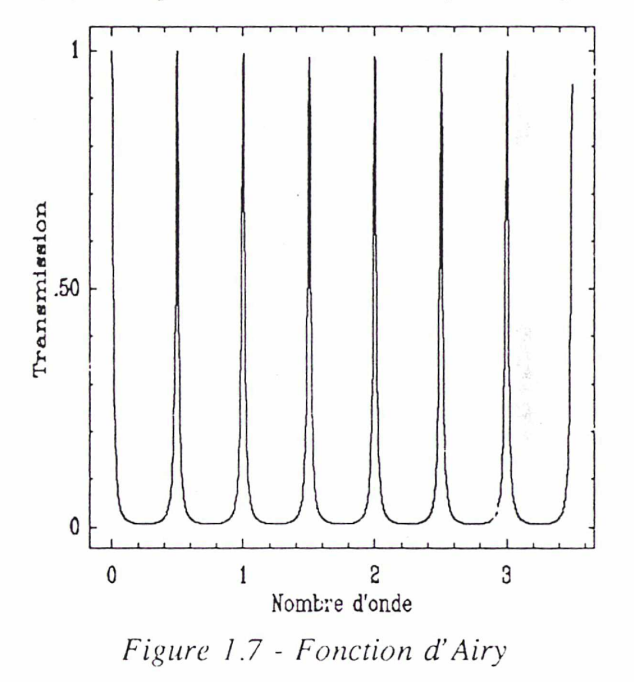

Si le spectre de l'objet observé contient une raie d'émission ressortant sur un continuum, l'intégrale prendra ses valeurs maximales pour tous les points tels que

12

$$
2 ne \frac{\cos i}{\lambda_m} = p
$$

où p est entier, et  $\lambda_m$  représente la longueur d'onde du maximum de la raie observée. Dans les cas où  $\lambda_m$  est constant dans le champ, on obtient, superposé à l'image, des anneaux dont les points satisfont à la condition d'interférence constructive. Par contre, si  $\lambda_{m}$  varie (à cause du mouvement du gaz), ces anneaux sont déformés, et la valeur de la vitesse est donnée par la variation du rayon de l'anneau par rapport à un système obtenu en éclairant avec une lampe d'étalonnage. On montre facilement (Courtès 1958) que :

$$
v = -\frac{c}{2\left(\left(\frac{\rho_n}{f}\right)^2 - \left(\frac{\rho_e}{f}\right)^2\right)}
$$

où  $\rho_n$  et  $\rho_e$  sont respectivement les rayons des anneaux objet et étalon et  $f$  la focale de la chambre.

Ce dispositif souffre de plusieurs limitations :

- très faible domaine spectral libre,
- la présence d'un objet lumineux près d'un anneau rend difficile la lecture,
- il permet uniquement de mesurer les vitesses radiales pour une raie donnée (mais pas des profils de raie),
- les seuls points fournissant de l'information spectrale sont ceux qui coïncident avec un anneau.

Ce dernier problème est le même que celui qui se pose en fente longue où on n'obtient d'information spectrale que le long de la fente. La première idée (et la plus simple à réaliser) est alors la même qu'en fente longue : déplacer le système d'anneaux dans le champ. Il suffit de déplacer le télescope. Toutefois, on peut se rendre compte qu'un tel balayage ne permet pas une bonne exploration du champ à cause de la géométrie circulaire des anneaux. De plus, cette solution ne corrige pas les autres problèmes inhérents à l'utilisation du Pérot-Fabry. Les degrés de liberté, outre l'inclinaison du Pérot-Fabry, sont l'indice et l'épaisseur de l'étalon. Les méthodes dites Pérot-Fabry à balayage consistent à faire varier ces paramètres, ce qui conduit à

un balayage radial du champ par les anneaux. Dans la pratique, on utilise maintenant essentiellement le balayage en épaisseur, plus stable que le balayage en indice (obtenus par variation de pression).

#### 2 - Le Pérot-Fabry à balayage

Le principe de ce système est d'obtenir une série d'interférogrammes, en faisant varier l'épaisseur de l'étalon. Dans ce mode d'utilisation, chaque interférogramme n'a pas à être décrypté. On obtient, en chaque point du champ, un spectre complet entre deux longueurs d'onde données. Le Pérot-Fabry est alors utilisé comme un filtre, de bande passante très étroite, dont on peut faire varier le centre. Si on pose  $A(\sigma)$ , fonction d'Airy limitée a son pic central, on a :

$$
I = \int_{\sigma_1}^{\sigma_2} I(\sigma) T(\sigma) d\sigma
$$
 avec  $\sigma$ , nombre d'onde

Si, par un filtre, on limite T à un seul pic d'ordre p pour un  $\sigma_{\rho}$  donné, on a :

$$
T(\sigma) = A(\sigma_p - \sigma)
$$

$$
I = \int_{\sigma_1}^{\sigma_2} I(\sigma)A(\sigma_p - \sigma)d\sigma
$$

Pour une largeur de l'étalon donnée, l'intensité en un point image est la valeur en  $\sigma_p = p / (2e)$ cosi) du produit de convolution du spectre émergeant du point objet avec la fonction d'Airy limitée à un pic centré. En faisant varier l'épaisseur de l'étalon,  $\sigma_{p}$  varie. La variation de la largeur des pics d'Airy est négligeable. En effet, si on pose  $R = 1 - \varepsilon$ , où  $\varepsilon$  est de 5 à 10%, la largeur à  $T = 1/2$  est alors :

$$
\Delta \sigma \sim \frac{\epsilon}{4\pi e \cos i}
$$

$$
\frac{\partial (\Delta \sigma)}{\partial \sigma_p} = \frac{\epsilon}{2\pi p}
$$

Comme  $\varepsilon \ll 1$  et p est grand,  $\Delta \sigma$  varie toujours peu avec  $\sigma_p$ . Notons que  $\Delta \sigma$  n'est pas exactement la largeur à mi-hauteur, puisque la fonction d'Airy ne s'annule pas si  $R \neq 1$ , mais une

très bonne approximation pour  $R \sim 0.9$ , 0.95.

On obtient un cube de données constitué par l'empilement des interférogrammes enregistrés successivement. La largeur des pics d'Airy ne variant pas sensiblement, la coupe du cube, pour une position  $(x,y)$  constante, est le spectre du point image correspondant à  $(x,y)$  convolué à la fonction d'Airy. Les spectres obtenus de deux points sont déphasés <sup>à</sup> cause du facteur en cosi dans  $\sigma_{p}$ . On corrige cet effet grâce à une pose avec une lampe d'étalonnage spectrographique.

#### a) Résolution spectrale et domaine spectral

La dimension de l'élément spectral est donné par la largeur <sup>à</sup> mi-hauteur du pic d'Airy, soit en supposant que la fonction tombe à zéro entre les pics :

$$
T(\sigma) = \frac{1}{2} \qquad \qquad \text{donne} \qquad \qquad \delta T = \frac{1 - R}{2\pi\sqrt{R}} \times \frac{1}{e\cos i}
$$

La distance  $\Delta\sigma$  entre deux pics d'ordre consécutif délimite le domaine spectral libre.

$$
\Delta \sigma = \sigma_{n+1} - \sigma_n = \frac{1}{2e \cos i}
$$

La finesse théorique  $F<sub>T</sub>$  de l'étalon est définie par :

$$
\frac{\Delta \sigma}{\delta \sigma} = \frac{\pi \sqrt{R}}{1 - R}
$$

En fait,  $F = F<sub>T</sub> \varepsilon$  à cause des problèmes de parallélisme entre les deux faces. La finesse fournit le nombre d'éléments spectraux disponibles pour couvrir le spectre. L'efficacité e de l'étalon décroît rapidement lorsque  $F<sub>T</sub> > 50$ , et une finesse effective de 100 demanderait un parallélisme des faces assuré à X/200 (Bland et Tully, 1989). Sans parler des problèmes de temps de pose qui seront évoqués plus loin, ce type d'instrument est donc destiné aux études à très petit domaine spectral. Typiquement, on obtient 15 à 20 éléments spectraux résolus. Si on convertit les nombres d'onde en longueur d'onde, on a :

$$
\delta \lambda = \frac{\lambda^2}{2F_T e \cos i} \qquad \Rightarrow \qquad \delta \lambda = \frac{\lambda}{pF}
$$

On choisit alors la largeur de l'étalon et l'ordre pour obtenir la résolution souhaitée autour de la longueur d'onde à étudier. Notons qu'à focale égale, l'interféromètre de Pérot-Fabry donne une dispersion que n'autorisent pas les réseaux à échelle.

#### b) Contraintes sur le temps de pose

Par principe, le temps de pose nécessaire est directement lié au domaine spectral désiré. La finesse effective définissant le nombre d'éléments spectraux résolus, un bon échantillonnage de la fonction d'appareil implique un nombre de poses  $N_{\text{pose}} = 2F$ . Comparons les temps de pose en spectrographie fente longue et Pérot-Fabry. A résolution spectrale égale et même grandissement du réducteur focal, on a:

$$
t_{PF} = 2FT_R \times \frac{t_F}{T_{PF}}
$$

où  $T_R$  et  $T_{PF}$  sont les transmissions du réseau et de l'étalon.

Pour une transmission de 60% du réseau et 90% de l'étalon avec une finesse de 20, on obtient  $t_{\text{PF}} \sim 26$   $t_{\text{F}}$ . Une pose d'une demi-heure en spectrographie fente longue demanderait 13 heures en spectrographie Pérot-Fabry, pour obtenir le même rapport signal sur bruit. Il faut toutefois noter que le volume d'information d'une pose Pérot-Fabry est le même que celui d'une pose en fente longue, mais que l'information spectrale est acquise instantanément par cette dernière. Pour obtenir le même volume final, les temps de pose sont comparables puisqu'il faudrait balayer le champ avec la fente. Celà dit, lorsque les sources à étudier sont très faibles, c'est l'information spectrale qui passe en priorité et les temps de pose en Pérot-Fabry deviennent prohibitifs.

Cela montre la grande limitation de l'utilisation de ce type d'interféromètre en astronomie, où les sources sont souvent faibles. L'application est limitée à l'étude d'une raie d'émission, dans

un grand champ, sur un objet brillant. De plus, chaque élément spectral étant obtenu séparément, une variation de transparence, pendant les poses, introduit une déformation du profil de la raie observée. Cette contrainte du temps de pose impose des conditions d'observation peu variables, un bon suivi du télescope et une absence de flexion des instruments. Ce problème est plus ou moins grave selon le type de détecteur utilisé. Dans le cas de CIGALE (Boulesteix et al., 1983), on utilise un comptage de photons permettant des poses très courtes. Le domaine spectral est balayé un grand nombre de fois, et on passe donc plusieurs fois sur un même canal. Les variations de transparence durant chaque balayage peuvent être négligées et le profil n'en est pas affecté. Par contre dans HIFI (Bland et Tully, 1989), le détecteur est un CCD, dont le temps de lecture est très long, et le domaine spectral n'est balayé qu'une fois. Les variations de transparence sont alors dramatiques.

## c) Champ et échantillonnage spatial

Comme en imagerie, le champ, ainsi que l'échantillonnage, peuvent être adaptés aux objets étudiés (luminosité, étendue ...). Il est certain que ce dispositif est actuellement le seul <sup>à</sup> fournir de l'information spectrale sur un grand champ (de l'ordre de quelques arc-mn<sup>2</sup>). C'est évidemment le rapport du réducteur focal qui fournit le champ et l'échantillonnage disponible. Notons qu'un changement de résolution spatiale impose de changer une pièce "lourde" d'optique (collimateur ou caméra), solution coûteuse.

## 3 - Les spectro-interféromètres de Michelson

#### a) Principe des spectrographes à transformée de Fourier

On peut aussi obtenir une information spectrale sur la lumière grâce à un autre dispositif interférentiel : l'interféromètre de Michelson. Il s'agit, contrairement au réseau et <sup>à</sup> l'étalon de Pérot-Fabry, d'un interféromètre à deux ondes, dont le schéma de principe est donné en figure 1.8. La différence de marche est égale au double de la différence de longueur entre les bras B

et C. L'intensité transmise, pour une différence de marche, x est :

$$
I(x) = \frac{1}{2} \int_{\sigma_1}^{\sigma_2} I(\sigma) (1 + \cos(2\pi \sigma x)) d\sigma
$$

 $\sigma_1$  et  $\sigma_2$  sont les bornes du filtre précédant l'interféromètre. Le signal enregistré est la transformée de Fourier du spectre de la source, ajoutée à sa valeur intégrée sur le

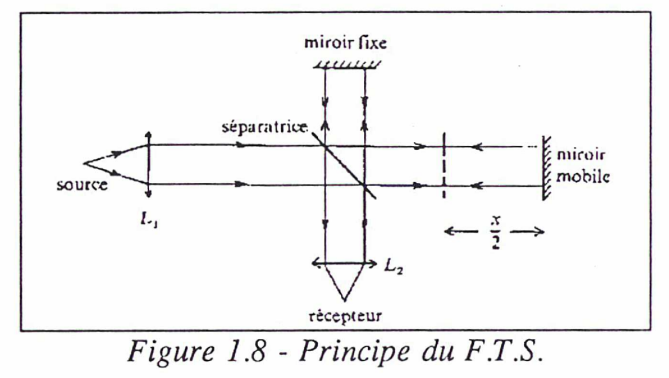

domaine spectral  $[\sigma_1, \sigma_2]$ . A chaque valeur de x, donc à chaque position du miroir mobile, on enregistre une valeur de la transformée de Fourier. Le spectre est donc reconstruit par transformée de Fourier inverse, après avoir soustrait la partie de l'intégrale indépendante de x.

#### b) Résolution spectrale

Dans l'interféromètre de Pérot-Fabry à balayage, la résolution est fixée une fois pour toutes par les paramètres de l'étalon. Le balayage permet d'obtenir le domaine spectral. Les spectrographes à transformée de Fourier fonctionnent à l'inverse, c'est à dire que le domaine spectral est fixé par le filtre, et le balayage permet d'obtenir la résolution spectrale. Comme le balayage ne peut se faire qu'entre deux valeurs bornées  $[-x_m/2, x_m/2]$ , la transformée de Fourier est multipliée par une fonction porte qui est un sinus cardinal sinc $(x_m \sigma)$  dans l'espace réel. La résolution est donnée par la distance entre les deux premiers zéros de cette fonction d'appareil, et on montre que la résolution est :

$$
R = x_m \sigma_0
$$
 (e.g. Léna, 1986)

L'amplitude de déplacement du miroir mobile  $x<sub>m</sub>$  fixe donc la résolution spectrale. Le pas de déplacement du miroir s'obtient en posant que la transformée de Fourier est une superposition de fonctions sinusoïdales dont les périodes varient entre  $1/\sigma_2$  et  $1/\sigma_1$ . Pour que la transformée de Fourier soit bien échantillonnée, la composante de plus haute fréquence doit l'être. On a donc  $\Delta x = 1/2\sigma_2$  (échantillonnage au pas de Shannon d'une sinusoïde).

#### c) FTS à deux dimensions

L'utilisation de ce type d'instrument s'est jusqu'à maintenant limité à la spectrographie "OD" où on utilise un monodétecteur pour capter le signal. Le passage aux détecteurs 2D est encore expérimental, et les premiers essais sur le CFHT n'ont commencé qu'en juin 1990 (Simons, Maillard et Cowie, 1991). On ne peut pas encore juger des possibilités de l'instrument, mais il semble que le temps de lecture des détecteurs soit une des limitations, vu le nombre de poses nécessaires pour atteindre une bonne résolution spectrale. Le concept d'un spectrographe à transformée de Fourier à deux dimensions est très séduisant et constituera sans doute un concurrent sérieux aux spectro-interféromètres de Pérot-Fabry, qui ne permettent pas la couverture d'un grand domaine spectral. L'étude des objets lumineux reste le domaine privilégié des spectrographes à balayage, à cause des contraintes sur le temps de pose, et l'observation des objets faibles ne peut être menée à bien qu'avec des spectrographes à réseau.

## III - Les spectrographes 2D <sup>à</sup> fibres optiques

Récapitulons les principaux inconvénients des méthodes "classiques" de la spectrographie astronomique :

#### - Fente longue + réseau

. Une seule dimension spatiale, imposant une grande série de poses pour couvrir un champ. Cette couverture est toujours imparfaite et conduit à des temps de pose prohibitifs.

. Voies spatiale et spectrale non découplées. L'échantillonnage spatial ne peutêtre correctement réalisé qu'au prix d'une perte en luminosité. La fonction d'appareil spectrale est intimement liée à la fonction d'appareil image, et cette fonction d'appareil peut varier selon la position des sources sur la fente.

#### - Interféromètre Pérot-Fabry

. Le faible domaine spectral impose l'étude d'une seule raie. Corrollairement, lorsque la raie à étudier est trop large, on ne peut pas l'étudier à haute résolution spectrale.

. Chaque élément spectral étant obtenu par une pose, les temps nécessaires sont souvent de l'ordre d'une nuit entière. Les variations de transparence introduisent une variation de profil des raies. De plus, cette contrainte limite les observations à des objets lumineux.

#### - Interféromètre de Michelson

- . Problème des temps de pose induits par le balayage.
- . Limitation de résolution spectrale si la pose est interrompue.

Le but de la spectrographie intégrale de champ est d'obtenir simultanément des spectres provenant de chaque point d'un objet régulièrement échantillonné. Le premier objectif étant la simultanéité, la solution de l'interféromètre Pérot-Fabry ou Michelson ne peut-être retenue comme dispositif disperseur. En fait, si les temps de balayage et de lecture du détecteur pouvaient être notablement diminués, cette position pourrait être révisée. En l'état actuel des choses, les seuls dispositifs disperseurs répondant à cette nécessité sont les réseaux ou le prisme. Le réseau sera retenu pour ses qualités de linéarité, le prisme pouvant s'avérer préférable pour les faibles dispersions.

Une fois ce point acquis, il faut s'affranchir du problème de chevauchement des spectres provenant de points contigus. L'échantillonneur spatial devra donc être capable d'isoler chaque point de ses voisins, avant d'attaquer le réseau. Le moyen le plus efficace, a priori, pour éviter ce chevauchement, est de ramener chaque point sur une seule direction perpendiculaire à la direction de dispersion. C'est l'option choisie dans les spectrographes à fibres optiques tels que SILFID.

20

#### <sup>1</sup> - Caractéristiques des fibres optiques

Nous décrivons ici les fibres optiques dites <sup>à</sup> saut d'indices les plus couramment utilisées en astronomie.

Une fibre optique est constituée d'un coeur d'un matériau d'indice  $n_1$  et d'une enveloppe d'un

matériau d'indice  $n_2$ , avec  $n_2 < n_1$  (figure 1.9). La lumière pénétrant dans la fibre est guidée par réflexion totale entre les deux milieux. L'ouverture maximale du faisceau entrant est donnée par l'angle maximal de réflexion totale. Par les lois de l'optique géométrique, on montre que :

$$
\sin(\frac{\theta_{\max}}{2}) = \sqrt{n_1^2 - n_2^2}
$$

Cette valeur est appelée ouverture numérique (ON). Soit un nombre d'ouverture minimum, N :

$$
N = \frac{1}{2} \sqrt{\frac{1}{ON^2} - 1}
$$

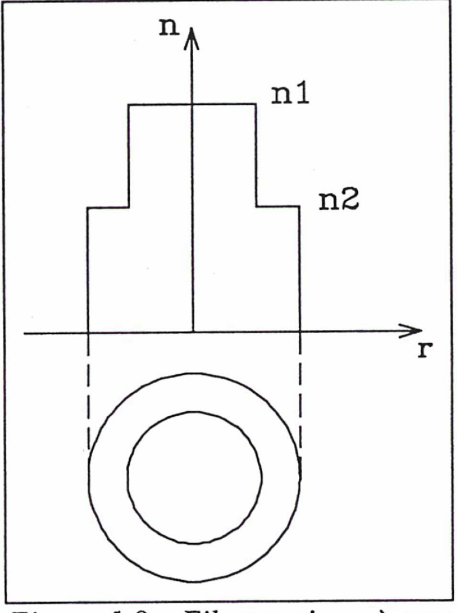

Figure 1.9 - Fibre optique à saut d'indice (principe)

Typiquement, des fibres optiques en silice ont un rapport

limite d'environ F/2. Cette limitation n'est pas trop contraignante pour s'adapter <sup>à</sup> des instruments ouverts au plus à F/4. La réflexion totale n'est parfaite que dans le cadre de l'optique géométrique. On montre en effet, dans le formalisme ondulatoire, qu'il existe une onde évanescente exponentiellement amortie dans le milieu le moins dense. Pour éviter la transmission d'énergie hors de la fibre, il faut que l'enveloppe (cladding) soit suffisamment épaisse par rapport à la longueur d'onde. Le rapport entre le rayon de l'enveloppe et celui du coeur donne la quantité d'énergie (voir section suivante) emportée par l'onde évanescente. Les fibres existant dans le commerce ont typiquement des diamètres de coeur de l'ordre de lOOp, et un rapport entre ce diamètre et celui de l'enveloppe de 0.1.

#### 2 - Dissecteur d'image à fibres optiques

#### - Limites d'échantillonnage

Un faisceau de fibres optiques assemblées selon un réseau hexagonal compact peut-être utilisé, moyennant un polissage fin des surfaces d'entrée, comme dissecteur d'image. Les faces d'entrée des fibres sont placées dans un plan focal, chaque fibre interceptant alors une petite partie de l'image. L'échantillonnage spatial de ce type de dissecteur est donné par le diamètre  $d_f$  des fibres, le rapport d'ouverture O du faisceau à l'entrée, et le diamètre  $D_T$  du miroir du télescope.

$$
\Phi'' = 206265 \frac{d_F}{OD_T}
$$

On voit que la limitation imposée par l'angle critique de la fibre n'est gênante que dans le faible échantillonnage spatial (études à grand champ). En effet, pour une fibre de lOOp de 0.5 d'ouverture numérique avec un télescope de 4m,  $\Phi_{\text{max}}$  est de l'ordre de 5". C'est en fait l'optique précédant les fibres qui donne la vraie limitation. Si, en effet, on prend  $O \sim 2$ , dans les mêmes conditions, on trouve  $\Phi_{\text{max}} = 2.7$ ". On voit donc d'ores et déjà, que ce type de dissecteur ne sera intéressant que dans les études <sup>à</sup> haute (0.7" FWHM) et moyenne (1.5" FWHM) résolutions spectrales.

#### - Pertes géométriques

L'empilement hexagonal compact de fibres à section circulaire est celui qui occasionne le moins de pertes de lumière. Le coefficient de lumière transmise est égal au coefficient de remplissage d'un réseau hexagonal compact donné par :

$$
\eta = \pi \frac{\sqrt{3}}{6} = 90.7\%
$$

Ce coefficient serait le seul intervenant dans la perte géométrique de l'empilement, si les fibres avaient un cladding d'épaisseur nulle. Il doit être multiplié par le rapport des surfaces du coeur

et du cladding :

$$
\eta = \pi \frac{\sqrt{3}}{6} \left( \frac{d_c}{d_{cl}} \right)^2
$$

Il est donc indispensable d'utiliser des fibres telles que  $d_c / d_{c}$  soit le plus petit possible. Comme l'épaisseur de gaine protectrice ajouterait une surface morte, l'utilisation de fibres nues s'avère nécessaire. Par exemple, le spectrographe 2D américain DENSEPAK (Barden and Wade, 1988) utilise des fibres gainées, de 150µ pour le coeur et de 175µ pour la gaine, ce qui donne  $\eta = 66\%$ . Par contre, dans le spectrographe SILFID (Vanderriest, 1980 et Vanderriest, Courtès et Donas, 1984), le coeur a un diamètre de 100µ pour une épaisseur de cladding de 4µ, soit  $\eta = 78\%$ . L'absence de gaine peut toutefois conduire à une transmission de lumière d'une fibre <sup>à</sup> l'autre. Pour un faisceau d'incidence  $\theta$  sur la fibre, on montre que :

$$
\langle P_i \rangle \sim \exp\left(\frac{-4\pi\delta}{\lambda}\sqrt{n_1^2\sin^2\theta - n_2^2}\right)
$$
où  $\delta$  est l'épaisseur du cladding.  
(e.g. Sharma, Halme et Butusov, 1981)

<P,> étant la puissance transmise par l'onde évanescente. On voit que pour diminuer 8, il faut augmenter la différence d'indice entre les deux milieux (l'ouverture numérique). Avec les fibres utilisées par SILFID, le problème de diaphonie semble négligeable (Vanderriest, communication personnelle). L'utilisation sur de longues distances des fibres se heurte aux problèmes de perte d'énergie. Ce problème se pose peu en spectrographie où la longueur des fibres est de l'ordre de 10cm.

#### 3 - Réarrangement des fibres

Le réarrangement des fibres usuellement choisi, est de ramener chaque fibre le long d'une fente nourrissant l'étage spectrographe proprement dit. Il convient de prendre quelques précautions pour éviter les pollutions entre les spectres. En effet, si les fibres sont jointives, l'optique du spectrographe n'étant jamais parfaite, les taches images de deux fibres voisines se chevauchent. Ce chevauchement est tout à fait critique lorsque les deux fibres ne proviennent pas de points contigus sur le champ. La longueur de la fente obtenue est donc donnée par :

$$
L = NF(γdF + δ)
$$
où  $NF$  est le nombre total de fibres, d<sub>F</sub>, leur diamètre, γ, le  
grandissement du télescope et δ l'encombrement latéral maximum

d'un spectre en pixels. Dans cet arrangement linéaire, le champ disponible est donné par :

$$
c = \frac{N_F L}{\delta} \frac{\pi \Phi^2}{2}
$$
 avec *L*, larger du detecteur en pixels et  $\Phi$ , le diamètre projeté sur  
le ciel d'une fibre.

On voit que le champ n'augmente pas comme la surface du détecteur. Cet inconvénient (déjà observé en fente longue) est la contrepartie de la commodité de rangement donnée par la linéarisation du champ.

#### 4 - Optimisation du réducteur focal

La dimension de chaque tache lumineuse à la sortie des fibres est donnée par le diamètre du coeur de la fibre, c'est à dire typiquement 100p. La réduction de la largeur de la fente est motivée par trois raisons :

- pour une focale donnée, la résolution spectrale est d'autant meilleure que la tache image est petite.
- les détecteurs modernes ayant souvent des pixels de l'ordre de 10-20p, la tache image est largement suréchantillonnée avec 100p.
- le nombre de spectres sur le détecteur est d'autant plus grand que la longueur de fente est réduite.

Le grandissement, donné par les composants du réducteur focal (collimateur + caméra) doit être choisi pour optimiser ces trois points. Cependant, avec l'utilisation des fibres optiques, apparaît une nouvelle contrainte sur l'ouverture d'entrée du collimateur. En effet, la diffusion dans les fibres à pour effet d'augmenter l'angle des faisceaux entrant. Des mesures sur des fibres à coeur de verre donne une augmentation de 3° du demi-angle (Vanderriest, 1980). Un faisceau entrant ouvert à F/4 ressort donc ouvert à F/2.8. F/4 correspond à un échantillonnage, pour  $D<sub>T</sub> = 4$ m et  $d_F = 100\mu$ , de 1.3". Pour les moyennes résolutions spatiales, le collimateur doit donc être ouvert à au moins F/3 pour éviter les pertes de lumière. Le grandissement minimum du système

collimateur-caméra est donné par :

$$
\gamma \geq \frac{O_{cam}}{O_{coll}}
$$

Le spectrographe SILFID (Vanderriest et Lemonier, 1988) utilise une caméra ouverte <sup>à</sup> F/1.8. Il est difficile de réaliser une optique plus ouverte, et le grandissement minimum est  $\gamma = 0.6$ . Des fibres de lOOp donnent une tache image de 60p. L'obligation de travailler avec un collimateur assez ouvert limite la résolution spectrale. Même dans le cas où le faisceau est peu déformé, le rapport d'ouverture du faisceau est une fonction linéaire de l'échantillonnage. Il est donc nécessaire, si on veut une résolution spatiale ajustable, soit de travailler avec un collimateur ouvert, soit d'avoir un collimateur par résolution spectrale, ce qui implique un coût élevé de l'instrument. Ce problème est le même qu'en spectrographie fente longue, où l'on ajouterait une optique avant la fente pour varier l'échantillonnage.

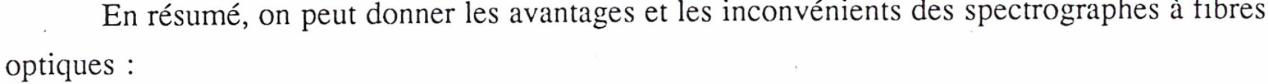

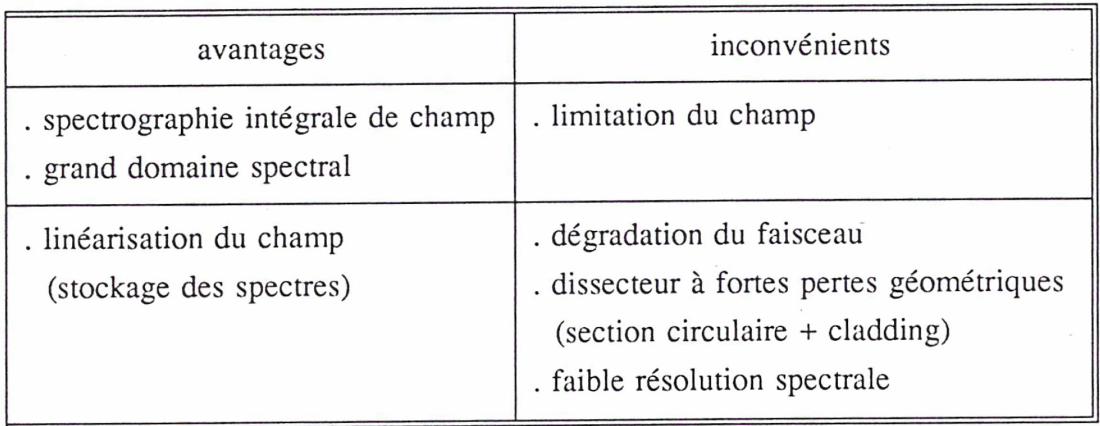

25

# Chapitre 2

# Le spectrographe intégral de champ TIGER

### I - Introduction

Parmi les divers instruments décrits dans le chapitre précédent, on a vu que seul le spectrographe intégral de champ à fibres optiques permettait d'obtenir simultanément les spectres de tous les points d'un champ continûment échantillonné. Bien que limitatif en champ, le principe du dissecteur d'image permet de s'affranchir des problèmes de temps de pose prohibitifs et de dégradation des profils spectraux inhérents aux spectrographes à balayage (Pérot-Fabry ou FTS). Le gain par rapport au spectrographe classique à fente longue est évidemment l'accès aux deux dimensions spatiales et la bonne exploitation des résolutions spatiales aujourd'hui accessibles. Cependant, le dissecteur à fibres optiques présente plusieurs inconvénients :

- facteur de remplissage limité (on ne peut guère dépasser 75%),
- pertes à l'intérieur de la fibre ( $T \sim 90\%$ ),
- (la transmission du dissecteur est <sup>à</sup> environ 70% dans le meilleur des cas)
- dégradation des faisceaux dans les fibres, ce qui rend difficile le couplage avec l'optique du spectrographe.

Ces problèmes sont directement liés au principe même des fibres. On conçoit qu'une solution respectant les lois de l'optique géométrique serait en mesure de corriger le problème de dégradation du faisceau. L'utilisation de lentilles comme éléments du dissecteur permet, au minimum, d'amener le coefficient de remplissage <sup>à</sup> la valeur limite de l'empilement hexagonal de 90%, car toute la surface de la lentille est utilisable, contrairement aux fibres. Les pertes dans Chap. 2 - Le spectrographe intégral de champ TIGER

les lentilles pouvant être estimées à environ 5%, le coefficient de transmission est alors de 85%. Cette limite pourrait même être dépassée par l'utilisation de lentilles à section carrée autorisant un remplissage de 100%. Le dissecteur à trame de lentilles est donc l'option prise pour le spectrographe intégral de champ TIGER (Courtès, 1981, Courtès et al., 1987).

La spectrographie bidimensionnelle sur des objets étendus est rendue difficile par le fait que la dispersion directe de l'image fournit un ensemble de spectres inextricables. Nous avons vu que l'idée, dans le dissecteur à fibres optiques, était de réarranger les éléments de l'image selon une direction perpendiculaire à la dispersion. Un dissecteur à trame de lentilles ne peut évidemment pas fonctionner de cette manière, puisque la trame fournit un réseau bidimensionnel de taches image. Il est clair que si la dimension de ces taches n'est pas très petite devant le diamètre des lentilles, le problème de chevauchement des spectres restera entier. Chacune de ces taches fournissant l'élément spectral, il est fondamental qu'elles aient toutes un profil identique. On assure aisément cette identité en plaçant en avant de la trame un montage rejetant <sup>à</sup> l'infini l'image du miroir primaire du télescope. De cette manière, chaque lentille fournit, en son foyer, l'image du miroir primaire. Pour cette raison, ces taches seront appelées micro-pupilles dans la suite du texte. L'orientation de la maille du réseau par rapport à la direction de dispersion sera un paramètre fondamental pour éviter les chevauchements. Le problème du stockage des spectres sera abordé dans la première section de ce chapitre.

## II - Stockage de l'information

Pour bien réaliser la notion d'éclatement de l'image, la figure 2.1 donne l'image, à travers la trame, d'un champ continu. Les cercles blancs représentent la trame de lentilles elle-même. Toute la lumière interceptée par une lentille se retrouve concentrée dans la micro-pupille correspondante. Le rapport  $d_y/d_p$  entre les diamètres de la micro-lentille et celui de la micropupille caractérise l'éclatement de l'image, et sera appelé facteur de discrétisation de la trame dans la suite du texte. Il faut maintenant disperser ces micro-pupilles en satisfaisant les conditions suivantes :

- les spectres ne se chevauchent pas,

商店

- le stockage doit être compact, c'est <sup>à</sup> dire que tout le CCD doit être couvert.

La condition de compacité s'exprime simplement en écrivant que la surface d'un spectre sur le détecteur est égale à la surface de la maille élémentaire de l'empilement :

$$
\Delta_p^2 \delta l_s = \frac{\sqrt{3}}{2} (\gamma d_\mu)^2 \qquad \Rightarrow \qquad l_s = \frac{\sqrt{3}}{2} \frac{(\gamma d_\mu)^2}{\Delta_n^2 \delta}
$$

 $l_s$  fixe le nombre d'éléments spectraux,  $\Delta_p$ , la dimension des pixels du détecteur,  $\gamma$ , le facteur de grandissement de l'optique suivant la trame, et  $\delta$ , l'encombrement latéral d'un spectre.

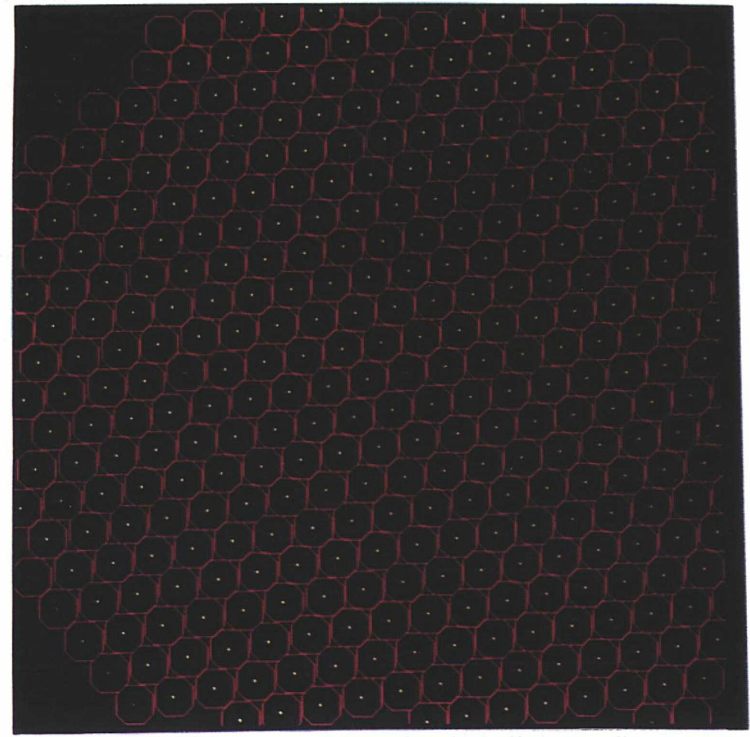

Figure 2.1 - Superposition des lentilles sur l'image des micro-pupilles

La dimension des micro-pupilles sur le détecteur doit satisfaire l'échantillonnage au pas de Shannon, puisque les micro-pupilles servent d'élément spectral. L'appareil devra être calculé en fonction du détecteur, de sorte que l'image des micro-pupilles fasse deux pixels de diamètre. Toutefois, les défauts de l'optique ont tendance à étaler cette tache, et la pupille imagée est le

Chap. 2 - Le spectrographe intégral de champ TIGER

produit de convolution de la pupille par la fonction d'appareil de l'ensemble collimateur-grismcaméra. Expérimentalement, pour une micro-pupille de deux pixels de 15p de diamètre, nous avons fixé la valeur  $\delta$  de l'encombrement latéral d'un spectre à 7 pixels. Cette valeur dépend évidemment de la qualité de l'optique. La valeur de 8 doit être déterminée expérimentalement pour chaque association optique-détecteur. Plus le pixel sera petit, plus l'élargissement relatif des micro-pupilles par l'optique sera important, et plus  $\delta$  sera grand.

Si la dispersion est faite selon une ligne principale du réseau de micro-pupilles, la première condition ne sera réalisée que si les spectres sont coupés par un filtre très étroit, de sorte que leur largeur, sur le détecteur, soit égale au diamètre des lentilles. Pour que le stockage soit compact, la trame doit alors être excessivement serrée. En effet, le nombre d'éléments spectraux est égal au diamètre des lentilles projeté sur le détecteur.

On a donc : 
$$
\delta = \frac{\sqrt{3}}{2}l_s
$$

Si  $\delta$  = 7 pixels, *l*, est de l'ordre de 8 pixels. Le domaine spectral est alors beaucoup trop restreint. La solution est de donner un léger angle entre la direction principale de la trame et la direction de dispersion du réseau. La valeur minimale de l'angle de rotation est celle qui permet d'éviter le chevauchement latéral des spectres provenant de deux lentilles contiguës. 8 étant déterminé, l'angle de la rotation de la trame se calcule aisément <sup>à</sup> partir du grandissement du réducteur focal et du diamètre des micro-lentilles (figure 2.2).

L'angle est donné par : 
$$
\frac{d\Delta}{\gamma d}
$$

$$
\frac{\delta \Delta_p}{\gamma d_\mu} = \sin \theta
$$

Cet angle étant déterminé, la longueur maximale du spectre peut être calculée de manière à éviter le chevauchement dans le sens de la dispersion (figure 2.3).

$$
\frac{\sqrt{3}}{2} \frac{\gamma d_{\mu}}{l_{s} \Delta_{p}} = \frac{\delta \Delta_{p}}{\gamma d_{\mu}} \qquad \Rightarrow \qquad l_{s} = \frac{\sqrt{3}}{2} \frac{(\gamma d_{\mu})^{2}}{\delta \Delta_{p}^{2}}
$$

29
$$
\frac{\sqrt{3}}{2} \frac{\gamma d_{\mu}}{l_s \Delta_p} = \frac{\delta \Delta_p}{\gamma d_{\mu}} \qquad \Rightarrow \qquad l_s = \frac{\sqrt{3}}{2} \frac{(\gamma d_{\mu})^2}{\delta \Delta_p^2}
$$

La longueur ainsi déterminée satisfait la condition de compacité du stockage des spectres. Le nombre d'éléments spatiaux est, lui, donné par le nombre de lentilles N<sub>L</sub> donnant une micro-

pupille sur le CCD. Si la dimension du détecteur est 
$$
N_xN_y
$$
,  $N_L$  est déterminé en posant :  
\n
$$
N_L \frac{\sqrt{3}}{2} (\gamma d_\mu)^2 = N_x N_y (\Delta_p)^2 \qquad \Rightarrow \qquad N_L l_s = \frac{N_x N_y}{\delta}
$$

Le produit (champ x domaine spectral) est constant, et le choix des différents paramètres de l'instrument revient à déterminer le bon compromis champ-domaine spectral pour un détecteur donné.

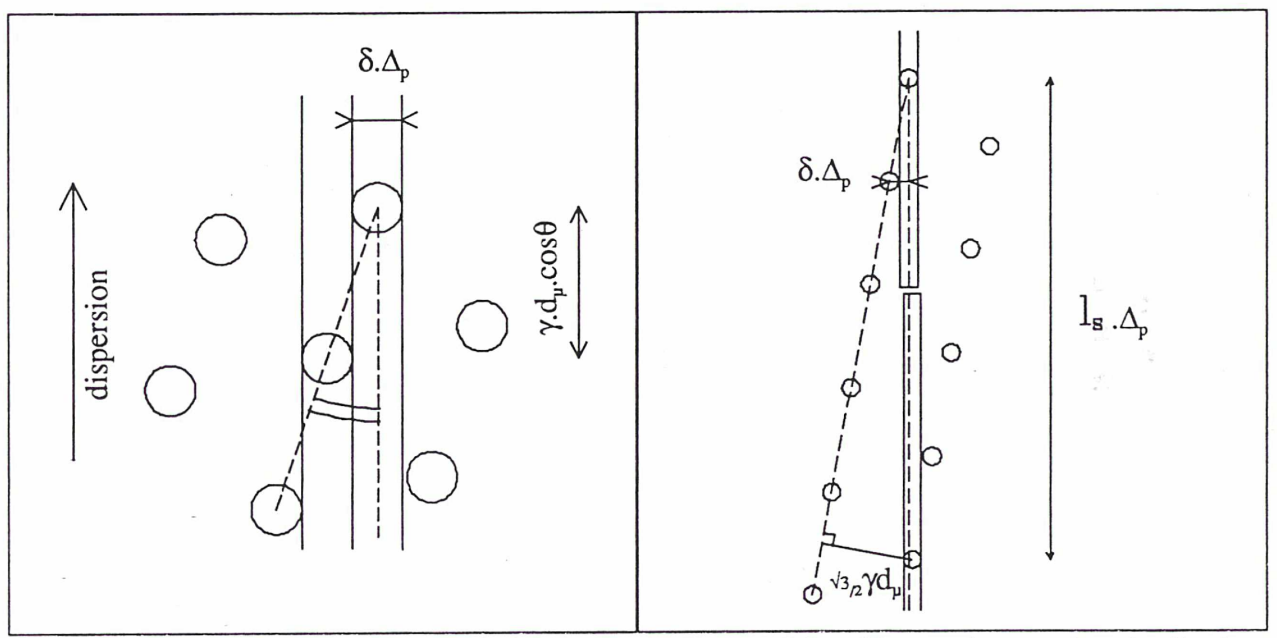

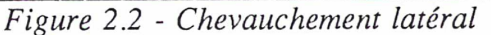

Figure 2.3 - Chevauchement longitudinal

Il faut, de plus, tenir compte du fait que les lentilles imageant une micro-pupille au bord du détecteur ne fournissent qu'un spectre tronqué. Le nombre de spectres tronqués est égal au nombre de micro-pupilles contenues dans une bande du détecteur de surface  $l_sN_x$ . On trouve alors

Ce coefficient interviendra aussi dans le calcul des éléments du spectrographe. Si l'échantillonnage au pas de Shannon est assuré, le diamètre des micro-pupilles sur le détecteur  $est:$  $d_p = 2 \frac{\Delta_p}{\gamma}$ 

Et on établit facilement que :

Cette relation montre que le domaine spectral accessible sera d'autant plus important que le coefficient de discrétisation est grand.

 $s = \frac{2\sqrt{3}}{s} \left(\frac{d_{\mu}}{d}\right)^2$ 

 $\delta \left( d_{p} \right)$ 

 $\frac{d_{\mu}}{dp} \leq 4$ 

# III - Le dissecteur d'image

Nous avons vu précédemment que la trame doit être précédée d'un dispositif rejetant l'image du miroir primaire <sup>à</sup> l'infini. Cette condition serait naturellement réalisée en plaçant la trame dans le plan focal du télescope, le miroir primaire pouvant être considéré <sup>à</sup> l'infini. Toutefois, les lentilles étant technologiquement limitées à des dimensions de l'ordre du millimètre, on voit que cette solution n'est pas acceptable. En effet, au CFHT, l'échelle, au foyer Cassegrain F/8, est de 139p par seconde d'arc. Des lentilles d'un millimètre de diamètre donneraient un échantillonnage spatial de 7". De plus, le facteur de discrétisation ne pourrait pas être élevé car, d'après la conservation de l'étendue, on aurait :

$$
\frac{d_{\mu}}{8} = \frac{d_{p}}{D_{coll}}
$$
 où O<sub>coll</sub> est le nombre d'ouverture du collimateur suivant la trame.

Comme  $O_{coll} \geq 2$ , pour une optique raisonnable, on a:

conduisant à un nombre d'éléments spectraux ridiculement faible (8 pixels). La trame devra donc être précédée d'un étage agrandisseur, dont le grandissement sera :

$$
\gamma = 206265 \frac{d_L}{\Phi O_T D_T}
$$

où  $\Phi$  est l'échantillonnage spatial souhaité (en seconde d'arc),  $O_T$ , le nombre d'ouverture du télescope, et  $D_T$ , le diamètre du miroir primaire.

Par souci de ne pas compliquer l'optique, l'étage agrandisseur doit être le plus simple possible. Si on élimine la lentille simple, présentant trop d'aberrations, la solution du doublet achromatique est la plus élémentaire. Il existe dans le commerce toute une gamme de tels achromats, permettant d'agrandir le champ en limitant notablement les aberrations shériques et chromatiques. Nous verrons, de plus, qu'aux grandissements auxquels nous travaillons, la courbure de champ et l'astigmatisme dûs à l'agrandisseur sont aussi négligeables. L'agrandisseur donne, sur son plan focal image, une image du miroir primaire, pupille d'entrée du système. Pour que le miroir

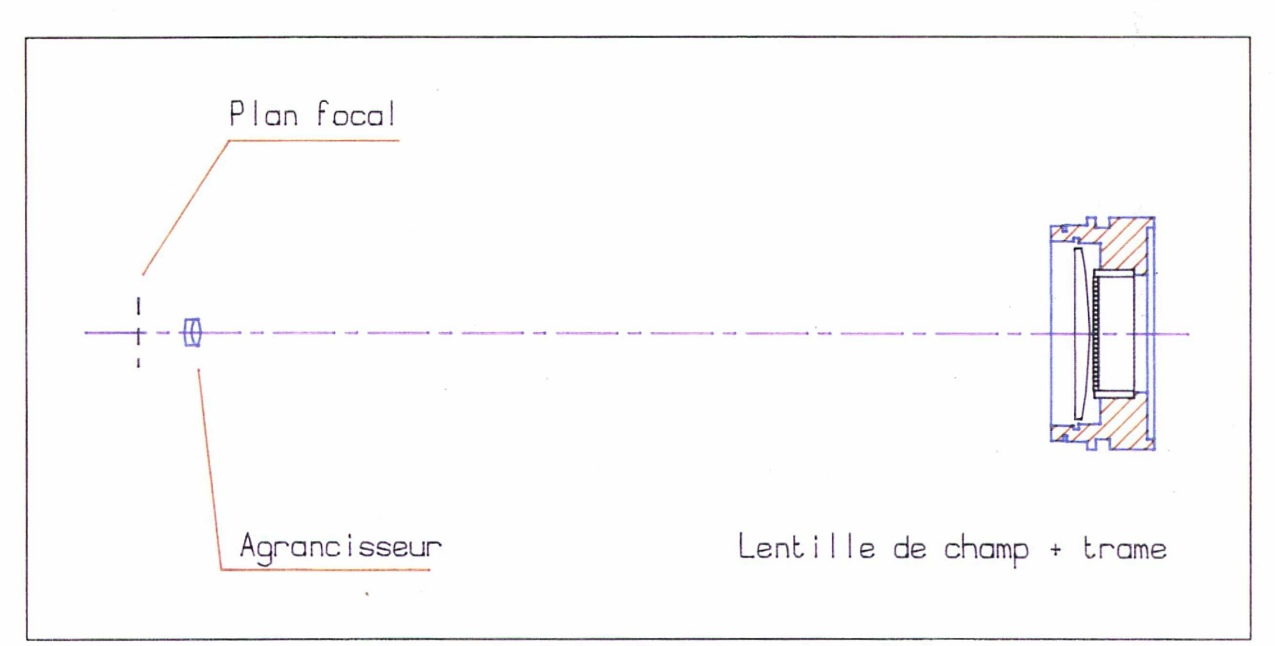

Figure 2.4 - Schéma optique de l'étage dissecteur

primaire soit <sup>à</sup> l'infini pour les micro-lentilles, il est nécessaire de placer entre l'agrandisseur et la trame, une lentille de champ. Le dissecteur est représenté figure 2.4.

# <sup>1</sup> - Empilement des lentilles dans la trame, échantillonnage spatial

Les lentilles doivent être assemblées selon l'empilement le plus compact possible. Des lentilles à section circulaire seront donc réparties selon un réseau hexagonal compact dont le facteur de remplissage est :

$$
\eta = \frac{\pi \sqrt{3}}{6}
$$

Les pertes sont de l'ordre de 10% dues aux interstices de l'empilement. On peut réaliser toutefois des lentilles à section carrée. Cette fois l'empilement est évidemment carré lui aussi, et le facteur de remplissage est théoriquement de 100%. La dimension de la maille carrée équivalente à une trame hexagonale se calcule en égalant les surfaces des lentilles. En effet, pour que les spectres soient de même intensité d'une trame à l'autre, on doit avoir :

$$
\frac{\pi d^2}{4} = a^2 \qquad \Rightarrow \qquad a = 0.88 d
$$

Une telle trame donnerait un meilleur échantillonnage que celui de la trame hexagonale. En effet, le nombre d'éléments échantillonnant la tache de seeing est égal au rapport des surfaces de cette tache et de celle de la maille élémentaire de l'empilement. Cette dernière surface vaut  $\sqrt{3}/2$   $d^2$ , pour l'empilement hexagonal, et  $\pi d^2/4$  pour l'empilement carré équivalent en flux. L'échantillonnage correct avec le réseau hexagonal devrait être tel que la surface de la tache de seeing soit 4 fois la dimension de la maille. Le rapport entre le diamètre de la tache de seeing et celui des lentilles devrait être 2.1. Nous avons toutefois adopté le facteur 2 qui autorise, pour un échantillonnage acceptable, un domaine spectral sensiblement plus grand.

En reprenant les calculs de la section précédente, on trouve que le nombre de spectres sur une trame carrée serait augmenté d'environ 10% et leur longueur réduite du même facteur par rapport à la trame de lentilles circulaires équivalente. Cependant, l'argument de choc nous ayant fait opter pour des lentilles circulaires est le coût de fabrication, le devis d'une trame carrée étant du simple au double par rapport à une trame de lentilles circulaires.

L'empilement hexagonal compact de lentilles circulaires laisse des interstices induisant des fuites de lumière. La trame doit donc être munie d'une grille obturant ces interstices. Cette grille est évidemment placé sur la face arrière des lentilles. La dimension des micro-pupilles étant très

petite devant celle des lentilles, on peut réaliser une grille à trous très étroits permettant de se prémunir efficacement des fuites de lumière. Nul besoin de signaler que l'alignement de la grille avec la trame doit être réalisé avec une très grande précision.

Il apparaît clairement qu'un détecteur avec un grand nombre de pixels est indispensable pour exploiter le domaine spectral. De plus, la résolution spectrale est, comme nous le verrons, fixée par la focale de l'objectif et la taille de la tache image. Pour éviter d'avoir un objectif de trop grande dimension, les micro-pupilles imagées doivent être les plus petites possibles. Il en va de même pour les pixels. Le choix du détecteur s'oriente alors naturellement vers les CCDs dont il existe maintenant des exemplaires de 2048x2048 pixels de 15p. Toutefois, selon les programmes, il pourrait être souhaitable d'utiliser des détecteurs plus sensibles dans le bleu, comme le comptage de photons. Dans le domaine infrarouge, les contraintes actuelles sur les dimensions des détecteurs et des pixels rendent difficile la réalisation d'un spectrographe de type TIGER. Nous analyserons cette possibilité dans une section suivante.

#### 2 - Paramètres des micro-lentilles

Le prototype de TIGER a été réalisé autour d'une trame déjà existante, constituée de micro-lentilles de 2.4mm de diamètre, pour une distance focale de 10mm. Ces lentilles sont de type Stanhope, c'est à dire que leurs foyers coïncident avec leurs sommets (figure 2.5).

Le montage de la trame s'effectue en assemblant les lentilles selon l'empilement compact, et en les maintenant serrées mécaniquement par pression de pièces métalliques en bordure de la trame (figure 2.6). Ce montage est dangereux car des problèmes de variation de température en coupole peuvent causer un desserrage. A l'entrée de la trame, l'ouverture des faisceaux est :

$$
\alpha_e = \frac{\Phi D_T}{206265 d_\mu}
$$
 *Figure 2.5 - L*  
Stanhope

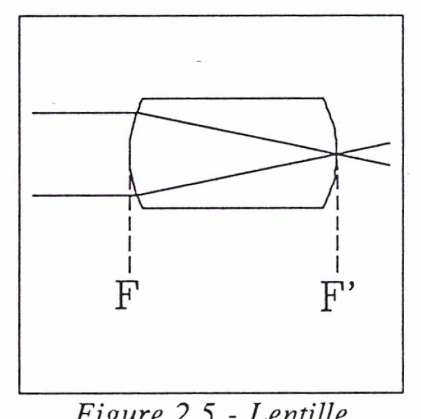

34

soit pour 0.5" d'échantillonnage,  $\alpha_e = 1/275$ . Si une lentille sort légèrement du plan de la trame, les conséquences sur la focalisation sont négligeables à l'entrée. Par contre, le rapport d'ouverture en sortie est de f $d_n/d_n$ , soit 4.17. Si la lentille est décalée d'une valeur A hors du plan de la trame, la défocalisation sera de A/4.17. Un décalage de l/10ième de millimètre produira une défocalisation de 24p. La pupille ayant 45p de diamètre, les effets sur l'étalement du spectre seront dramatiques. Nous avons fait la cruelle expérience de ce phénomène lors de la mission de Juin 1988, où une lentille est sortie du fagot. Même pour des décalages de moindre importance, la fonction d'appareil spectrale peut varier de

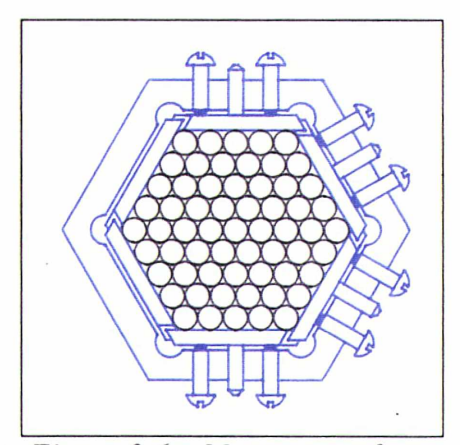

Figure 2.6 - Montage en fagot de la trame

spectre à spectre si toutes les lentilles ne sont pas toutes dans le même plan. Ce montage a donc été abandonné pour la réalisation d'autres trames. Un autre problème rencontré avec cette trame était que la position des centres optiques et géométriques n'étaient pas confondues. Ainsi, même si la régularité de la trame est assurée géométriquement par l'empilement compact, le réseau des micro-pupilles n'est pas régulier. Cette irrégularité a des conséquences fâcheuses sur le stockage des spectres et il nous était impossible de réaliser un stockage compact des spectres avec cette trame (figure 2.7).

Le calcul d'une trame ne se fait qu'en considérant tous les éléments du spectrographe. Néammoins, on peut déjà donner un ordre d'idée de ses paramètres, en utilisant les considérations données précédemment, sur le stockage de l'information. Si on suppose parfaite l'optique suivant la trame, l'encombrement latéral des spectres peut être estimé à 3 pixels : deux pixels d'échantillonnage et un pixel intersticiel. Cette valeur est idéale, et comme il est mentionné plus haut, lorsqu'on utilise de petits pixels (15p), les spectres débordent sur 5 pixels : 7 pixels sont donc nécessaires. En menant les calculs pour un CCD grand format 2048x2048, pour avoir 80% de spectres non tronqués, on doit avoir des spectres de 410 pixels. On a vu qu'un bon échantillonnage spatial était réalisé pour un diamètre des lentilles sur le ciel égal à la moitié du diamètre de la tache du seeing. Sur le site du CFHT, on peut estimer cette valeur à 0.7" en moyenne, soit des lentilles de 0.35". L'étendue linéaire interceptée par une lentille sera donc:

$$
E_L = \frac{\Phi D_T}{206265} = 6.11 \ 10^{-3}
$$

Cette grandeur est conservée à la sortie des lentilles, et on a :

$$
E_L \frac{f_{\mu}}{d_{\mu}} = d_p
$$
  

$$
f_{\mu} = \frac{1}{E_L} \sqrt{\frac{2\sqrt{3}}{\delta l_s}} d_{\mu}^2
$$
  

$$
f_{\mu} = 5.7 d_{\mu}^2
$$

Cette courbe traduit l'optimisation du stockage de l'information sur le détecteur, et est représentée figure 2.8. Toutes les trames situées sur cette courbe seront équivalentes du point de vue du stockage des spectres. Le choix se fera en fonction de l'optique du réducteur focal dont le champ d'entrée devra être d'autant plus grand que le diamètre des lentilles augmente. On n'aura

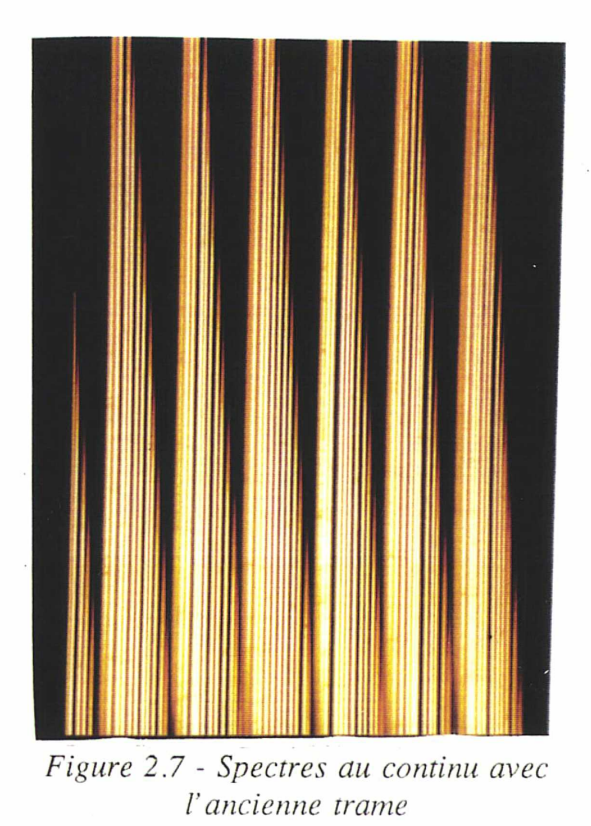

évidemment pas intérêt à choisir un diamètre trop important, qui imposerait une optique très volumineuse du réducteur focal. On ne peut pas non plus choisir un diamètre trop petit, la réalisation de la trame devenant très difficile, et par conséquent très onéreuse. Le calcul précédent a été mené avec le CCD 2048x2048 maintenant disponible au CFHT. La nouvelle trame que nous avons fait réaliser a été calculée alors que seuls les CCDs 1024x1024 étaient disponibles. Le facteur 80% de spectres complets ets alors irréaliste, car il conduit <sup>à</sup> des spectres d'environ 200 pixels spectraux. Cette valeur a paru trop faible pour les programmes scientifiques envisagés. Nous avons donc fixé le nombre d'éléments spectraux <sup>à</sup> 375, conduisant <sup>à</sup> une proportion de 60% de spectres complets. La trame est donc sur une courbe légèrement différente de celle présentée plus haut, et on a  $f_p = 5.9 d_p^2$ . Ses paramètres sont  $f_p = 11.4$ mm et  $d_p = 1.39$ mm. La technologie de fabrication est fondamentalement différente de la précédente. Cette fois, les lentilles sont de type plan-convexe, collées sur une lame de verre (figure 2.9). La stabilité du montage est alors parfaite.

3 - Les autres paramètres du dissecteur

Nous avons vu dans la section précédente que le dissecteur comporte, outre la trame, un agrandisseur et une lentille de champ. L'agrandisseur image le miroir primaire du télescope. Cette image doit être rejetée à l'infini par la lentille de champ. Changer l'échantillonnage spatial revient à changer la focale de l'agrandisseur, et donc la position de l'image de la pupille. La lentille de champ ne rejette plus alors la pupille <sup>à</sup> l'infini. En

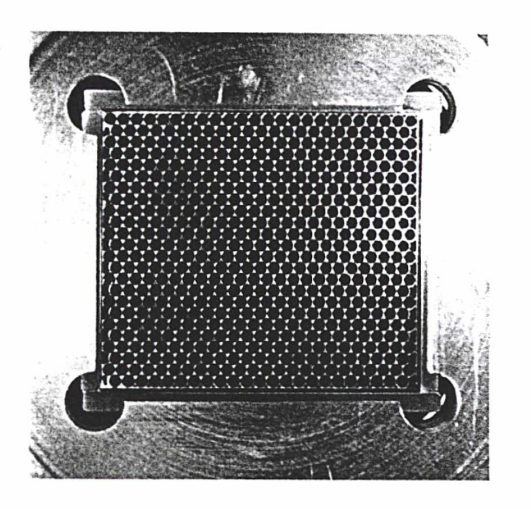

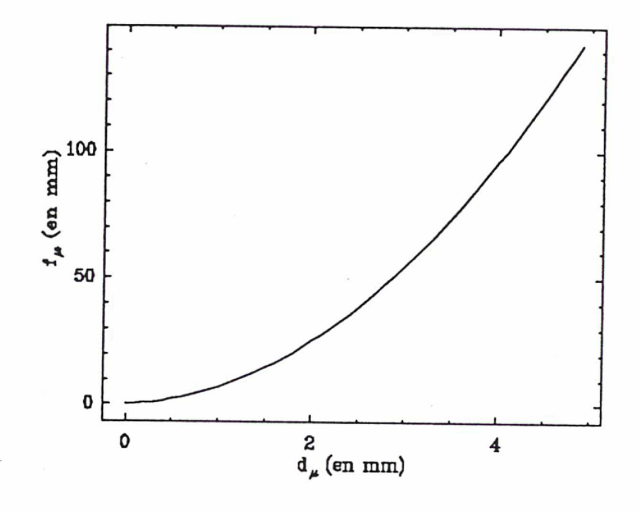

# Figure 2.8 - Courbe  $f_u = f(d_u)$

théorie, à chaque agrandisseur devrait correspondre une lentille de champ. Nous allons voir qu'en fait, une même lentille de champ permet d'approcher la condition de télécentrisme des faisceaux pour une gamme d'agrandisseurs suffisante pour des résolutions spatiales variées.

- Calcul de la lentille de champ associée à un agrandisseur de focale f,°

Les différents paramètres sont explicités sur la figure 2.10. Les images intermédiaires du Figure 2.9 - Nouvelle trame de lentilles champ sont situées à l'entrée du dissecteur (trait plein), à la sortie de la trame (image par

l'agrandisseur - traits tiretés) et sur la face avant des lentilles (image par l'ensemble agrandisseur + lentille de champ - traits pleins). Les équations de conjugaison sont (distances en valeur

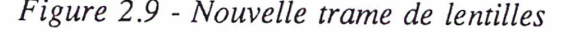

absolue) :

$$
\frac{1}{p} + \frac{1}{p'} = \frac{1}{f_a^0}
$$
\n
$$
p' + p = L - \delta_a^0 + \epsilon
$$
\n
$$
\frac{-1}{\Delta + \epsilon} + \frac{1}{\Delta} = \frac{1}{f_L}
$$
\n
$$
\gamma = \frac{p'}{p} \times \frac{\Delta}{\Delta + \epsilon}
$$
\n
$$
f_L = L - \Delta - p - \delta_a^0 - f_a^0
$$

Conjugaison du plan focal du télescope avec la face avant des lentilles

grandissement désiré

pupille <sup>à</sup> l'infini

Les inconnues sont p, p',  $f_a$ ,  $\varepsilon$ ,  $f_L$  $(\delta_a)$  étant donné par le constructeur). On a donc un système de cinq équations à cinq inconnues. Ce système n'est pas facilement résoluble, mais on peut le simplifier notablement en remarquant que pour que le télécentrisme reste approximativement assuré en changeant la focale de l'agrandisseur, la variation de focale doit rester faible devant la focale de la lentille de champ. Il est

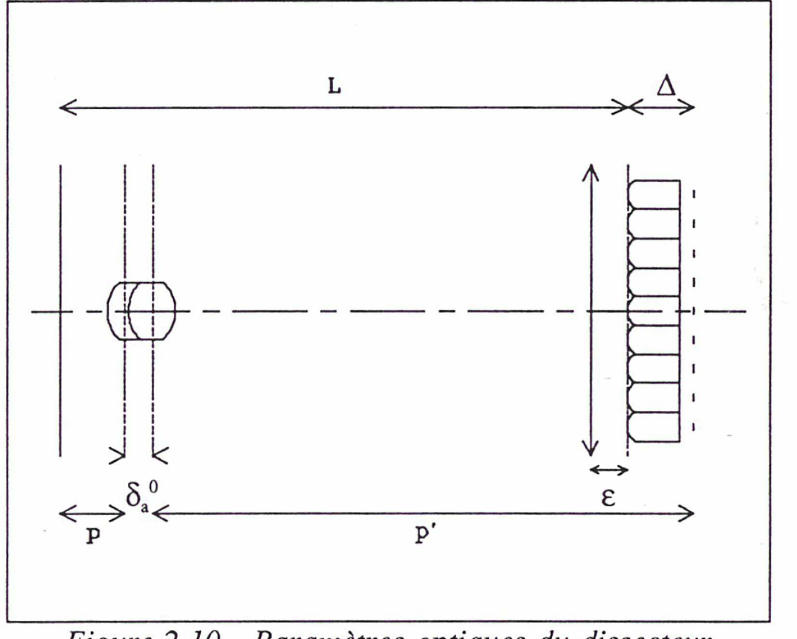

donc important que la distance  $\triangle$  Figure 2.10 - Paramètres optiques du dissecteur entre la lentille de champ et la trame soit la plus petite possible. On a donc  $\Delta/f_L \sim 1$ , et le système prend la forme:

38

 $1 + 1 = 1$  $p$   $p'$   $f_a^0$  $p' + p = L - \delta_a^0 + \epsilon$  $\varepsilon = \frac{\Delta^2}{f_L}$  $\gamma = \frac{p'}{p}$  $f_L = L - \Delta - p - \delta_a^0 - f_a^0$ Ce qui donne :  $f_a^0 \sim (L-\delta_a^0) \frac{\gamma}{\gamma}$  $f_L \sim (L - \delta_\omega^0) \frac{\gamma^2}{(\gamma + 1)^2}$  $f_L \sim \gamma f_a^0 = \frac{1}{2} (L - 2f_a^0 + \sqrt{L^2 - 4Lf_a^0})$  $(γ+1)^2$ - <sup>A</sup>

#### - Variation de l'échantillonnage spatial

Une fois f<sub>L</sub> fixée, si on change la focale de l'agrandisseur, la pupille est imagée par la lentille de champ, à distance finie. Le centre de cette image est évidemment sur l'axe optique. La micro-pupille imagée par une micro-lentille située à une distance r de l'axe sera décentrée par rapport à l'axe de la micro-lentille d'une valeur proportionnelle à  $r$ . Le coefficient de proportionnalité  $\varepsilon$  est fonction de la focale de l'agrandisseur, de la lentille de champ et des microlentilles. Le réseau de micro-pupilles se trouve donc dilaté (ou contracté) d'un facteur (1+e). On montre que le facteur de dilatation est donné par :

$$
q_{l} = \frac{df_{L}}{d(f_{\mu}+f_{L})-f_{L}f_{\mu}} \qquad \text{ou} \qquad d = \frac{1}{2}(L-2f_{a}+\sqrt{L^{2}+4Lf_{a}^{0}})
$$

Dans le même temps, le diamètre des micro-pupilles augmente avec  $f_a$ , le coefficient multiplicatif étant donné par :

$$
q_p = \frac{f_L^2}{d(f_{\mu} + f_l) - f_l f_{\mu}} \frac{f_a}{f_a^0} \qquad \Rightarrow \qquad \frac{q_p}{q_l} = \frac{f_L f_a}{d} \frac{f_a}{f_a^0}
$$

Si le télécentrisme était assuré pour toutes les focales, on aurait :

$$
q_l = 1, \qquad \qquad q_p = \frac{f_a}{f_a^0}
$$

Les variations avec l'échantillonnage spatial de  $q_1$  et  $q_p$  sont représentées sur les figures 2.11(a)

et 2.11 (b). Les valeurs des paramètres sont celles de la trame actuelle avec une lentille de champ assurant le télécentrisme pour un échantillonnage de 0.35". Le diamètre des micro-pupilles donnant l'encombrement latéral des spectres, le facteur  $q_p$  est astreint à de faibles variations pour éviter les chevauchements. De fait, c'est le terme inévitable en  $f_a/f_a^0$  qui domine largement les

effets dûs au défaut de télécentrisme. Pour que la pupille au niveau du détecteur passe d'un diamètre de deux à trois pixels, on doit avoir  $q_p = 1.5$ . Cette valeur est indiquée sur la figure 2.11. Si les spectres sont élargis d'une telle quantité, les chevauchements seront beaucoup trop importants. Cette valeur fixe donc la limite de variation de l'échantillonnage spatial. Dans ce domaine, l'effet de dilatation de la trame, par défaut de télécentrisme, est de l'ordre de 1‰, et est donc totalement négligeable.Le dissecteur d'image de TIGER devrait donc, en théorie, être constitué d'un agrandisseur, d'une lentille de champ et d'une trame de lentilles fixes, optimisés pour un échantillonnage donné. On a vu qu'en fait, de petites variations de la focale de l'agrandisseur étaient possibles, la limitation essentielle étant la dimension des micro-pupilles qui

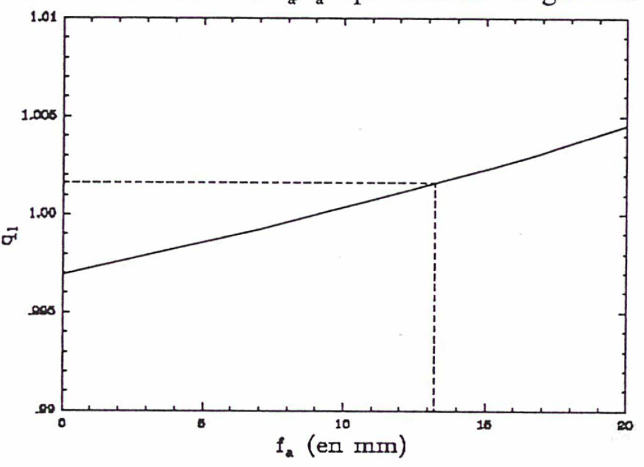

Figure 2.11 a) - Dilatation du réseau de micro pupilles

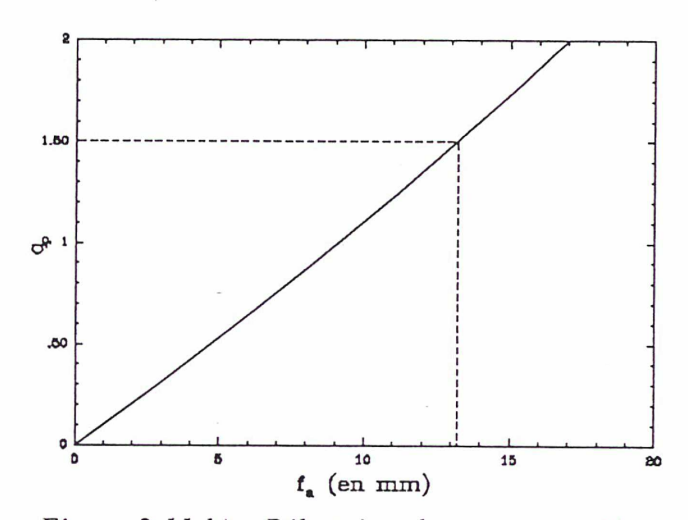

Figure 2.11 b) - Dilatation des micro-pupilles

augmente sensiblement de façon linéaire avec cette focale. La marge de variation de l'échantillonnage, pour une trame et un télescope donnés, dépend de la tolérance sur la valeur de chevauchement latéral des spectres. Avec la nouvelle trame optimisée pour un seeing de 0.7",

nous utilisons au maximum un agrandisseur de 15mm fournissant un échantillonnage de 0.6".

#### 4 - Les paramètres actuels du dissecteur

Sur le télescope de la CFH, un échantillonnage de 0.5" conduisait alors à un grandissement  $\gamma$  de 34.  $\gamma$  étant suffisamment grand, on a  $L \sim (\gamma+2)f$ . Pour pouvoir utiliser les achromats disponibles dans le commerce, et surtout éviter les distorsions qui apparaitraient à l'utilisation de très courtes focales, la distance L entre le plan focal et la trame doit être suffisamment grande. Toutefois, pour garder un instrument compact, limitant les flexions mécaniques, l'étage dissecteur doit aussi être limité en dimensions. Dans le prototype de TIGER, l'optique étant intégrée dans la structure mécanique du spectrographe multi-objet PUMA, la distance L <sup>à</sup> été "imposée" <sup>à</sup> 280mm par des impératifs de place disponible. Cette valeur conduisait, avec la première trame, et pour un échantillonnage de 0.5", à un agrandisseur d'environ 8mm. Les évolutions ultérieures ayant conduit à une trame de lentilles plus petites, cette cote a été conservée et autorise un bon échantillonnage (0.35") avec un agrandisseur de 10mm de focale.

# IV - Le réducteur focal

Cet étage reprend le montage classique collimateur-disperseur-caméra-détecteur de la plupart des spectrographes. Dans TIGER, l'optique est entièrement dioptrique et le disperseur est un réseau gravé sur un prisme (grism). Le collimateur envoie <sup>à</sup> l'infini l'image des micro-pupilles afin d'attaquer le grism en faisceaux parallèles, la caméra réimage les pupilles dispersées sur le détecteur. La détermination exacte de chaque élement du réducteur focal est un travail de véritable opticien. Les sections qui suivent donnent uniquement un ordre d'idée sur chaque paramètre.

#### I - Eclairement du réseau

En spectrographie classique, c'est un morceau du champ qui sert d'élément spectral. On

se trouve dans la situation représentée sur la figure 2.12 a). A un point du champ, correspond à la sortie du collimateur, un faisceau parallèle uniformément éclairé, car tous ses rayons proviennent d'un même point source. Par conséquent, pour un point du champ, toutes les parties du réseau sont attaquées dans les mêmes conditions, ce qui a pour effet de moyenner les irrégularités du réseau. Dans le montage TIGER, l'élément spectral est une image du miroir primaire (figure 2.12 b)). Cette fois, une direction à la sortie du collimateur correspond <sup>à</sup> un même point du miroir donc <sup>à</sup> des rayons provenant de tous les points du champ intercepté par une lentille. L'éclairement du réseau dépend alors

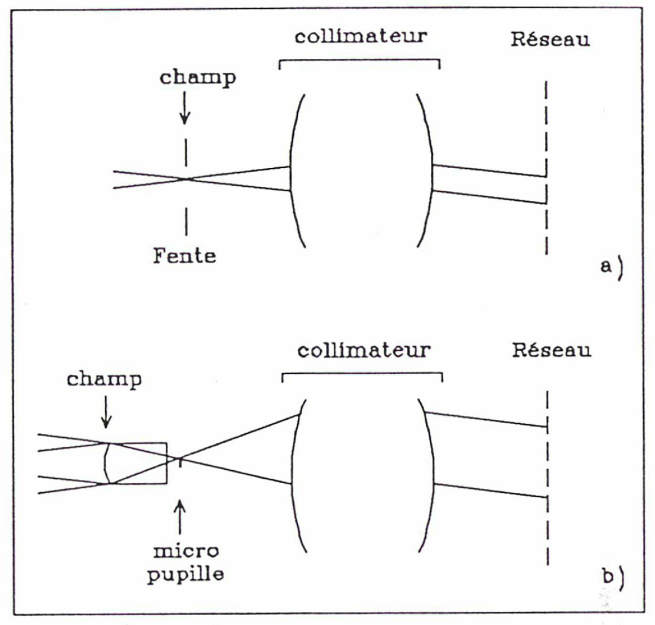

Figure 2.12 - Eclairement du réseau en mode fente a) et mode TIGER b)

du champ observé, et variera donc d'un objet <sup>à</sup> l'autre et surtout d'un objet à une pose d'étalonnage. La très grande qualité de tracé des réseaux actuels rend moins aigu ce problème. Toutefois, il est préférable d'éclairer le réseau le plus uniformément possible <sup>à</sup> cause des impuretés accidentelles susceptibles d'exister sur le réseau (poussières, traces ...). En mode TIGER, il convient donc que l'élément spatial soit suffisamment petit pour que le champ intercepté par une lentille puisse être considéré comme une plage uniformément éclairée. Un bon échantillonnage de la tache de turbulence est donc particulièrement important. Sur une pose d'étalonnage où la lumière est uniforme, le réseau est évidemment parfaitement éclairé.

#### 2 - Paramètres de la caméra

Le rapport d'ouverture est déterminé par la conservation de l'étendue et l'échantillonnage au pas de Shannon des micro-pupilles.

Cette relation, identique <sup>à</sup> celle de la spectrographie fente longue, fournit une valeur minimale de  $O_{\text{cam}}$ . La caméra peut évidemment être plus ouverte, et doit l'être si on veut pouvoir changer

l'échantillonnage spatial. Toutefois, une optique peu ouverte étant plus facilement réalisable, et donc moins chère, on est tenté d'adopter un rapport d'ouverture proche de la valeur maximale déterminée. L'échantillonnage maximal autorisé, en fonction de l'ouverture de la caméra, est donné figure 2.13, pour des pixels de 15p. On a vu précédemment que la variation d'échantillonnage spatial était fortement limitée par le risque de chevauchement des spectres. On

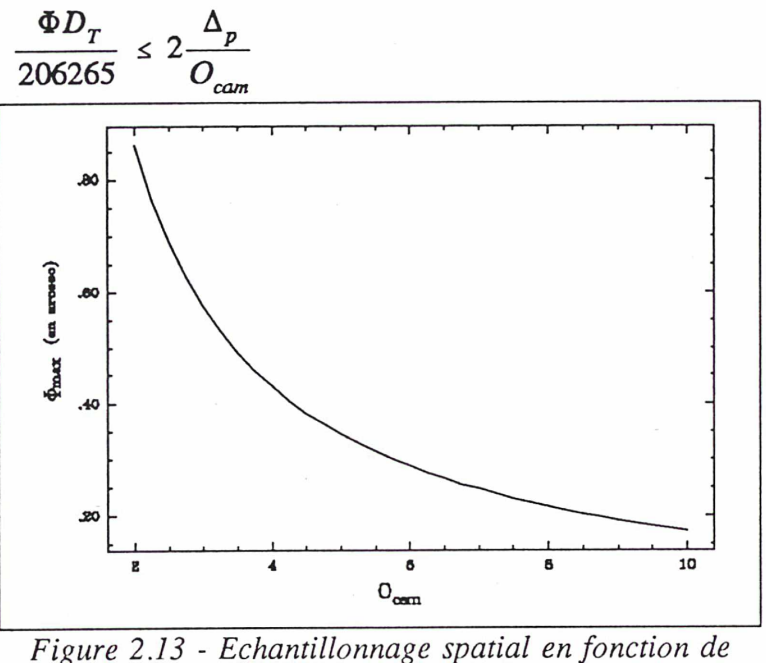

l'ouverture de la caméra

voit alors qu'il est judicieux d'adopter une optique permettant de petites variations d'échantillonnage autour de la valeur optimale du site. La focale de la chambre détermine la résolution spectrale souhaitée pour un réseau donné. Le grism est monté comme indiqué sur la figure 2.14. Si i et i' sont les angles d'incidence par rapport <sup>à</sup> la surface rayée du grism, i est une fonction de l'angle d'incidence  $i_n$  par rapport à l'axe optique, de l'indice n et de l'angle  $\alpha$  du prisme. L'angle i' s'exprime simplement en fonction de l'angle de réfraction i'<sub>n</sub> mesuré par rapport à l'axe optique :  $i' = i'_n - \alpha$ 

L'équation du réseau s'écrit donc:

$$
\sin(i(n, \alpha, i_n)) - \sin(i'_{n} - \alpha) = \frac{m\lambda}{a}
$$

Pour un rayon parallèle à l'axe optique et à la longueur d'onde de déviation nulle, on a :

$$
\Delta \lambda = \frac{a}{m} \Delta i' \cos \alpha \qquad \Rightarrow \qquad \Delta \lambda = \frac{\Delta i'}{N} \cos \alpha
$$

Nous travaillons toujours à l'ordre 1. Si l'élément spectral résolu a pour dimension  $2\Delta_p$  sur le

CCD, on a:

$$
\Delta \lambda = 2 \frac{\Delta_p}{N F_{cam}} \cos \alpha
$$

avec N, nombre de traits par millimètre du réseau. Autour de la longueur d'onde de déviation nulle  $\lambda_0$ , la résolution spectrale est  $R = \lambda_0 / \Delta \lambda$ , d'où

$$
F_{cam} = 2 \frac{\Delta_p R \cos \alpha}{N \lambda_0}
$$

On peut donner une relation approximative entre la focale de la caméra et la résolution,

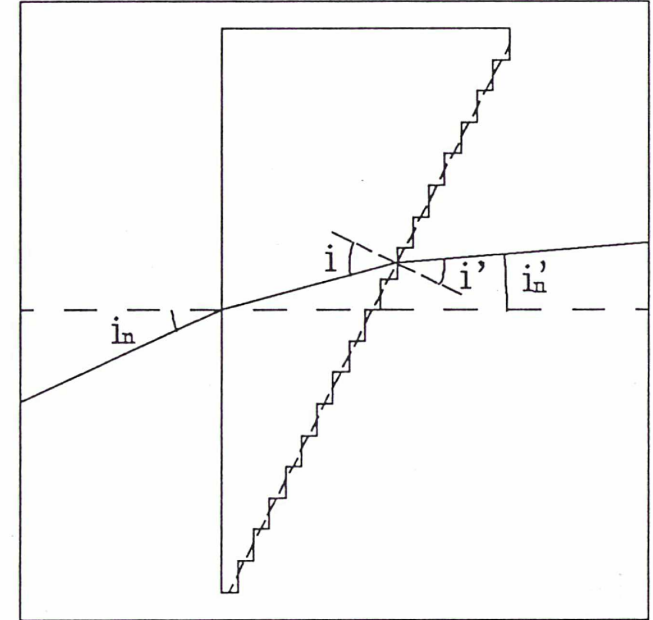

Figure 2.14 - Incidence sur le grism

en prenant les valeurs  $N = 900$  traits/mm,  $\Delta_p = 18\mu$ ,  $\lambda \sim 6000\text{\AA}$  et cos $\alpha \sim 1$ . Les deux premières valeurs reflètent ce qui est possible actuellement pour les grisms et les CCDs. L'angle du grism est suffisamment faible pour que l'on puisse approximer cos $\alpha$  par 1, et 6000Å représente la valeur idéale pour travailler avec un CCD dans le visible. On a alors :

$$
F_{cam} \sim \frac{R}{15} \text{ (en mm)} \qquad \Rightarrow \qquad R_{max} \sim 15 \times F_{cam}
$$

Cette relation permet de fixer une limite <sup>à</sup> la résolution spectrale de TIGER. Dans le montage actuel, en optique par transmission, il est impossible de replier les faisceaux, et donc la longueur croît à peu près avec la focale des composants, si on veut que les composants aient le moins de verre possible. Les études, en cours actuellement, de l'optique et de la mécanique du futur TIGER montrent qu'il sera difficile de dépasser les 40cm pour  $F_{\text{cam}}$ . Cela conduit à une limitation technique de la résolution spectrale à  $R \sim 6000$ .

# 3 - Grandissement de l'ensemble collimateur-caméra

Pour que l'élément spectral résolu soit correctement échantillonné, le grandissement doitêtre :  $\Lambda$  avec  $\Delta_{p}$ , dimension du pixel détecteur

$$
q = 2 \frac{\Delta_p}{d_p}
$$
 *avec*  $\Delta_p$ , dimension *du place etce can*,  

$$
d_p
$$
, dimension *des* micro-pupilles.

Il est donc entièrement déterminé par les caractéristiques de la trame, du détecteur et du site (télescope + seeing) :

$$
\gamma = \frac{206265}{\Phi D_T} \frac{d_\mu}{f_\mu} 2\Delta_p
$$

$$
\gamma = 0.724 \sim \frac{3}{4}
$$

pour l'ancienne trame.

Cette valeur est conservée actuellement puisque nous n'avons pas changé les composants du réducteur focal. Nous avons donc dû en tenir compte pour le calcul de la trame afin de rester compatible avec le réducteur focal.

#### 4 - Paramètres du collimateur

Le nombre d'ouverture du collimateur doit être tel que :

$$
O_{coll} \sim \frac{f_{\mu}}{d_{\mu}}
$$

Les caractéristiques de la trame fixent donc ce paramètre. Le diamètre de la pupille d'entrée doit être suffisant pour accepter les faisceaux provenant de toutes les lentilles donnant une image sur le CCD. Pour satisfaire cette condition, le diamètre de la pupille d'entrée doit être supérieur à la diagonale de l'image du CCD sur la trame :

$$
D_{coll} \ge N_p \Delta_p \frac{\sqrt{2}}{\gamma}
$$

Il faut évidemment tenir compte de l'ouverture des faisceaux en sortie de trame pour calculer le diamètre exact et éviter le vignettage en bord de champ. Sur le grism, on retrouve l'image de chacun des champs interceptés par chaque lentille, superposés en un seul appelé multi-champ, dont le diamètre est égal au rapport des focales du collimateur et de la trame. Ceci est rigoureusement vrai, si les lentilles sont de type Stanhope, puisque le champ imagé sur la face avant des lentilles est renvoyé <sup>à</sup> l'infini par ces dernières. Dans le cas des lentilles bi-convexes, le plan focal des lentilles est en avant de leurs faces convexes et le résultat n'est vérifié que si la profondeur de champ est suffisante à l'entrée de la trame. C'est notre cas, puisque la trame est attaquée sous un rapport d'ouverture de F/230. La pupille de sortie du collimateur doit, elle, être suffisante pour que l'image du multi-champ sur le réseau ne soit pas vignettée.

#### 5 - Adaptation filtre-grism

Si le filtre utilisé est exactement centré sur la longueur d'onde de déviation nulle du grism, chaque spectre sera centré sur l'image des micro-pupilles non dispersées. Cependant, le choix des filtres est fait en fonction des objets <sup>à</sup> étudier, et il n'est pas rare que la longueur d'onde de déviation nulle soit au bord, ou même en dehors, du domaine spectral délimité par le filtre. Si la trame était infiniment grande (et que l'optique du réducteur focal soit de taille adaptée), chaque spectre renvoyé hors du CCD serait compensé par un spectre provenant d'une micro-pupille qui ne tomberait pas sur le détecteur (figure 2.15).

Dans la configuration actuelle, même si la trame est effectivement surdimensionnée par rapport au CCD, le collimateur lui, permet tout juste de couvrir la surface du détecteur, les coins étant même vignettés. Dans ce cas, les spectres renvoyés hors du CCD ne sont pas compensés (figure 2.15). Pour corriger cet effet, il faut pouvoir changer la longueur d'onde de déviation nulle du grism. Cette valeur étant déterminée par l'angle du prisme, G. Monnet a eu l'idée d'ajouter un autre prisme, dans le trajet du faisceau lumineux, qui compenserait ou augmenterait l'angle donné par le grism.

Pour déplacer la longueur d'onde de déviation nulle d'une longueur égale à celle d'un spectre TIGER, la déviation du prisme doit être (dans la configuration acuelle) :

$$
\frac{l_s \Delta_p}{F_{cam}} \approx 2^{\circ}
$$
 Or, pour les petits angles, la déviation d'un prime d'angle  
A est  $\Delta \alpha = (n-1)A$ , soit  $A = 4^{\circ}$ .

Un jeu de prisme de 1,2,4 et 8° permettent donc de ramener la déviation nulle dans les bornes

46

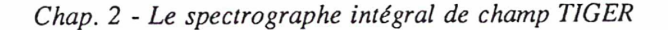

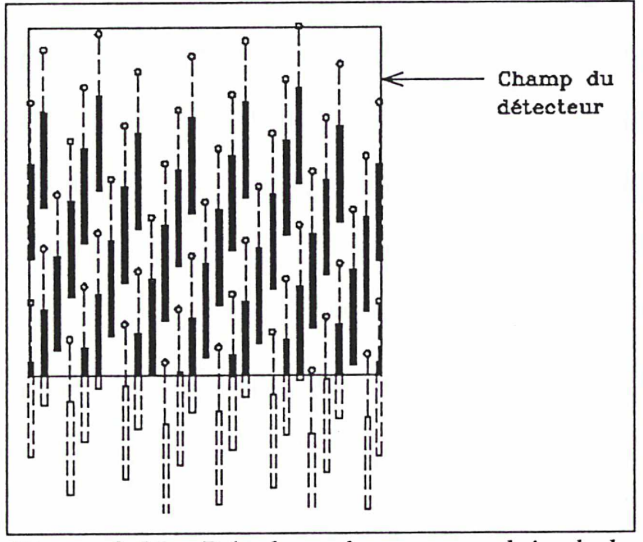

Figure 2.15 - Décalage des spectres loin de la déviation nulle

du filtre pour des variations allant de 1/4 à 2 fois le domaine du filtre. Ces valeurs s'avèrent suffisantes, car de toute façon, on ne travaille jamais très loin de la longueur d'onde de déviation nulle, généralement coïncidante avec le pic d'efficacité du réseau.

# V - Quelques TIGREs

#### <sup>1</sup> - TIGRE tel qu'il est (TIGRE 1)

Les paramètres du TIGRE actuel ont été fixés historiquement pour entrer dans le réducteur focal de PUMA, et autour d'une

trame existante. A l'époque de cette trame, comme nous l'avons dit précédemment, il était impossible de couvrir de façon dense le CCD, à cause des irrégularités de la maille du réseau de micro-pupilles. Un agrandisseur de 8.7mm avait été choisi pour donner un échantillonnage d'environ 0.5". Cette valeur avait pour but de montrer que TIGER permettait une résolution spatiale inaccessible aux spectrographes à fente. Une valeur plus faible aurait conduit à un champ - qui n'était déjà pas étendu - ridiculement plus petit. Depuis, une nouvelle trame a été calculée pour optimiser le stockage des spectres, permettant, théoriquement, un échantillonnage de 0,35". En fait, cet échantillonnage serait obtenu avec un agrandisseur de 9.12mm, n'existant pas dans le commerce. Il faudra le faire réaliser, et pour le moment, nous utilisons un achromat 10mm donnant un échantillonnage de 0.39" sur un champ 7"x7". Le tableau T.l montre les performances de l'instrument tel qu'il existe actuellement.

#### 2 - TIGRE tel qu'il sera (TIGRE 2)

Depuis un an, un nouveau TIGER est à l'étude, qui deviendra une voie supplémentaire du spectrographe MOS-SIS, actuellement réalisé à la CFH. Les performances attendues de l'instrument restent les mêmes pour ce qui concerne le nombre d'éléments spectraux et spatiaux. Ses atouts majeurs, par rapport à l'ancien, seront :

. une réalisation plus finie, avec une étude très détaillée de la structure mécanique, réalisée par J.P. Dubois, à l'Observatoire de Lyon. Nous espérons ainsi réduire considérablement les problèmes dûs aux flexions.

. L'utilisation de la sonde de guidage mise au point pour le spectrographe MOS-SIS. Ce composant consiste en quatre photo-multiplicateurs sur lesquels est imagée une étoile guide. Un miroir plan <sup>à</sup> 45°, situé dans le trajet des faisceaux, en amont du plan focal du télescope, est asservi de manière <sup>à</sup> conserver égaux les flux sur les quatre P.M. Cette sonde, déjà testée dans la caméra haute-résolution de la CFH, HRCam, conduit à une résolution de 0.4". Les paramètres et performances sont indiqués dans le tableau T.2.

#### 3 - TIGRE tel qu'il devrait être (TIGRE 2.5)

L'évolution des CCDs dans le domaine du visible est rapide, et d'ores et déjà, des mosaïques grand format 2048x2048 sont disponibles au CFHT. L'optique de TIGRE1, reprise pour TIGRE2, a été calculée pour couvrir un CCD 1024x1024 de pixels de 15p. Une nouvelle optique a été calculée, pour le réducteur focal, par A. Baranne de l'Observatoire de Marseille, permettant l'utilisation de CCD grand format. De plus, l'optique actuelle <sup>a</sup> un rapport d'ouverture qui était adaptée à l'ancienne trame (de l'ordre de F/4). Avec la nouvelle trame, on peut utiliser une optique moins ouverte (~ F/6). Les nouveaux composants du réducteur focal ont des distances focales à peu près double de celles des composants actuels. La résolution spectrale sera ainsi doublée pour l'utilisation d'un même grism.

La trame actuelle n'est pas non plus adaptée aux CCDs grand format. Le calcul de la nouvelle trame s'effectue selon la méthode donnée dans la section III). Si on veut un échantillonnage de 0.20", au lieu de 0.35", en gardant 80% des spectres complets, les paramètres des micro-lentilles devront suivre la loi :  $f<sub>u</sub> = 10d<sub>u</sub><sup>2</sup>$ , le nombre de lentilles étant d'environ 1460. Les performances attendues sont données dans le tableau T.3.

| Nombre     | Echantillonnage | Champ            | Echantillonnage | Domaine          | Nombre     |
|------------|-----------------|------------------|-----------------|------------------|------------|
| d'éléments | spatial         |                  | spectral        | spectral         | d'éléments |
| spatiaux   |                 |                  |                 |                  | spectraux  |
|            | 0.39"           | $6.8$ "x $6.8$ " | $1.5\;$ Å       | 560 Å            |            |
| 350        |                 |                  | $3\AA$          | 1125 Å           | 375        |
|            | 0.6"            | 10"x 10"         | 6A              | $2250 \text{ Å}$ |            |
|            |                 |                  | $12 \text{ Å}$  | 4500 Å           |            |

Tableau T.l - Performances de TIGRE1

Tableau T.2 - Performances de TIGRE2

| Nombre     | Echantillonnage | Champ              | Echantillonnage | Domaine  | Nombre     |
|------------|-----------------|--------------------|-----------------|----------|------------|
| d'éléments | spatial         |                    | spectral        | spectral | d'éléments |
| spatiaux   |                 |                    |                 |          | spectraux  |
|            | $0.2$ "         | $3.5" \times 3.5"$ |                 |          |            |
| 350        | 0.35"           | $6.8$ "x $6.8$ "   | inchangé        | inchangé | 375        |
|            | $0.6$ "         | 10"x 10"           |                 |          |            |

# Tableau T.3 - Performances prévues de TIGRE 2.5

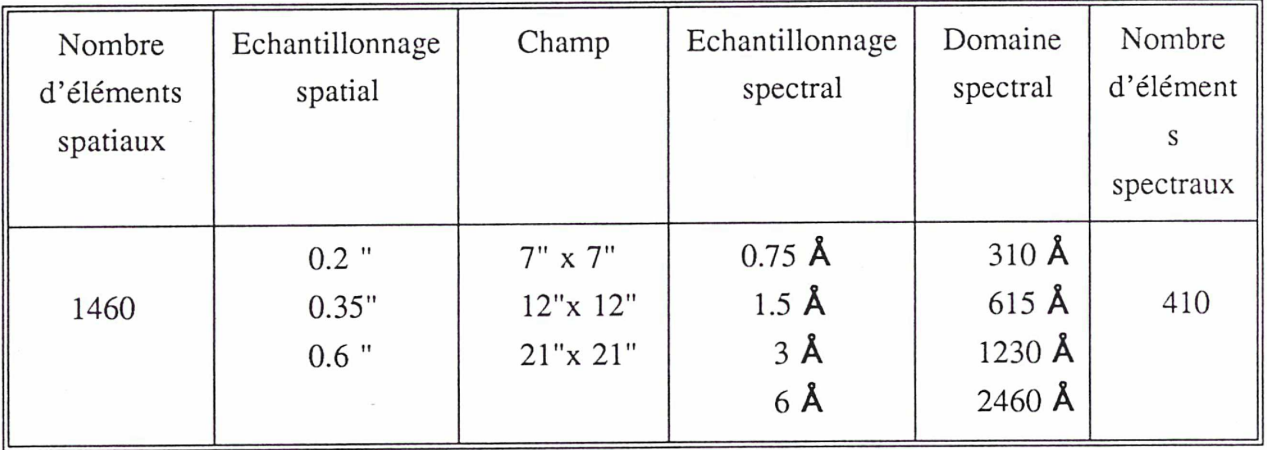

#### 4 - Un TIGRE pour l'infrarouge

On a vu qu'un détecteur de grande dimension (en pixels) était nécessaire pour réaliser un spectrographe de type TIGER. Dans le domaine de l'infrarouge (2-5p), les mosaïques existantes, jusqu'alors, sont des 128x128. On sait maintenant que les 256x256 arrivent sur le marché, et il serait intéressant de calculer une solution TIGER pour ces mosaïques. Dans l'expression du produit  $N_L l_s = N_x N_y / \delta$ , la valeur de  $\delta$  a été fixée à 7 pixels. Cette valeur a été fixée empiriquement pour notre optique, et avec des pixels de 15p, donc une tache image de 30p. Les mosaïques 256x256 ont, elles, des pixels de 40p. L'élargissement de la micro-pupille, en terme de pixels, sera donc nettement moins importante que dans le domaine visible, la tache image sur le détecteur des micro-pupilles ayant un diamètre de 80µ. Nous mènerons le calcul avec  $\delta = 5$ pixels: 3 pixels pour la micro-pupille et un pixel libre de part et d'autre des spectres. Le produit (champ x domaine spectral) est donc  $N<sub>1</sub>l<sub>s</sub> = 13107$ . Si on tolère 30% de spectres tronqués, on a  $l_s$  = 77 et  $N_L$  = 170. Un échantillonnage de 0.5" par lentille conduirait alors à un champ de 6"x 6". Les paramètres des micro-lentilles suivraient la loi  $f_{\mu} = 10.9 d_{\mu}^{2}$ . Ces performances ne sont pas extraordinaires face aux méthodes Pérot-Fabry et FTS. Cependant, on pourrait trouver une application dans l'étude des raies d'objets faibles, inaccessibles aux spectrographes à balayage (raies optiques d'objet à grand z).

#### VI - Etalonnage en longueur d'onde

#### 1 - Voie d'étalonnage

Lorsqu'on effectue une pose avec une lampe d'étalonnage en spectrographie fente longue, il suffit d'éclairer la fente avec une lampe donnée sous le même rapport d'ouverture que celui du télescope. En spectrographie TIGRE, l'élément spectral est une image du miroir primaire. Pour que les poses d'étalonnage soient réalisées dans les mêmes conditions que les poses objet, le dispositif d'étalonnage doit donc simuler la pupille du télescope (La solution consistant <sup>à</sup> éclairer directement à travers le télescope nécessiterait des lampes à flux trop important). Le schéma de la voie d'étalonnage est donné en figure 2.16. Le diffuseur est le conjugué du premier plan focal

de l'instrument. La dimension de la pupille artificielle et la focale de la lentille de champ doivent être choisies de manière à reproduire une pupille d'entrée, vue de l'agrandisseur, de même taille que celle du télescope. La focale de la lentille faisant office de pupille, est alors déterminée pour que l'ouverture des faisceaux soit la même qu'à la sortie du miroir primaire. Un décalage de la pupille d'étalonnage par rapport à la pupille du télescope est critique si il se produit dans la direction de

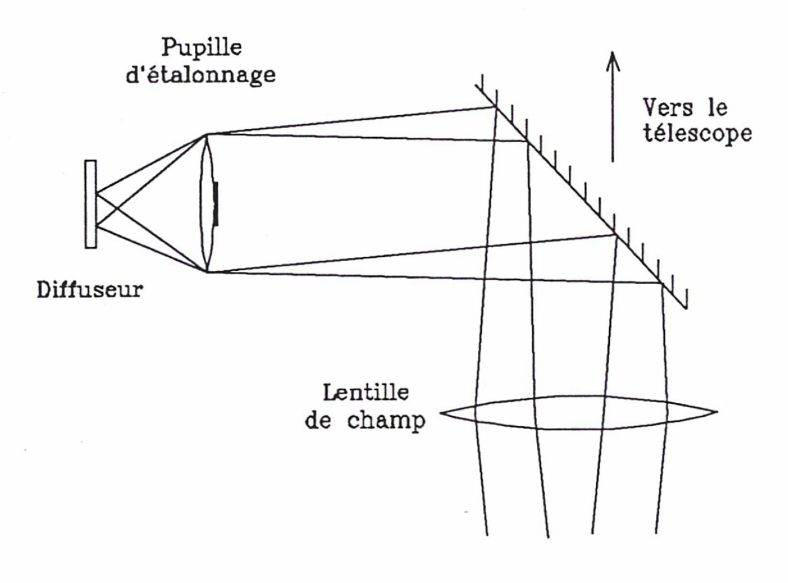

Figure 2.16 - Voie d'étalonnage

dispersion. Effectivement, le spectre résultant est alors décalé en longueur d'onde par rapport aux spectres objets. Même si l'alignement des deux pupilles a été soigneusement réalisé au cours des réglages, il nous est apparu nécessaire de prendre une précaution supplémentaire pour pallier <sup>à</sup> ce problème. Un mauvais repositionnement du miroir de la voie d'étalonnage peut réduire <sup>à</sup> néant

le réglage initial. La solution adoptée est de placer une fente limitant la pupille dans le plan focal de l'agrandisseur (figure 2.17). Cette fente est orientée perpendiculairement à la direction de dispersion, de sorte que l'élément spectral au niveau du CCD n'est plus la pupille elle même, mais la fente éclairée par la pupille. Ainsi, si les pupilles étalonnage et ciel ne sont pas parfaitement superposées, la fente, elle, reste à la même position d'une pose à l'autre, et tout ce qui change est son éclairement. Ce procédé

agrandisseur

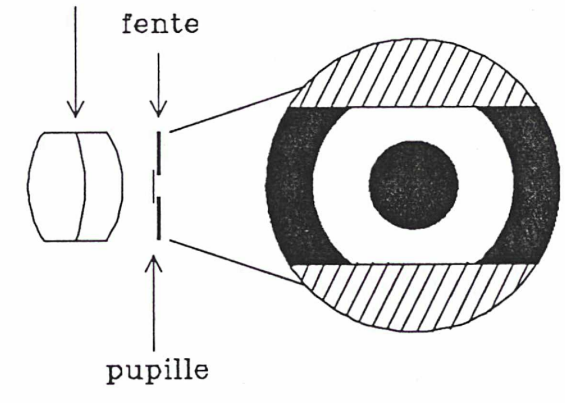

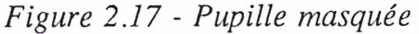

permet de s'affranchir en partie de petits décalages entre les pupilles.

La figure 2.18 présente une simulation de l'effet de la fente sur le déplacement des micro-pupilles imagées. On crée une image arificielle de la pupille qu'on décale progressivement jusqu'à une valeur égale à la moitié de son diamètre. Chaque image est masquée par une fente fixe (on choisit la largeur de fente ne masquant que 10% du flux). On rééchantillonne les images ainsi obtenues de sorte que le nouveau pixel ait

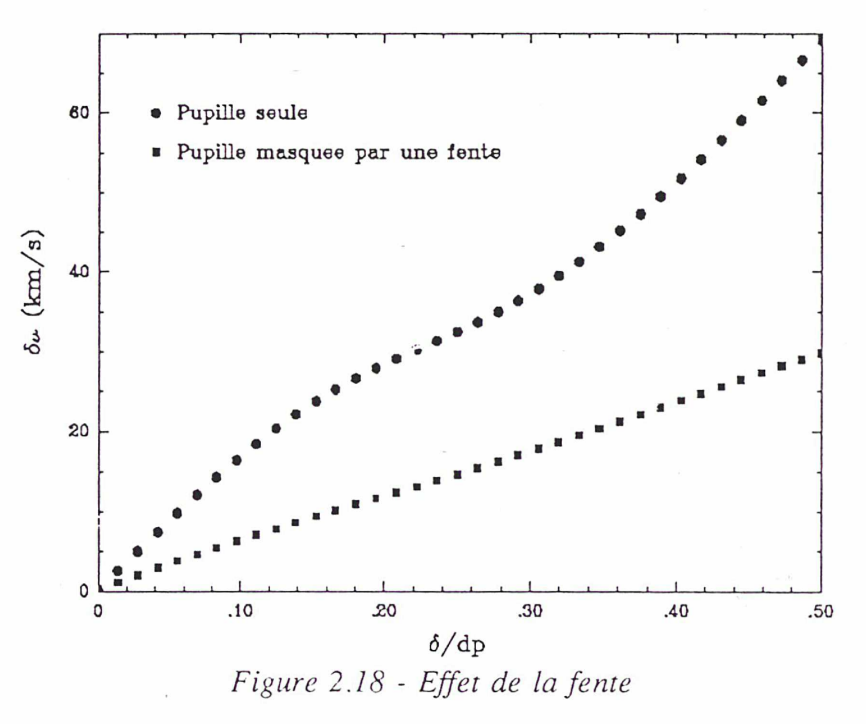

pour dimension le rayon de la pupille, et on mesure le décalage par rapport à la position initiale. La même opération est répétée avec la pupille non masquée. Le décalage en pixels a été converti en km/s en supposant un pas de 1.5Â par pixel à 6000Â, valeurs utilisées dans notre étude des noyaux actifs. On voit que la fente limite notablement les déplacements de la micro-pupille. L'oscillation autour de la linéarité est due aux fluctuations d'échantillonnage.

#### 2 - Etalonnage par des lampes spectrales

Comme dans tous les spectrographes <sup>à</sup> réseau, on peut utiliser pour l'étalonnage, des lampes spectrales de référence. La pupille artificielle est éclairée par ces lampes, et chaque pupille fournit un spectre de référence correspondant <sup>à</sup> chaque spectre de l'objet <sup>à</sup> étudier. Chaque spectre est alors classiquement étalonné en ajustant un polynôme de degré impair (3 ou 5) entre la position des raies de référence et leur longueur d'onde théorique. Bien que cette méthode air fait ses preuves dans de nombreux instruments, il est toujours délicat de trouver des lampes possédant des raies d'intensité assez uniformément réparties dans le domaine spectral à étudier. On est souvent amené à combiner plusieurs lampes avec des temps de poses différents pour couvrir convenablement le domaine étudié.

#### 3 - Etalonnage par étalon de Pérot-Fabry

Pour obtenir un spectre de raies uniformément espacées et d'intensités égales, on peut utiliser un étalon de Pérot-Fabry éclairé en lumière blanche, fournissant à sa sortie un spectre suivant la fonction d'Airy (voir Chapitre 1). Le montage de ce dispositif est présenté en figure 2.19. La lumière est conduite par une fibre au foyer d'une lentille permettant d'éclairer le Pérot-Fabry en lumière parallèle.

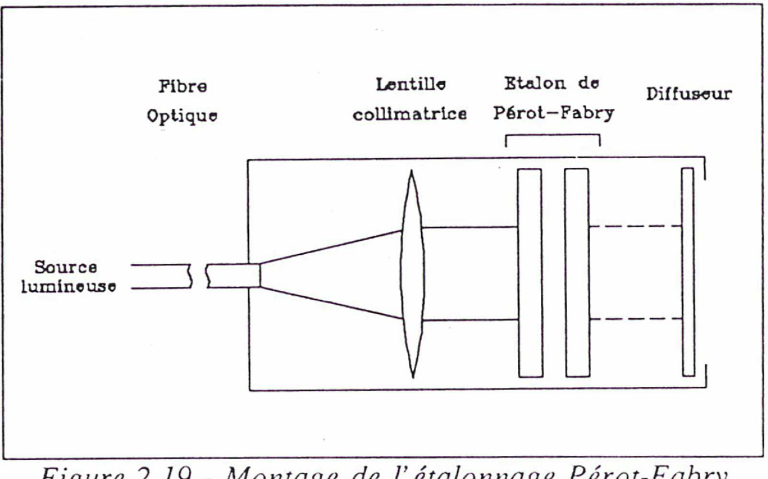

Figure 2.19 - Montage de l'étalonnage Pérot-Fabry

A la sortie du Pérot-Fabry, la lumière est répartie selon un spectre cannelé dont les pics obéissent <sup>à</sup> la loi :

$$
\lambda_p = 2 \frac{ne}{p} \cos \theta
$$

ne où i est l'angle défini par le diamètre de la fibre et la focale  $\mathbf{i}$ de la lentille choisie de telle sorte que cosi soit proche de 1.

La largeur des pics, pour une incidence donnée, est donnée par: où F est la finesse de l'étalon.

# $\delta \lambda = \frac{\lambda_p}{pF}$

#### Choix des paramètres de l'étalon :

L'écart entre deux pics de la fonction d'Airy peut être donné en fonction de la longeur d'onde

par : 
$$
\Delta \lambda = \frac{\lambda^2}{2e + \lambda}
$$
 . La densité de pics par angstroëm, est alors :  $\rho = \frac{2e + \lambda}{\lambda^2}$ 

Le choix de l'épaisseur de l'étalon se fait de telle façon que l'écart entre les pics soit suffisant pour qu'il n'y ait pas de chevauchement (spécialement lorsqu'on travaille <sup>à</sup> basse résolution spectrale), et que l'on ait suffisamment de pics pour faire un bon étalonnage. La contrainte sur le chevauchement fournit une limite supérieure de l'épaisseur de l'étalon.

Compte tenu des performances dans le bleu, des CCDs grand format, on ne peut travailler qu'à partir de 4500Â. A cette longueur d'onde, l'espacement entre les pics en fonction de l'épaisseur de l'étalon est donnée en figure 2.20. Le réseau le moins dispersif que nous utilisons (150 traits/mm) donne une résolution d'environ 15Â de largeur à mi-hauteur. Si on suppose les pics gaussiens, la largeur d'un pic, à  $10\%$  de sa hauteur, est 4.6 $\sigma$ , soit à peu près 30Â. Cette valeur est le plus petit intervalle acceptable entre deux pics. A 4500A, cela

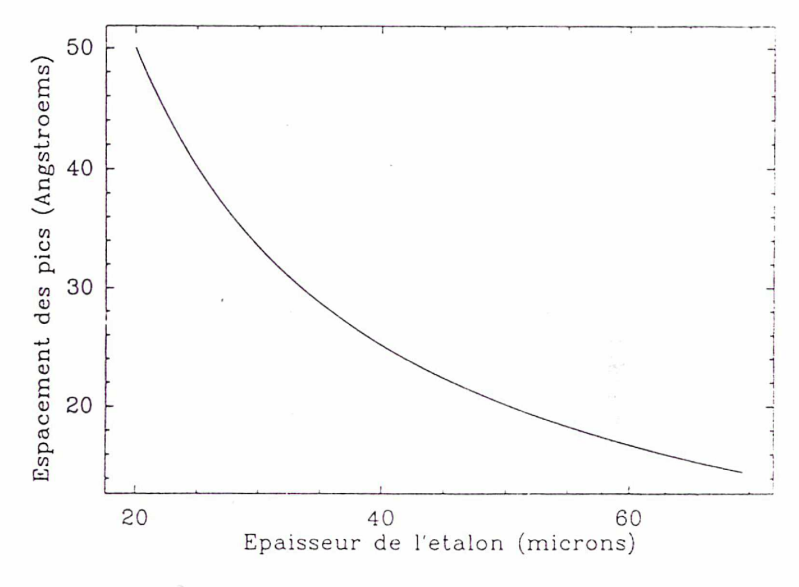

Figure 2.20 - Espacement des pics Pérot-Fabry en fonction de la largeur de l'étalon

correspond à  $e \leq 33\mu$ . Le nombre de pics dans un intervalle, centré sur  $\lambda_0$  et de rayon  $R_\lambda$  donné, est défini par :

$$
N_p = \int_{\lambda_0 - R_\lambda}^{\lambda_0 + R_\lambda} \rho(\lambda) d\lambda \qquad \Rightarrow \qquad 2e \frac{R_\lambda}{\lambda_0^2}, \quad \text{si } R_\lambda \sim \lambda_0
$$

Le nombre d'éléments par spectre, dans la configuration actuelle de TIGER, est 375. Les réseaux utilisés, de plus haute dispersion, ont 600 traits/mm, soit environ 1.5Â/pixel donnant un domaine spectral de 560Å. On a alors, pour l'épaisseur e définie précédemment :

 $N_p = 10$  pics par spectre autour de 6000Å,

 $N_p = 15$  pics par spectre autour de 5000Å.

54

Nous avons pu vérifier expérimentalement sur des spectres de référence du néon, que ce nombre de pics était suffisant pour obtenir un bon étalonnage. L'étalon choisi a une épaisseur de 33p pour une finesse réflective de 10. Les figures 2.21 a) et 2.21 b) montrent les spectres de lampes de référence et de l'étalon. On voit qu'à haute résolution, les pics sont légèrement résolus, et la finesse effective mesurée est voisine de 6.

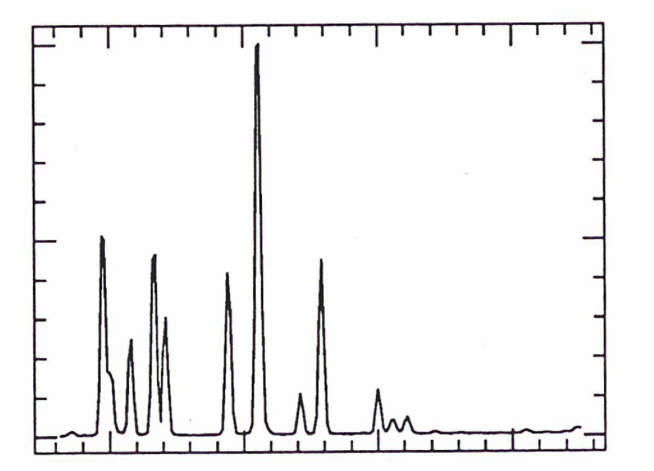

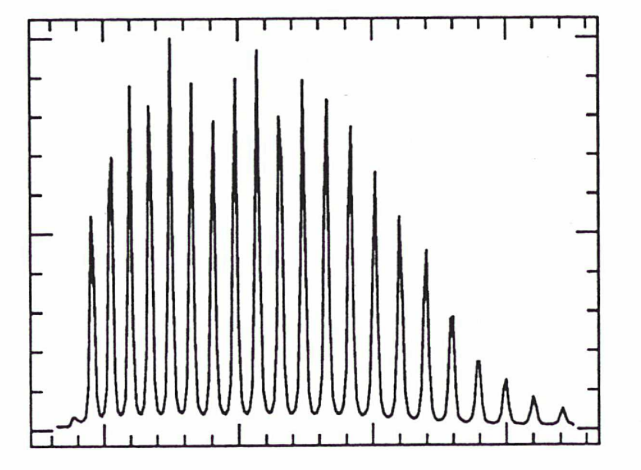

Figure 2.21 - Spectres de lampes de référence a) et d'étalon Pérot-Fdbry b)

L'étude de la stabilité d'un tel dispositif a été menée par Bacon, Georgelin et Monnet (1990), montrant que des variations extrêmes de température et de pression n'entraînent qu'un décalage de vitesse de 12kms<sup>-1</sup>. Ces auteurs notent (avec raison) que les déplacements se produisent en nombre d'onde, ce qui n'entraîne qu'un décalage linéaire dans les vitesses radiales. Les champs de vitesse mesurés restent alors parfaitement corrects en valeur relative.

La procédure d'étalonnage varie quelque peu par rapport à l'étalonnage avec des lampes, en cela qu'il faut déterminer la longueur d'onde correspondant <sup>à</sup> chaque pic. Il suffit en fait d'obtenir

55

l'ordre d'un des pics pour caractériser entièrement les autres. Si on connaît la longueur d'onde de déviation nulle du grism, il suffit de mesurer où tombe l'image des micro-pupilles non dispersées sur le spectre. On détermine alors l'ordre fractionnaire en ce point du spectre et par conséquent l'ordre et la longueur d'onde des deux pics l'encadrant. Cependant, deux cas de figures peuvent se présenter pour lesquels cette méthode n'est pas applicable :

- le filtre choisi ne contient pas la longueur d'onde de déviation nulle,
- on utilise un wedge, auquel cas la longueur d'onde de déviation nulle n'est plus précisément connue.

Le moyen le plus efficace est de faire une pose avec une lampe d'étalonnage classique. Il ne s'agit pas alors d'étalonner <sup>à</sup> partir de cette lampe, mais de fixer une fois par configuration instrumentale, une référence absolue pour le spectre obtenu à travers l'étalon.

# VII - Traitement des données

Les données TIGER ne ressemblent à aucune autre, et la réalisation d'un logiciel très spécialisé a été nécessaire pour leur traitement, notamment pour ce qui est de l'extraction des spectres. Ce travail, qui <sup>a</sup> commencé au retour de la première mission TIGER (mai 1987), s'est poursuivi et développé dans les années suivantes, et fait maintenant l'objet d'une autre thèse (Rousset 1991). Je me bornerai donc ici à décrire les principes du dépouillement des données sans me pencher davantage sur les problèmes rencontrés. Cette démarche aura pour effet de faire apparaître simples les procédures adoptées, sans faire ressortir les difficultés qui nous ont fait souvent changer de voie. La thèse de traitement d'image et du signal d'Arlette Rousset permettra de se faire une véritable idée du problème.

#### <sup>1</sup> - Structure des données

Dans une pose en spectrographique classique, toute colonne de pixels parallèle à la direction de dispersion est un spectre, et peut être extraite telle quelle, fournissant le spectre du point correspondant sur la fente (en fait l'extraction doit tenir compte des distorsions induites par l'optique du spectrographe, et souvent on n'extrait pas une colonne, mais une ligne courbe). En

spectrographie TIGER (figure 2.22), par contre, chaque spectre est parfaitement individualisé et a une largeur de plus d'un pixel, égale <sup>à</sup> la dimension des micro-pupilles sur le CCD, convoluée <sup>à</sup> la fonction d'appareil du spectrographe.

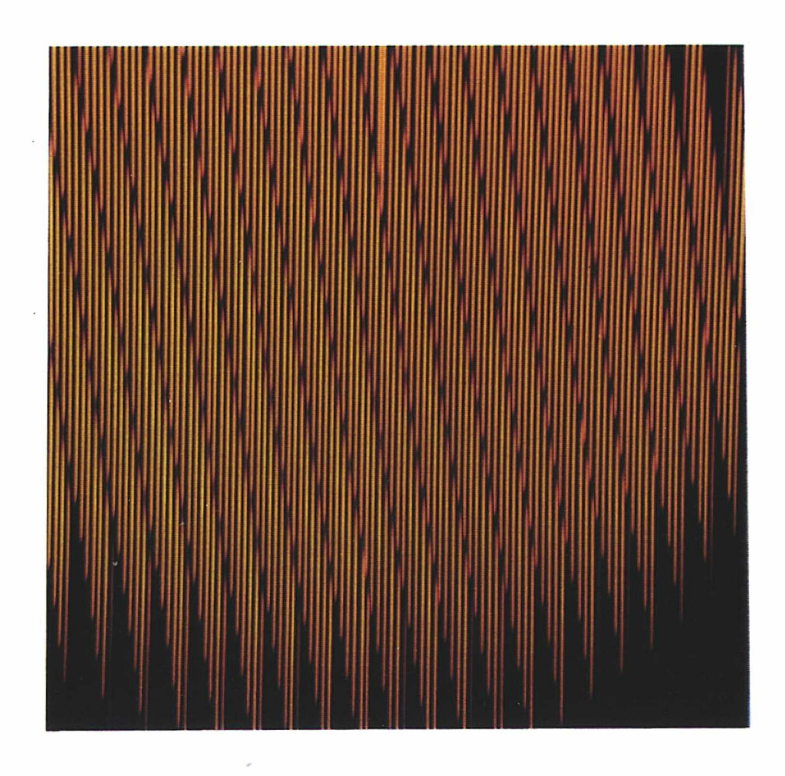

Figure 2.22 - Pose en spectrographie TIGER

Un spectre n'est pas alors, comme en spectrographie classique, unidimensionnel. C'est une surface à deux dimensions (voir figure 2.23) qui doit être ramenée à une seule pour pouvoir faire des mesures sur le spectre. Il faut donc intégrer le signal dans la direction perpendiculaire <sup>à</sup> la dispersion.

Une pose brute avec TIGER est une image dont on veut extraire des *objets* qui sont les spectres. Ce problème d'extraction d'objets d'une image <sup>a</sup> été étudié et résolu par les spécialistes de

traitement d'image, mais dans des cas où le rapport signal sur bruit est grand, et les objets très bien échantillonnés par le pixel. Dans les données astronomiques, le rapport signal sur bruit est souvent faible, et en spectrographie TIGER, les objets tout juste échantillonnés à deux pixels de largeur à mi-hauteur dans la direction perpendiculaire à la dispersion. De plus, les diverses méthodes de traitement d'image

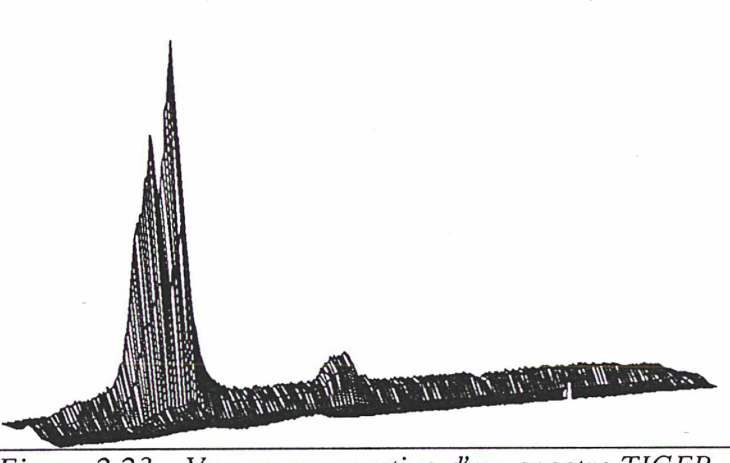

Figure 2.23 - Vue en perspective d'un spectre TIGER

s'intéressent particulièrement aux formes des objets <sup>à</sup> extraire. Ici, comme c'est généralement le cas en astronomie, l'image est en fait une mesure, et c'est une information quantitative qu'il faut extraire.

### 2 - Extraction des spectres

La figure 2.24 montre une coupe d'une pose TIGER, coupe perpendiculaire à la direction de dispersion. Le long d'un spectre, le profil peut varier à cause essentiellement de l'existence d'un chromatisme résiduel, la mise au point variant alors avec la longueur d'onde, donc avec la position sur le spectre. Effectivement, si les composants du réducteur focal sont calculés pour être relativement exempts de cette aberration, le dissecteur d'image, lui, comporte deux éléments qui ne sont pas corrigés : la trame de lentille et la lentille de champ. La distribution de la lumière, perpendiculairement à la direction de dispersion, peut donc varier d'un point à l'autre du spectre, et il faut donc mesurer cette distribution tout le long d'un spectre. Pour résoudre le problème du faible rapport signal/bruit des poses astronomiques, on remarque que la distribution de l'intensité perpendiculaire à la direction de dispersion ne dépend pas de l'objet étudié : en effet, un spectre est le produit de convolution de la répartition spectrale (unidimensionnelle) avec la fonction d'appareil du spectrographe qui, elle, est bidimensionnelle. Ici, on identifie la direction y <sup>à</sup> la direction de dispersion.

Chap. 2 - Le spectrographe intégral de champ TIGER

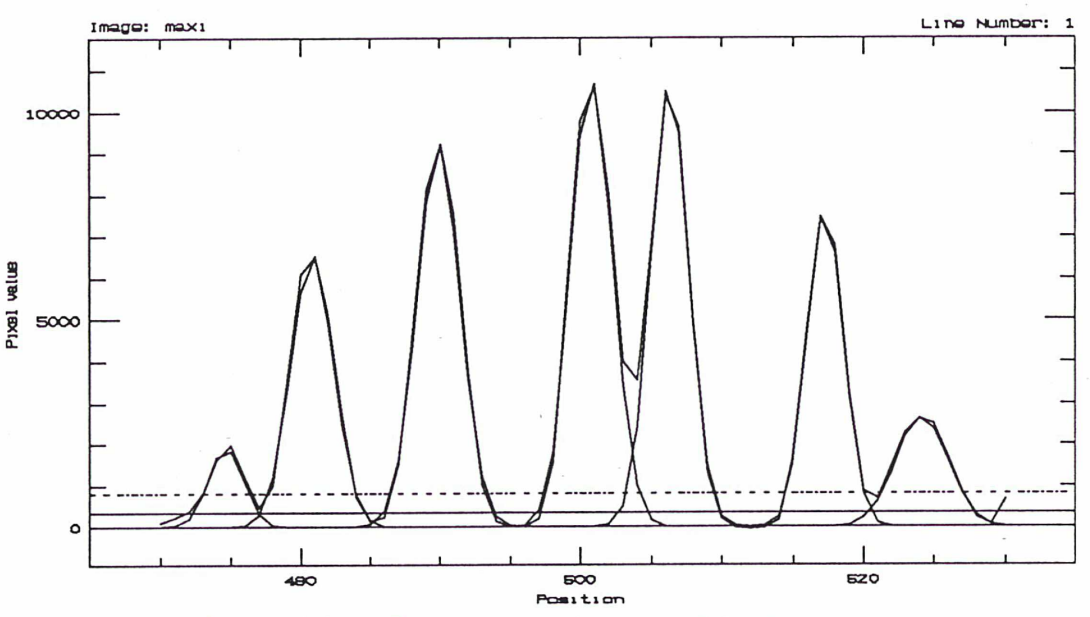

Figure 2.24 - Coupe perpendiculaire à la dispersion

La répartition de la lumière sur les deux dimensions sera donnée par :

$$
I(x,y) = \int I(\lambda) P_{\lambda}(x,y-\lambda) d\lambda
$$

où I( $\lambda$ ) est la distribution spectrale de la lumière étudiée, P<sub> $\lambda$ </sub> $(x, y)$ , la fonction d'appareil du spectrographe. Pour que la distribution perpendiculaire ne dépende pas du spectre observé, on doit avoir :

$$
I(x,y) = I_x(x) \times I_y(y)
$$

où  $I_y(y)$  serait le spectre à étudier convolué à une fonction d'appareil ne dépendant que de y, et  $I_{r}(x)$  la répartition perpendiculairement à la direction de dispersion. Si la distribution spectrale varie peu sur les dimensions de la fonction d'appareil, on peut écrire :

$$
I(x,y) = I(y) \int P(x,y-v) dv
$$

produit d'une fonction de x et d'une fonction de y. Toutefois, la présence de raies dans les spectres fait que l'intensité peut varier brusquement. Dans ce cas, il faut pouvoir séparer les variables dans la fonction d'appareil, qui elle-même doit s'écrire :

# $P(x,y) = P_x(x) \times P_y(y)$

Cette condition est réalisée si la fonction d'appareil peut être approximée par une nappe gaussienne, auquel cas on a :

$$
I(x,y) = G_{\sigma_x}(x) \int I(\lambda) G_{\sigma_y}(y-\lambda) d\lambda
$$

L'ajustement du profil de lumière d'une micro-pupille donne un écart à une distribution gaussienne, variant de <sup>1</sup> à 2% à travers le champ. La fonction d'appareil de TIGER peut donc être très précisément approximée par une gaussienne à deux dimensions, et on se trouve donc dans la situation où la distribution de la lumière perpendiculaire à la direction de dispersion est indépendante de la répartition spectrale. Le problème du faible rapport signal/bruit est alors résolu, puisque l'étalement du signal perpendiculairement à la direction de dispersion peut être caractérisé en chaque point de tous les spectres grâce à une lampe continu autorisant un grand rapport S/B. Cette caractérisation est la première étape de la procédure d'extraction du signal. L'image du continu est traitée ligne par ligne de la façon suivante :

Chaque ligne est parcourue de façon <sup>à</sup> détecter tous les minima et maxima d'intensité (voir figure 2.24). Les pics représentent les coupes latérales des spectres selon une ligne du CCD (figure 2.25). Ils donnent donc la distribution de la lumière perpendiculairement à la direction de dispersion. Un polynôme de degré 2 est ajusté sur les minima, représentant le "fond" sur lequel se dessinent les pics. On considère que deux spectres ne se chevauchent pas latéralement si le minimum qui les sépare n'est pas à plus d'un écart-type au dessus du fond ajusté. On compte le nombre de maxima compris entre deux tels minima, et on ajuste une somme d'autant de gaussiennes sur l'intervalle. Cette méthode permet de tenir compte d'éventuels chevauchements de spectres dûs à des irrégularités locales de la trame. Les rayons cosmiques et les mauvais pixels isolés produisent des pics bien plus étroits que les coupes latérales de spectres, et peuvent donc être facilement rejetés selon un critère de largeur.

La figure 2.26 montre une cartographie des maxima détectés sur l'image de la figure 2.22. Les lignes de crête de chaque spectre sont parfaitement détectées mais certains spectres sont jointifs

Chap. 2 - Le speclrographe intégral de champ TIGER

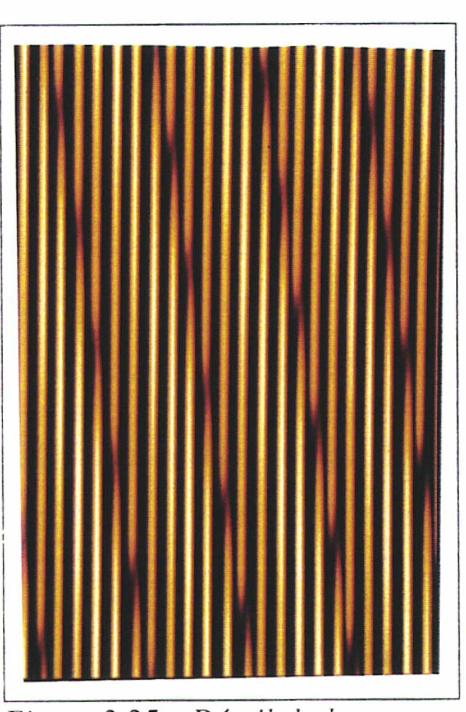

Figure 2.25 - Détail de la pose en mode spectrographique

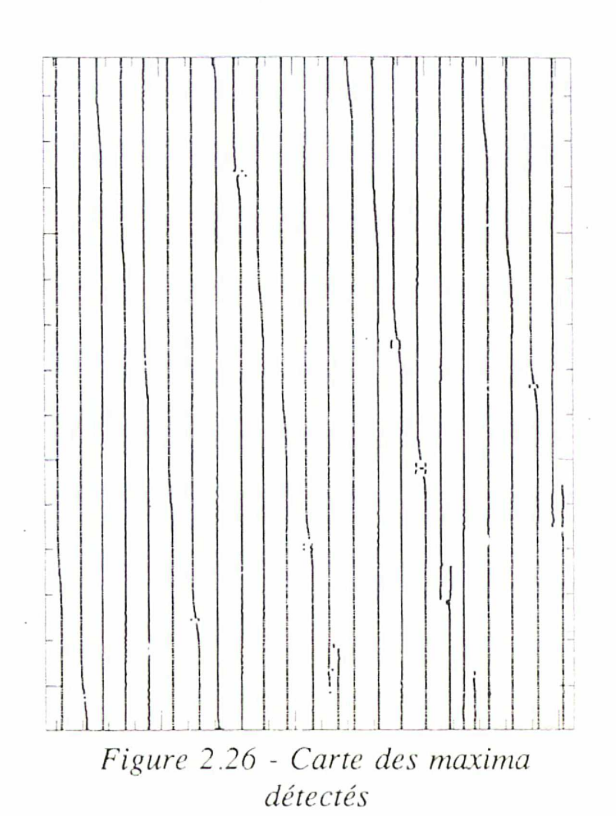

La figure 2.26 montre une cartographie des maxima détectés sur l'image de la figure 2.22. Les lignes de crête de chaque spectre sont parfaitement détectées mais certains spectres sont jointifs longitudinalement. Il faut trouver un critère de coupe. Les maxima détectés par ajustement de gaussiennes sont extrêmement précis. Si l'on dilate d'un très grand facteur l'axe des x de la figure 2.26, on constate que les chevauchements longitudinaux qui restent invisibles tant qu'on regarde l'image <sup>à</sup> l'échelle du pixel, correspondent à des décrochements très significatifs à l'échelle du dizième de pixel (figure 2.27). La méthode permettant de séparer deux spectres alignés consiste alors à étudier la pente de la ligne d'une crête, et de couper cette dernière aux points d'inflexion. L'étude de la pente est assez difficile sur un signal bruité (figure 2.27). Nous avons mis au point avec A. Rousset une procédure permettant de localiser les points de jonction des spectres basée sur la transformée en ondelettes. Le détail de cette procédure est étudié dans la thèse d'A. Rousset (1991). Le principe est en fait la convolution de la ligne de maxima détectés de la figure 2.27 par la dérivée seconde d'une gaussienne, plus couramment appelée chapeau mexicain par les spécialistes de la méthode. On peut montrer facilement que le résultat

de cette convolution est, à un facteur multiplicatif près, la dérivée seconde de la ligne des maxima, convoluée par la gaussienne primitive. Le choix des paramètres de cette gaussienne est fonction de la dimension des structures à détecter dans le signal. Après une étude multi-résolution, nous avons vu que l'ondelette de dispersion égale à 8 pixels était la mieux adaptée à la détection des sauts. C'est la valeur des coefficients de la transformée par cette ondelette qui est réportée en figure 2.27. Les valeurs sont ici élevées à la puissance 4, permettant d'augmenter le contraste par rapport au fond. La coupure des spectres est donc faite aux

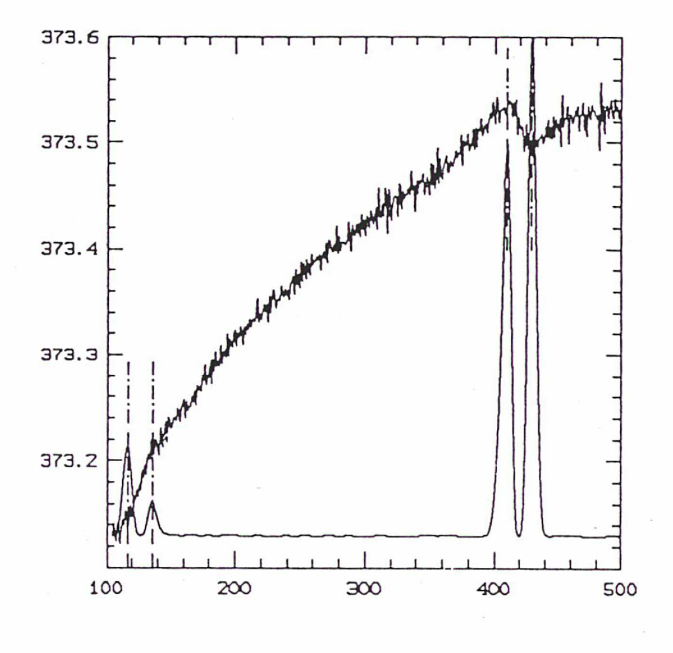

Figure 2.27 - Détail d'une ligne de crête

positions de ces extrema (traits tiretés). On peut voir sur la figure 2.26, que beaucoup de points n'appartenant pas à des spectres ont été détectés dans les régions isolées. Ce bruit est très facilement éliminé lors de l'étude de la connexité longitudinale des pics, car le critère de connexité peut être sévère étant donné la précision de l'ajustement gaussien.

En définitive, on obtient un fichier contenant la position de la ligne de crête de chaque spectre, avec une excellente précision (de l'ordre du 50<sup>ième</sup> de pixel), ainsi que son élargissement latéral en chacun de ses points. Comme on a vu que la structure géométrique du spectre ne dépendait pas de la lumière étudiée, ces paramètres peuvent être, en théorie, réajustés sur les poses de l'objet pour déterminer l'intensité du signal reçu en chaque point du spectre. L'extraction se fait toujours ligne <sup>à</sup> ligne, mais comme cette fois la largeur et la position des pics sont connues; seule l'intensité est ajustée. Une fois l'ajustement réalisé en un point d'un spectre, on attribue comme valeur de l'intensité en ce point l'intégrale de la gaussienne ajustée Io. On obtient ainsi pour chaque spectre un fichier <sup>à</sup> une dimension contenant tout le signal reçu.

Toutefois nous avons pu nous rendre compte que la répartition géométrique des spectres sur le

CCD peut être décalée d'une pose à l'autre. Cet effet est dû à des problèmes de flexions de la structure de l'instrument. Pour recaler la géométrie définie sur la pose continu avec celle de la pose objet, on effectue, avant chaque pose, une pose de référence ayant des raies permettant la mesure des décalages. La transformation géométrique s'en déduit facilement. D'une pose à l'autre, s'il y <sup>a</sup> eu un décalage, un même spectre ne tombe pas dans la même région du CCD et, par conséquent, l'échantillonnage n'est pas réalisé de la même façon dans les deux cas. La caractérisation des profils latéraux par des gaussiennes permet de s'affranchir des problèmes d'échantillonnage. Une simulation numérique a montré que l'intégrale d'une gaussienne était constante à 2% près, quel que soit l'échantillonnage.

Chap. 3 - Noyaux actifs : moyens d'investigations et connaissance actuelle

# Chapitre 3

# Noyaux actifs : moyens d'investigations et connaissance actuelle

# I - Introduction

L'étude des environnements de noyaux actifs est un champ de recherche en plein essor. En effet, depuis les premiers travaux, essentiellement focalisés sur la classification des différents types d'objets actifs (Khachikian et Weedman, 1974), notre connaissance des phénomènes physiques mis en jeu dans les noyaux actifs s'est affinée, des modèles ont été proposés, et le besoin d'observations de plus en plus fines s'est fait sentir. Les noyaux actifs sont maintenant observés dans tous les domaines, du rayonnement radio aux y. Les méthodes utilisées dans le domaine visible sont complémentaires. L'imagerie permet de cerner la morphologie dans les différentes raies d'émission et de localiser ainsi le gaz ionisé à divers niveaux d'excitation (imagerie monochromatique). Bien qu'on puisse toujours mesurer des rapports de raies par cette méthode (e.g. Haniff, Ward et Wilson, 1991) en utilisant des filtres très étroits, il est préférable de calculer ces rapports sur un spectre, permettant de bien prendre en compte le continu sousjacent, de séparer une raie de ses voisines, et donnant ainsi de véritables informations quantitatives. La spectrographie longue fente est la méthode la plus couramment utilisée pour ces observations. Elle est aussi utilisée pour l'étude de la dynamique du gaz. On a montré, dans un chapitre précédent, les inconvénients de cette méthode pour l'observation des structures à deux dimensions. La bonne couverture spatiale est impossible et la cartographie des grandeurs physiques est inaccessible. Ainsi, les champs de vitesse sont toujours très approximatifs, et les Chap. 3 - Noyaux actifs : moyens d'investigations et connaissance actuelle

cartes de rapport de raies ne donnent qu'une vague information sur la variation spatiale de ces rapports. Dans ce dernier cas, le manque de résolution spatiale est critique, car toutes les régions à l'intérieur d'une cellule spatiale, se trouvent moyennées. Si, comme on le pense, l'ionisation du gaz dans les régions étendues est dominée par la photoionisation par la source centrale, toute autre source d'ionisation locale est masquée ou atténuée dans le "fond photoionisé".

Pour remédier à ce manque de résolution spatiale, on voit se multiplier deux techniques d'observation:

- L'imagerie monochromatique à bande étroite permet de cartographier une raie d'émission à travers un filtre très étroit, et ainsi d'obtenir une carte des rapports de raies à haute résolution spatiale (Tsvenatov et al., 1989; Haniff, Ward et Wilson, 1991). Cette méthode reste un pis-aller car, si on gagne du point de vue spatial, on perd l'information spectrale. Il est très délicat de prendre en compte le continuum sous-jacent des raies, et de séparer des raies trop proches l'une de l'autre. Ces observations fournissent une information qualitative sur la variation spatiale des rapports de raies. Une difficulté d'ordre technique apparaît quant à la réalisation systématique d'un filtre interférenciel pour chaque objet et domaine de raies; la lourdeur de la mise en oeuvre rend la méthode difficilement généralisable. Enfin, on peut, en spectrographie, décomposer une raie en plusieurs composantes cinématiques (quand la superposition n'est pas trop complexe) et ainsi obtenir la valeur des rapports de raies pour chacune de ces régions, qui peuvent présenter des propriétés physiques différentes.

- La spectro-imagerie Pérot-Fabry donne le spectre d'une raie d'émission sur tout un champ à haute résolution spatiale (Chapitre 1). Cette technique est devenue, depuis quelques années, un moyen d'investigation puissant des environnements à grande échelle de noyaux actifs (Cecil, Bland et Tully, 1990, Schommer et al, 1987). L'étude dynamique peut être conduite avec une grande finesse, puisqu'une seule raie suffit pour obtenir un champ de vitesse. Par contre, les rapports de raies restent totalement inaccessibles. Il faut noter aussi que le faible domaine spectral gêne notablement l'évaluation du continuum.

On voit donc que l'observation des environnements de noyaux actifs est un champ d'étude
privilégié pour un spectrographe intégral de champ comme TIGER. Toutefois, pour l'essentiel des résultats présentés ici, l'instrument souffrait d'un manque de champ (3.5"x 3.5"). Ce défaut a, depuis, été partiellement corrigé par la nouvelle trame, et autorise à présent un champ de 7"x7" à haute résolution spatiale (0.35"). Les très récents résultats obtenus avec cette nouvelle trame seront évoqués en fin de chapitre.

# II - Processus de formation des raies observées

Les méthodes d'investigations du gaz ionisé dans les noyaux actifs sont essentiellement celles mises au point pour l'étude des nébuleuses galactiques (super-novae, nébuleuses planétaires, ...). Ces méthodes sont détaillées dans les différentes éditions de l'ouvrage de référence de D.E. Osterbrock (1989 pour la dernière édition). Je me bornerai donc ici <sup>à</sup> présenter les raies d'émission observables dans le domaine visible en esquissant leur processus de formation dans un gaz soumis à un rayonnement ionisant.

# <sup>1</sup> - Raies de recombinaison électronique

L'hydrogène et l'hélium, étant de très loin les éléments les plus abondants en nombre, jouent un rôle prépondérant dans l'équilibre d'ionisation du gaz. Les photons UV (E > 13.6 eV), émis par la source centrale, ionisent ces éléments qui libèrent des électrons. La section efficace de recombinaison étant très faible par rapport à la section efficace de collision élastique, le plasma se thermalise <sup>à</sup> une température qui dépend de l'énergie des photons ionisants. L'équilibre d'ionisation est atteint lorsque le nombre d'ionisations est égal au nombre de captures. Les probabilités de captures à différents niveaux sont comparables entre elles. La capture d'un électron, à un niveau n, entraîne l'émission d'un photon dans le continuum, et est suivie par une cascade de déexcitation, émettant des photons dans les raies de l'hydrogène (ou de l'hélium). Ces raies sont donc essentiellement dues à la recombinaison d'ions H+, He+ ou He++ avec les électrons du gaz. Elles sont produites partout où il y <sup>a</sup> du gaz ionisé, quel que soit l'état physique de ce gaz. Elles servent ainsi de références dans les rapports d'intensité avec d'autres raies. De plus, le nombre de recombinaisons étant lié au nombre de photons ionisants, la luminosité de la

source peut être déterminée par l'intensité des raies de l'hydrogène ou de l'hélium.

Nous verrons dans la section suivante que pour les éléments lourds, ce mode d'émission est largement dominé par les processus d'excitation collisionnelle. Les éléments lourds peuvent aussi émettre par recombinaison diélectronique, où un électron donne son énergie pour exciter un niveau de l'ion avant d'être capturé. L'ion résultant émet alors, par déexcitation des deux électrons. Il existe d'autres réactions comme l'échange de charge. Ces deux derniers processus, longtemps ignorés, faute de valeurs de coefficients fiables, doivent être pris en considération dans les modèles d'ionisation.

# 2 - Raies d'excitation collisionnelle

Tous les éléments lourds du gaz, étant soumis à la source centrale, peuvent être ionisés à différents stades selon le spectre de la source. Les ions ainsi créés peuvent aussi recapturer un électron et retourner à leur état fondamental par déexcitations successives. Cependant, les raies observées de ces éléments ne sont pas émises selon ce processus. Regardons en effet l'équilibre énergétique du gaz, si seul ce processus était en action: l'énergie gagnée par un électron est égale à la différence entre l'énergie du photon ionisant et l'énergie de liaison de cet électron. Seuls les électrons de faible énergie peuvent être capturés. Le bilan énergétique reste donc positif et le gaz s'échauffe. Le processus le plus efficace pour perdre cette énergie est l'excitation par collision des niveaux liés des ions, suivie par l'émission de photons par déexcitation de ces niveaux. Les éléments lourds jouent un rôle prépondérant par rapport à H ou He dans ce mécanisme car les potentiels d'excitation sont compatibles avec la température du gaz, ce qui n'est pas le cas pour H° ou He° qui n'interviennent qu'à de très hautes températures.

Si un ion peut être excité par collision, il peut aussi être déexcité par le même mécanisme. La probabilité de déexcitation par collision est liée à la température et à la densité du gaz. La dépendance avec la densité est évidemment linéaire, puisque le nombre de collisions croît avec le nombre d'électrons libres. La dépendance avec la température vient de la variation de la section efficace de déexcitation par collision avec la vitesse des électrons. Ces valeurs sont tabulées pour différentes températures. La probabilité de déexcitation radiative ne dépend pas de

l'état physique du gaz. Le rapport des probabilités d'excitations collisionnelles et de déexcitations radiatives, à tous les niveaux possibles, permet de définir, pour chaque élément, une densité critique à partir de laquelle le processus de refroidissement du gaz, décrit plus haut, n'est plus efficace. On comprend alors que toutes les raies ne peuvent pas se former dans les mêmes régions. Beaucoup de ces raies sont dites interdites car leur densité critique est beaucoup trop faible pour qu'on ait pu les observer en laboratoire.

Lorsque la température (donc l'énergie des électrons libres) est suffisamment importante, on peut observer l'excitation collisionnelle de l'hydrogène. Cette excitation peut avoir un rôle important sur Lyman  $\alpha$  et à un moindre niveau sur H $\alpha$  (référence dans Osterbrock, 1989 p340). Le rapport H $\alpha$ /H $\beta$  (décrément de Balmer) qui est de 2.85 dans le cas de déexcitation radiative (pour T = 10000 K et  $n_e \sim 100$  cm<sup>-3</sup>) peut dépasser 3, et même atteindre 3.4 (Binette et al., 1990). Cette remarque est importante car les corrections de rougissement sont souvent basées sur ce rapport.

### 3 - Les stades d'ionisation extrême.

Dans les noyaux actifs, on peut observer des raies provenant d'états très ionisés (Fe X, Ne V ...) indiquant la présence d'un rayonnement ionisant très énergétique. Paradoxalement, ce rayonnement dur est aussi à l'origine de la formation de raies d'espèce neutre inobservables dans d'autres objets astrophysiques (super-novae, nébuleuses planétaires, HII). La section efficace d'ionisation d'un élément est maximale pour des photons ayant exactement l'énergie du seuil d'ionisation, et décroît très vite quand l'énergie augmente. Si le spectre de la source ionisante tombe trop vite dans l'UV, tous les photons ionisants ont une grande probabilité d'être absorbés. Ils ne peuvent progresser que s'ils ne rencontrent pas d'atome neutre. Au passage des photons, le gaz s'ionise et n'arrête plus les photons suivants. Dans le cas simple d'un rayonnement isotrope se propageant dans un milieu homogène, une sphère à l'intérieur de laquelle tout le gaz est ionisé croît alors jusqu'à un rayon limite. Ce rayon est atteint lorsque le taux de recombinaison à l'intérieur de la sphère compense le taux d'ionisation. Au delà de cette sphère, les quelques photons n'ayant pas interagi avec un atome recombiné laissent derrière eux une très étroite région pardellement ionisée. Il convient de tenir compte des différents potentiels d'ionisation des éléments pour rendre compte de la situation physique. La structure d'ionisation

du gaz ionisé est alors constituée de plusieurs sphères concentriques, les ions de plus haut potentiel d'ionisation étant plus près de la source. Ce schéma décrit bien les nébuleuses dans lesquelles le rayonnement ionisant est celui d'une ou plusieurs étoiles, car le spectre ne s'étend pas très loin dans l'UV. Si au contraire le spectre contient une assez large fraction de photons très énergétiques (UV -> X), la structure générale, décrite précédemment, sera maintenue <sup>à</sup> cause des photons de plus faible énergie, mais une large région partiellement ionisée existera car les photons énergétiques interagiront bien plus loin avec le gaz. Cohabiteront alors dans cette région, des atomes neutres, des ions et des électrons libres. Les atomes neutres ayant des niveaux d'excitation collisionnelle proches de kT, produiront des raies d'émission. C'est, par exemple, le cas des raies de [OI]. Le rayonnement des noyaux actifs semble être une loi de puissance L  $v^{\alpha}$ , où  $\alpha$  est l'indice spectral. Ce type de distribution spectrale peut s'étendre loin dans l'UV et les rayons X, selon la valeur d' $\alpha$ . On peut trouver, dans le gaz environnant d'un noyau actif, aussi bien des raies [Fe VII] que [OI].

## 4 - Diagnostics de rapport de raies

Pour identifier les mécanismes d'ionisation, les théoriciens construisent des modèles qui, en fonction des paramètres physiques du gaz (densité, température), de sa répartition (facteur de remplissage, distance à la source ionisante) et de la source ionisante (loi de puissance, onde de choc ...), donnent l'intensité des diverses raies d'émission attendues. Ces modèles permettent de confronter les théories aux observations, grâce, notamment, aux diagrammes de rapport de raies (voir, par exemple, Phillips, Charles et Baldwin, 1983; Veilleux et Osterbrock, 1987). Ces modèles ont connu de grands succès, notamment dans l'identification des galaxies de Seyfert parmi les galaxies dites à raies d'émission, en montrant qu'un rayonnement de type stellaire ne rendait pas compte des rapports observés (Véron 1981). Ils ont de plus permis de montrer que l'essentiel de l'ionisation du gaz, dans l'environnement du noyau actif, était dû <sup>à</sup> la photoionisation par un rayonnement central.

La forme de ce continuum reste débattue, et bien que la loi de puissance soit couramment admise, certains auteurs prestigieux ont montré qu'un spectre de corps noir pouvait rendre compte des rapports de raies (Binette, Robinson et Courvoisier,1988). Plus récemment, des ajustements

aux modèles photoionisés ont été apportés, en tenant compte des chocs entre des nuages en mouvement et le milieu interstellaire (Aldrovandi et Contini,1985) ou entre un vent nucléaire de matière et les nuages de gaz (Schiano, 1985). Toutefois, sans entrer dans le détail des modèles, les rapports de raies peuvent donner des informations précieuses sur les conditions physiques du gaz.

## a) Rapport de raies sensibles à la température

Si deux raies sont émises par un même atome, selon le schéma de la figure 3.1, le rapport  $j_{21}/j_{32}$  sera proportionnel au rapport des populations des deux niveaux (2 et 3), c'est à dire à  $e^{\Delta E/kT}$ , où  $\Delta E$  est la différence d'énergie entre les niveaux 2 et 3. Le coefficient de proportionnalité est donné par les différentes probabilités de déexcitation radiative et d'excitation collisionnelle. Les deux ions couramment utilisés pour la mesure de la température sont [OUI] et [NII]. Le diagramme d'énergie est un peu plus compliqué que celui donné ci-dessus, mais le principe reste le même. En fait, le rapport est aussi une fonction de la densité, lorsque cette densité est supérieure à la densité critique de déexcitation collisionnelle. Le rapport des raies est donné par :

$$
\frac{\dot{J}_{21}}{\dot{J}_{32}} = \frac{\alpha \exp^{\frac{\Delta E}{kT}}}{1 + \frac{\beta N_e}{\sqrt{T}}}
$$

(Osterbrock, 1989)

W

La raie  $j_{32}$  est très faible, et souvent marginalement détectée. Cela donne une limitation sérieuse à la bonne détermination de la température. Pour pallier à ce problème, certains auteurs ont mis au point des relations empiriques entre des rapports de raies intenses d'éléments différents, et la température. Ces méthodes sont moins fiables car elles peuvent être biaisées par des effets de

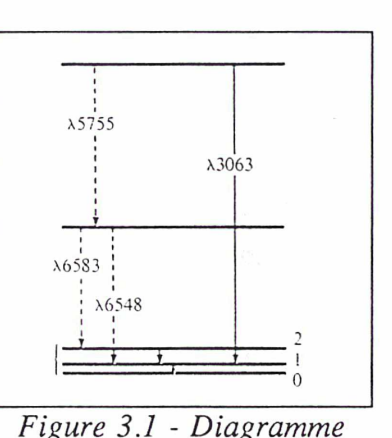

d'énergie des rapports de raies sensibles à la température

différence d'abondance des éléments.

# b) Rapports de raies sensibles à la densité électronique

Pour que le rapport entre deux raies d'un même élément dépende peu de la température électronique, les niveaux d'origine de ces deux raies doivent être très proches (figure 3.2). Si on néglige la déexcitation collisionnelle, le peuplement relatif des deux niveaux ne dépend que de la probabilité d'excitation collisionnelle et de déexcitation radiative. La dépendance en densité n'apparaît que lorsque la déexcitation collisionnelle devient importante, et que la probabilité de déexcitation est différente pour les deux niveaux. On utilise en général les raies [OII] 3729,3726Å ou [SII] 6717,6731Å. La densité critique de ces raies étant de l'ordre de 10<sup>3</sup> cm<sup>-3</sup>, leur rapport permet de mesurer les densités entre  $10^2$  et  $10^5$  cm<sup>-3</sup>. En dessous de cet intervalle, la

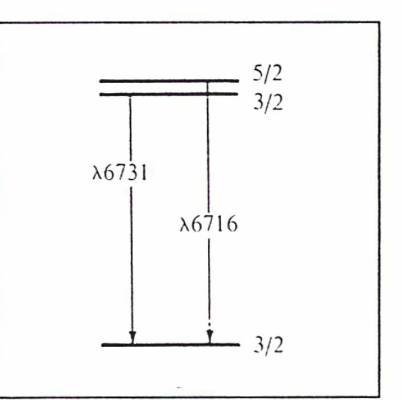

Figure 3.2 - Diagramme d'énergie des rapports de raies sensibles à la densité électronique

déexcitation collisionnelle ne joue pas, et au dessus, les raies n'existent plus. Cette méthode est délicate à mettre en oeuvre par principe: si le doublet est trop séparé, la dépendance en température devient importante, et si il est trop serré, il devient difficile de séparer les deux composantes.

# c) Raies sensibles au niveau d'excitation

Dans le domaine visible, on utilise couramment deux rapports de raies pour estimer le niveau d'excitation du gaz :  $[OIII](5007 + 4959)$  / H $\beta$  et  $[NII](6548 + 6584)$  / H $\alpha$ . Ces rapports ne donnent que quelques indications, et leur grande popularité est essentiellement liée au fait qu'ils mettent en jeu des raies suffisamment intenses pour être facilement détectées ([OUI] et [NII] étant les deux raies les plus intenses dans le domaine 4500-8000Â pour les noyaux actifs), et proches pour que le rapport ne soit pas sensible au rougissement dont la correction est toujours incertaine. Les raies de Balmer, H $\alpha$  et H $\beta$ , utilisées dans ces rapports, servent de référence, car elles indiquent le nombre de photons du flux ionisant (photons ayant une énergie supérieure <sup>à</sup>

13.6 eV). Le nombre de recombinaisons donnant lieu à une raie de Balmer est proportionnelle au carré de la densité électronique et au coefficient de recombinaison correspondant à cette raie. Le nombre de photons ionisants peut être égalé au nombre de recombinaisons électron-proton lorsque l'équilibre d'ionisation est atteint. Les recombinaisons de ce type dépendent aussi du carré de la densité électronique et du coefficient de recombinaison à un niveau quelconque de l'atome d'hydrogène. Cela s'exprime par (Osterbrock, 1989) :

$$
\frac{L(H\beta)}{h v_{H\beta}} = \frac{\alpha_{H\beta}^{\text{eff}}(T)}{\alpha_{\beta}(T)} \int_{v}^{\infty} L_{v} \frac{dv}{hv}
$$

L(H $\beta$ ) / hv<sub>HB</sub> représente le nombre de photons émis dans la raie H $\beta$ , l'intégrale, le nbre de photons ionisants,  $\alpha_B(T)$ , le coefficient de recombinaison aux niveaux supérieurs au fondamental et  $\alpha_{H\beta}$ <sup>eff</sup>, le coefficient de recombinaison effectif sur le niveau supérieur de la raie H $\beta$ . Le rapport des deux coefficients de recombinaison varie très peu avec la température, et la luminosité d'une raie de Balmer donne une bonne mesure du nombre de photons ionisants. L'émissivité des raies [OIII] dépend directement de la population de l'ion  $O^{++}$ , et donc de la fraction du flux ionisant ayant l'énergie suffisante pour ioniser deux fois l'oxygène. Le niveau <sup>1</sup>D de l'ion  $O^{++}$  donnant naissance aux raies 5007 et 4959Â est excité collisionnellement dans les conditions existantes dans l'environnement de noyaux actifs  $(T \sim 10^4 \text{ K})$ . Le peuplement de ce niveau dépend de la température et de la densité électronique de façon complexe. Le traitement détaillé nécessite de résoudre les équations d'équilibre pour chaque niveau de l'ion pouvant être excité collisionnellement (5 niveaux pour  $O^{++}$  ou N<sup>+</sup>). La dépendance en densité est linéaire dans la limite des basses densités. Pour délimiter grossièrement les deux domaines basse et haute densité, on introduit la notion de densité critique telle que la probabilité de déexcitation collisionnelle égale la probabilité de déexcitation radiative :

$$
N_c q_{21} = A_{21}
$$

 $q_{21}$  dépend de l'énergie des électrons et donc de la température en  $T^{1/2}$ . La densité critique est donc elle-même une fonction de la température. Quand la température croît au dessus de  $N_c$ , la probabilité de déexcitation collisionnelle augmente et la population des niveaux électroniques

atteint sa valeur de l'équilibre thermodynamique, indépendante de la densité, et dépendante de la température en  $e^{tXkT}$ . Entre ces deux limites, le calcul complet doit être mené. Le rapport  $[OIII]/H\beta$  est :

$$
\frac{[OIII]}{H\beta} = \frac{N(O^{++})}{n_p} \frac{j([OIII]5007 + 4959)}{j(H\beta)}
$$

La figure 3.3 montre la variation du rapport des émissivités j([OIII] 5007 + 4959) et j(H $\beta$ ) en

fonction de la température, pour des densités allant de  $10^3$  à  $10^6$  cm<sup>-3</sup>. Le rapport  $[OII]/H\beta$  est souvent utilisé comme indication du niveau d'excitation, car il croît avec le degré d'ionisation et avec la température. Le même raisonnement est fait pour les raies [NII] 6583 + 6548, raies équivalentes pour l'ion N+. Cette fois, la raie de Balmer de référence est  $H\alpha$ , plus proche, qui permet de s'affranchir de correction de rougissement. Cependant, plusieurs différences notables rendent plus

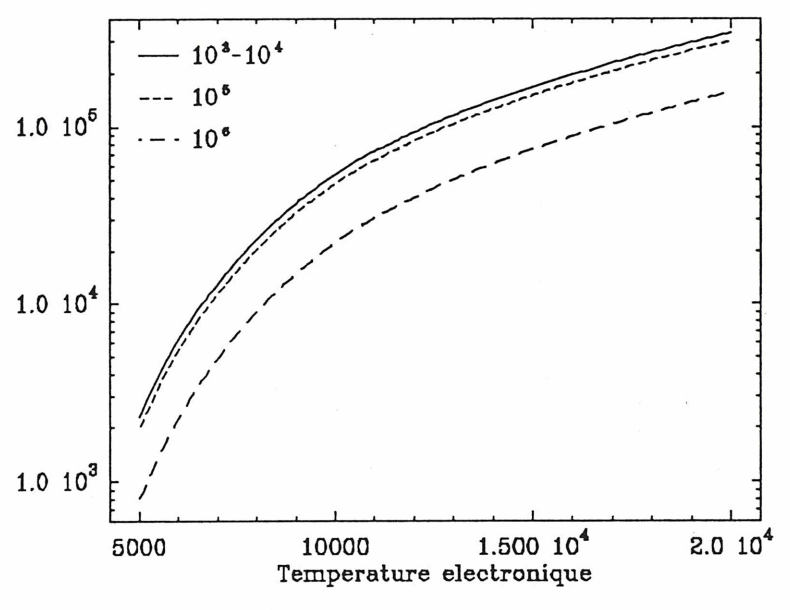

Figure 3.3 - Rapport des émissivités [OIII] et  $[H\beta]$ 

difficile l'interprétation de ce rapport. La raie de Balmer est comprise entre les deux raies de [NII]. Dans les noyaux actifs, où l'élargissement des raies est important, les trois raies se chevauchent souvent, et la décomposition peut être très délicate. De plus, la densité critique de déexcitation du niveau  ${}^{3}D_{2}$  est dix fois plus faible pour [NII] que pour [OIII], et dans les conditions régnant dans l'environnement des noyaux actifs, la dépendance en densité du rapport  $[NII]/H\alpha$  est plus importante que pour  $[OIII]/H\beta$ .

Il faut garder <sup>à</sup> l'esprit que les rapports de raies isolées ne donnent qu'une indication sur telle ou telle grandeur physique. Dans l'étude d'objets extragalactiques, comme les noyaux actifs, des

régions de conditions physiques différentes apparaissent projetées le long de la ligne de visée. L'intensité des raies est alors une moyenne sur toutes ces régions, et l'interprétation est beaucoup plus douteuse que dans les nébuleuses galactiques résolues. Lorsque la cinématique de ces différentes régions est différente, on peut tenter une décomposition de chaque raie afin de déprojeter, mais cette manipulation est souvent très difficile comme nous le verrons dans les prochaines sections.

# III - Les noyaux actifs

On peut trouver plusieurs définitions des noyaux actifs de galaxies. Celle qui suit me semble recouvrir tous les objets classés dans cette famille :

Un noyau actif est un objet extragalactique dans lequel les phénomènes physiques observés ne peuvent pas être produits par des processus énergétiques connus et observés dans la Galaxie (SN, étoiles chaudes OB ...).

Les différentes manifestations d'activité, selon cette définition, peuvent être :

- observation d'un continuum non stellaire. Le spectre ne correspond pas <sup>à</sup> une loi de corps noir. Le profil spectral le plus souvent observé est une loi de puissance  $F_v = Cv^{\alpha}$ , ou la somme de telles lois d'indices spectraux  $(\alpha)$  différents.

- présence de raies d'émission dont les intensités sont incompatibles avec une ionisation par source stellaire.

- émission radio intense, indiquant la présence d'un plasma relativiste, ou de toute émission non thermique.

- largeur de raies impliquant des mouvements très rapides (turbulence ou mouvements organisés).

- variabilité.

- présence de raies de niveau d'ionisation très élevé ([FeX], [NeV] ...) et très bas ([OI], [NI]).

Parmi les noyaux dits actifs, chacun possède certaines de ces propriétés, et une classification s'est

établie progressivement en fonction de l'importance relative de chacune d'elles. Comme toujours, une taxinomie s'est alors développée classant chaque objet dans une case précise. Comme toujours, a suivi une chasse à l'unification, tendant <sup>à</sup> ramener tous les phénomènes observés, et donc chaque type d'objet, <sup>à</sup> une même origine physique. Aujourd'hui, on parle donc de schéma unifié. La littérature sur les noyaux actifs est extrêmement vaste. On trouvera une revue très complète dans Lawrence (1987). Dans ce chapitre, après avoir rappelé les fondements de la classification standard des galaxies de Seyfert, je présenterai une bibliographie rapide concernant les modèles unifiés ainsi que la corrélation entre émission radio et gaz ionisé dans les noyaux actifs, qui sont les deux domaines abordés par les observations TIGER.

# <sup>1</sup> - Les galaxies de Seyfert, classification et schémas unifiés

La première définition de ce type d'objets provient de l'article de C. Seyfert (1943). Ce sont des galaxies possédant un noyau intense non résolu, très bleu, et dont le spectre présente des raies d'émission très larges superposé à un continuum (continu non stellaire + continu stellaire avec raies d'absorption).

Lorsque, dans les années 60-70, ces objets connurent un regain d'intérêt grâce à la découverte des quasars et des radio-galaxies, une sous-classification apparut, basée sur la comparaison entre les profils des raies permises et des raies interdites (Khachikian et Weedman, 1974). La première classe (Seyfert 1) contenait les objets dont les raies permises étaient larges (~10<sup>4</sup>km/s) et les raies interdites étroites (~500 km/s). Les Seyfert dites de type 2 ne présentent que des raies étroites. Cette classification se vit sophistiquée par Osterbrock (références dans Osterbrock 1984). Les nouvelles classes introduites (1.5, 1.8, 1.9) indiquant des nuances dans les profils des raies permises. Les Seyfert 1.5 possèdent une composante étroite aux raies permises superposée à une composante étroite. Ces objets sont maintenant couramment classés Seyfert 1. Les Seyfert 1.8 possèdent une composante large faible pour les raies H $\alpha$  et H $\beta$ , alors que seule la raie H $\alpha$ présente cette composante dans les Seyfert 1.9.

Malgré cette subdivision, le shéma maintenant largement accepté est le suivant:

- . Seyfert 1 : Les raies permises ont une composante très large  $(10^3 \text{ à } 10^4 \text{ km/s})$  superposée à une composante "étroite" (quelques  $10^2$  km/s), les raies interdites ne présentant, elles, que la composante étroite. Les composantes larges proviennent d'une région où la densité ne permet pas la formation de raies interdites (voir section précédente). Cette région est appelé BLR (pour Broad Line Région).
- . Seyfert 2 : Toutes les raies ont la même largeur comparable à la composante étroite des Seyfert 1. Les raies étroites sont, elles, émises dans les régions moins denses appelées NLR (pour Narrow Line Région).

Au moment de la classification en deux groupes, les Seyfert <sup>1</sup> étaient 4 fois plus nombreuses que les Seyfert 2 (Weedman 1977). On se rendit compte dans les années 80 que nombre de galaxies possédant des raies d'émission plus étroites que les Seyfert 2 classiques présentaient des raies de haute ionisation et des rapports de raies incompatibles avec une source ionisante thermique (Véron M.P. 1981; Phillips, Charles et Baldwin 1983). Le rapport passa à trois pour un en faveur des Seyfert 2 au milieu des années 80.

Dans les années 80, les deux types d'objets ont été observés dans tous les domaines spectraux. La première subdivision, basée sur des critères spectraux, devait se voir confirmée par d'autres différences observationnelles entre les Seyfert <sup>1</sup> et 2. Ces différences ne sont peut-être qu'apparentes, et de nombreux résultats sont venus à l'appui des schémas dits unifiés décrivant les différents types d'objets actifs comme différents aspects d'une même réalité physique. Un plaidoyer efficace en faveur de cette hypothèse peut être trouvé dans Lawrence (1987). Faisons un bref survol des résultats expérimentaux obtenus par diverses techniques.

# a) Emission dans le continuum IR-UV, effet de l'obscurcissement

La différence de luminosité dans le domaine visible et le proche UV entre les deux classes avait déjà été pressentie dès la préhistoire de l'étude des galaxies de Seyfert, puisque Cari Seyfert lui même avait noté une corrélation entre la luminosité absolue du noyau et la largeur des raies de l'hydrogène.

Une caractéristique des noyaux actifs est la présence dans leurs spectres visible-UV, d'un continuum monotone (traduction libre de l'anglais "featureless continuum") qu'on peut ajuster par une loi de puissance  $F = v^{\alpha}$  (e.g. Ferland et Osterbrock 1986), superposé au continuum d'origine stellaire avec ses raies d'absorption. La plus grande luminosité du noyau des galaxies de Seyfert par rapport à ceux des galaxies "normales" est essentiellement dû à ce continuum. De même, l'excès de luminosité dans l'UV des galaxies de Seyfert, est lié <sup>à</sup> l'extension du continuum non stellaire aux plus hautes énergies. Ce spectre, supposé provenir de la source centrale, serait celui de la source photoionisante. Les modèles de photoionisation ont d'abord conduit à l'adoption d'un profil en loi de puissance de la source centrale. Ce résultat semblait en faveur d'une origine non thermique du continuum. Depuis quelques années, on a pu montrer que les modèles de photoionisation pouvaient s'accommoder d'un spectre thermique de corps noir pour la source centrale, en rendant compte des rapports de raies observés (Binette, Robinson et Courvoisier, 1988). Quelle que soit son origine, l'intensité de la composante non stellaire, dans le domaine visible, est un des critères discriminant entre les deux classes de Seyfert. En effet, si ce continuum est prépondérant dans les Seyfert 1, il est très largement dominé par le continuum stellaire dans les Seyfert 2 (Koski 1978).

Le spectre non stellaire s'étend sur un très vaste domaine allant du lointain infrarouge aux rayons X les plus énergétiques. Toutefois, l'origine de cette émission varie selon les domaines spectraux. On a cru, pendant quelques années, que le spectre du continuum non stellaire pouvait être décrit comme une même loi de puissance allant de l'infrarouge jusqu'au domaine radio. Cette hypothèse est encore discutée, et on peut encore trouver des publications favorables à cette thèse (Muschotzky et Wandel, 1989). Toutefois, les études à grand domaine spectral sur des échantillons limitant les biais (Sanders et al., 1989) tendent <sup>à</sup> montrer que le continuum non stellaire ne peut pas être décrit comme une simple loi de puissance de l'infrarouge au domaine X.

Dans le domaine de l'infrarouge, on sait que le rayonnement thermique de la poussière peut contribuer notablement à l'émission dans les longueurs d'onde supérieures à 3 microns (dans les plus basses longueurs d'onde, on atteint des températures supérieures au point d'évaporation des grains) jusqu'à plusieurs dizaines de microns pour la poussière froide. L'importance de cette

émission sur le continuum non stellaire varie notablement d'un objet à un autre, car elle dépend essentiellement du contenu en poussières des régions émettrices. Toutefois, on a remarqué que le continuum infrarouge des Seyfert 2 est dominé par l'émission thermique, la composante en loi de puissance n'étant détectable qu'après soustraction de la composante thermique (e.g. Boisson et Durret 1986). Dans les Seyfert <sup>1</sup> au contraire, les deux composantes sont présentes, le rapport entre l'intensité du rayonnement thermique et le rayonnement en loi de puissance variant entre 0.5 et 2 (Ward et al. 1987). Cette différence entre les deux types de Seyfert a, en fait, permis d'argumenter en faveur d'une même origine de leur source centrale. En effet, si les Seyfert 2 sont plus riches en poussières, l'obscuration doit y jouer un rôle plus important que dans les Seyfert 1. Ainsi, on peut expliquer la différence de luminosité visible et ultraviolet par l'absorption d'une grande partie de la lumière de la source centrale dans le milieu interstellaire. Les scénarios dits unifiés cherchant à décrire les deux types de Seyfert comme les manifestations d'un seul phénomène physique, sont toujours basés sur cette idée.

# b) Spectropolarimétrie, modèle du tore de poussière

L'étude en spectropolarimétrie des noyaux de Seyfert amena une nouvelle différence observationnelle entre Seyfert <sup>1</sup> et Seyfert 2. En effet, la polarisation de l'émission optique est perpendiculaire à l'axe radio dans les Seyfert 2, et parallèle dans les Seyfert 1, la polarisation des Seyfert 2 étant plus forte (Antonucci, 1983). L'explication de ce phénomène est donnée par Miller et Antonucci (1983): la lumière de la source centrale serait diffusée par un disque optiquement épais dans le cas des Seyfert 2, et optiquement mince pour les Seyfert 1, l'axe de ces disques éventuels étant confondus avec l'axe radio (Angel, 1969). Antonucci présentait cette propriété comme une différence fondamentale entre les deux types de Seyfert. Pourtant, c'est le même auteur qui publiait, en 1983, un argument très fort en faveur des modèles unifiés : la découverte, en lumière polarisée, d'un spectre de Seyfert <sup>1</sup> (raies permises larges) dans le noyau de NGC 1068, considérée comme un archétype de Seyfert 2 (Antonucci et Miller, 1985). L'hypothèse alors avancée était que le noyau nous était caché par un tore optiquement épais, mais que sa lumière nous parvenait diffusée par un nuage d'électrons libres, ce qui expliquerait la polarisation. La différence entre Seyfert <sup>1</sup> et Seyfert 2 ne serait donc pas fondamentale, en ce sens que la source centrale serait la même. Cette observation est <sup>à</sup> la base du modèle unifié

orthodoxe, où la source centrale est entourée d'un tore de poussière optiquement épais à son émission.

Deux explications sont alors possibles en ce qui concerne la différence observationnelle. La première est de supposer que les Seyfert <sup>1</sup> ne possèdent pas ce tore absorbant (Antonucci, 1983). Cette explication garde donc une réalité physique à la différence entre les deux classes, mais cette différence ne porte plus sur le mécanisme énergétique. La seconde interprétation serait que les deux types de Seyfert possèdent ce tore absorbant, mais que selon l'orientation du tore, la source centrale est masquée ou visible: la galaxie hôte est alors classée Seyfert 2 ou Seyfert 1. Cette hypothèse a actuellement la faveur, sans doute parce qu'elle est plus unificatrice. Depuis la première mise en évidence d'un noyau de Seyfert <sup>1</sup> dans NGC 1068 en spectropolarimétrie, Miller et Goodrich (1990) ont identifié d'autres Seyfert 2 présentant une composante large dans les raies de Balmer en lumière polarisée : Mrk 3, Mrk 348, Mrk 463E et NGC 7674. Comme le font remarquer ces auteurs, leur étude ne permet pas de fixer la fréquence des Seyfert 2 présentant un noyau de Seyfert <sup>1</sup> obscurci car l'échantillon ne contenait que 8 objets, sélectionnés pour leur haute polarisation, ce qui introduit un biais évident. L'étude de la répartition du gaz de haut niveau d'ionisation devrait apporter une confirmation de ce modèle.

# c) Anisotropie du flux ionisant

Ces dernières années, l'observation des nébulosités étendues autour des noyaux actifs s'est développée jusqu'à devenir une des voies les plus explorées dans ce domaine. En effet, l'étude de l'ionisation de ces régions fournit des informations primordiales sur la géométrie de la source ionisante. En 1987, Unger et al montraient que dans un échantillon de sept galaxies de Seyfert, du gaz de haute excitation ( $\text{[OIII]/H}\beta$  > 5) s'étendait très loin du centre avec une répartition plus grande le long de l'axe radio que perpendiculairement. Cette observation conduisit à considérer le flux ionisant anisotrope, conclusion qui s'accordait parfaitement avec les modèles de tore opaque autour de la source centrale. Depuis trois ans, les observations se sont multipliées, tendant à généraliser ce phénomène d'anisotropie. Un argument de poids en faveur de l'anisotropie du flux ionisant <sup>a</sup> été apporté par Wilson, Ward et Haniff (1988). Ces auteurs ont montré que dans quatre Seyfert 2, le nombre de photons ionisants requis pour rendre compte de l'intensité due aux

raies d'émission est plus important que le nombre de photons ionisants observés directement. Durret (1990) <sup>a</sup> obtenu le même résultat pour trois objets. Ce résultat indique que le flux ionisant vu par le gaz étendu est plus important que celui qui nous arrive et que, par conséquent, il est anisotrope. Un article de revue récent (Saikia, 1991) présente quelques résultats obtenus à ce sujet. Citons la spectaculaire observation de NGC 5252 en imagerie à bande étroite, qui montre la répartition à grande distance du gaz de haute excitation (cartographie de [OIII]/H $\beta$ ) selon deux cônes centrés sur le noyau, et d'axe aligné sur l'axe radio (Tsvetanov et al., 1989). C'est en général le rapport [OIII]/HP qui est utilisé pour cartographier le gaz de haute excitation. On <sup>a</sup> pu toutefois mettre en évidence l'existence de raies de plus haute excitation dans NGC 1068, comme [Ne V]3426 (Bergeron, Petitjean et Durret, 1989) à très distance et toujours suivant le même cône axé sur l'axe radio. Un point remarquable est l'absence de la raie Hell 4686, le potentiel d'ionisation de He<sup>+</sup> étant plus faible que celui de Ne<sup>3+</sup>. Cela signifie que la source ionisante est riche en photons X, le spectre présentant une fréquence de coupure. Ce genre d'observation permet d'argumenter très solidement en faveur de l'anisotropie du flux ionisant, car seule la photoionisation par une source X peut être invoquée pour atteindre les niveaux d'ionisation suffisants.

### d) Emission radio

La dichotomie des galaxies de Seyfert s'est tout d'abord vue confirmée par les premières observations radio. Cette conclusion <sup>a</sup> été peu <sup>à</sup> peu remise en question et il est instructif de suivre l'évolution des idées dans ce domaine <sup>à</sup> travers l'imposante série d'articles de Wilson et Ulvestad s'étalant sur une dizaine d'années.

En 1976, de Bruyn et Wilson ont étudié les propriétés radio des galaxies de Seyfert. Leur échantillon était constitué de galaxies du catalogue Markarian dont le flux radio était compris dans un intervalle de 2 à 10 mJy. Leur principale conclusion était que le flux radio des Seyfert 2 était significativement plus élevé que celui des Seyfert 1. Cette conclusion était entachée par un biais inhérent au choix de l'échantillon. En effet, les galaxies avaient été choisies pour avoir une structure étendue en raie d'émission, car ces objets étaient considérés comme des cibles de choix pour les premières cartographies du VLA (Very Large Array). L'échantillon favorisait donc

les sources étendues. Deux articles de J.S. Ulvestad et A.S. Wilson (1984a,b) confirmaient cette observation sur deux échantillons construits différemment: le premier reprenait le principe de construction évoqué plus haut, sans toutefois privilégier les sources étendues, le second était constitué de galaxies limitées en distance. Un nouveau résultat était même mis en évidence, montrant que les sources radio étaient plus étendues spatialement dans les Seyfert 2 que dans les Seyfert 1. Notons toutefois que les différences étaient moins significatives pour l'échantillon limité en distance.

Dans les années qui suivirent, ces résultats furent soumis à une analyse critique par différents auteurs (e.g. Lawrence 1987; Edelson 1987) mettant en question la complétude des échantillons étudiés. En effet, tout échantillon basé sur le catalogue Markarian (galaxies à émission UV intense) favorise les Seyfert <sup>1</sup> et les Seyfert 2 les plus lumineuses. Or, un des résultats d'Edelson (1987) est la corrélation existant entre la luminosité optique et la luminosité radio. Les Seyfert 2 faibles en émission radio sont donc exclues du catalogue Markarian. Ulvestad et Wilson étendirent leur échantillon limité en distance qui, lui, ne présente pas ce biais. Leurs conclusions (Ulvestad et Wilson 1989) se montrèrent nettement moins catégoriques que celles de leurs précédentes études. L'extension de l'échantillon faisait entrer des galaxies peu intenses nouvellement promues au rang de Seyfert 2 lors du survey du Center for Astrophysics (CfA) (Huchra et al. 1983). Les différences entre les deux classes de Seyfert en ce qui concerne leur émission radio ne restent vérifiées que marginalement et pourraient ne pas être significatives.

En définitive, il semble que la dichotomie entre Seyfert <sup>1</sup> et Seyfert 2 pourrait n'être qu'observationnelle. Toutefois les modèles unifiés sont loin d'être établis, bien qu'ils soient satisfaisants pour l'esprit. Notamment, le modèle du tore absorbant, s'il explique bien pourquoi une Seyfert <sup>1</sup> masquée présenterait tous les symptômes de la Seyfert 2, rencontre plusieurs problèmes lorsqu'il s'agit d'interpréter les propriétés des Seyfert <sup>1</sup> non masquées. En effet, le gaz ionisé étendu dans les Seyfert <sup>1</sup> non obscurcies semble avoir le même type de répartition que dans les Seyfert 2, alors qu'on s'attendrait <sup>à</sup> ce qu'il présente une morphologie moins allongée, la ligne de visée étant le long de l'axe non obscurci (Pogge, 1989). Un autre argument souvent avancé contre les modèles unifiés est l'absence de régions de raies larges dans les Seyfert 2 qui présentent toutefois un continuum non stellaire possédant la composante non thermique typique

des Seyfert : pourquoi les raies larges seraient-elles cachées, alors que le continuum de la source centrale ne l'est pas ? Je reviendrai sur cet argument à propos des résultats obtenus sur NGC 5728.

Enfin, lorsqu'on parle de différence intrinsèque entre les deux types de Seyfert, il convient d'être prudent sur la terminologie. S'il s'agit d'une différence entre les sources d'énergie centrales, les arguments présentés dans les sections précédentes tendent à prouver que la machine énergétique soit la même pour les deux classes. Par contre, il est probable qu'une différence d'environnement du noyau existe entre les deux classes. Il semble, en fait, que les Seyfert 2 soient *intrinsèquement* plus riche en matière moléculaire absorbante que les galaxies normales, comme l'indique leur anormale émission en CO(submillimétrique) et dans l'infrarouge lointain (Heckmann, 1989), alors que les Seyfert <sup>1</sup> ont une émission, dans ces domaines, comparable à celle des galaxies normales. ńn

n.<br>Ge

# 2 - Emission radio et gaz ionisé dans les galaxies de Seyfert

Nous avons vu dans la section précédente que le flux ionisant semble être anisotrope. L'existence d'une direction privilégiée avait déjà été mise en évidence dans les galaxies de Seyfert dans le domaine radio, similaires à celle existant dans les radio-galaxies. Toutefois, dans les Seyfert, l'élongation radio s'étend sur une bien moins grande distance, et il fallut attendre les observations <sup>à</sup> haute résolution spatiale du VLA pour les mettre clairement en évidence (Wilson et Ulvestad, 1982). Par analogie avec les radio-galaxies, on interpréta cette émission radio commme le rayonnement synchrotron d'un jet de particules expulsées du noyau. Contrairement aux radio-galaxies dont le type morphologique est essentiellement elliptique, donc pauvre en gaz, les galaxies hôtes de noyaux de Seyfert sont principalement des spirales. Le plasma éjecté interagit avec le gaz et la pression dynamique du gaz confine le jet dans les parties centrales de la galaxie (Wilson et Willis, 1980). Cette interaction doit avoir des conséquences sur la physique du gaz du milieu interstellaire, ainsi que sur celle du plasma éjecté. C'est ce dernier point qui a d'abord été mis en évidence dans certaines galaxies de Seyfert (Wilson et Ulvestad, 1983). L'exemple le plus significatif est celui de NGC 1068 où l'émission radio étendue <sup>a</sup> pu être cartographiée à une résolution de 0.4". Un des deux lobes radio présente une émissivité très

amplifiée sur sa frontière avec le milieu interstellaire. Les auteurs interprètent cette amplification comme la compression des particules du jet et du champ magnétique par le front de choc entre le jet et le milieu interstellaire.

L'impact du jet sur le gaz de la galaxie est plus difficile <sup>à</sup> mettre en évidence. On sait maintenant que l'émission du gaz ionisé est corrélée géométriquement avec la structure radio (Haniff, Wilson et Wilson, 1988). Il est impossible de déterminer sans ambiguïté si cette corrélation est liée <sup>à</sup> l'anisotropie du flux ionisant ou <sup>à</sup> l'interaction avec l'émetteur radio. D'ailleurs, la coïncidence entre la direction de collimation du flux ionisant et l'axe radio n'est pas clairement comprise. L'axe radio est défini, dans les modèles, par l'axe de rotation du disque d'accrétion dans le coeur même du noyau. La direction de collimation du flux ionisant est, elle, donnée par l'axe du tore absorbant, à une toute autre échelle que le disque d'accrétion. Une explication élégante de l'alignement <sup>a</sup> été proposée par Krolik et Begelman (1986) qui supposent que la région obscurcissante est sphérique, mais que la pression dynamique du jet ajoure cette sphère dans la direction de l'axe radio.

L'origine de cette corrélation est encore très discutée (Wilson, Ward et Haniff, 1988). Les observations radio sur NGC 1068 ont montré qu'il existe très certainement des chocs entre l'éjecta radio et le milieu interstellaire. Les effets de tels chocs sur le gaz pourraient être de deux natures :

- Compression du gaz: dans ce cas, l'émissivité des raies serait amplifiée par l'augmentation de la densité au voisinage du choc. Cet effet pourrait donc rendre compte de la corrélation radioraies d'émission.

- Participation du choc à l'ionisation: là encore, un tel phénomène aurait pour effet d'amplifier l'émissivité des raies interdites par accroissement de la population d'éléments ionisés. Comme le signalent Wilson, Ward et Haniff (1988), les rapports de raies mesurés par Whittle et al. (1988) semblent en faveur de modèles photoionisés restreignant ainsi l'influence de chocs sur l'ionisation du gaz. Les études spectrographiques à haute résolution spatiale sont nécessaires pour suivre du plus près possible la structure radio afin d'éviter de mélanger les effets possibles de chocs avec

ceux de la photoionisation.

Les particules de haute énergie participent à l'ionisation, mais on peut montrer que leur contribution est négligeable devant celle du rayonnement photoionisant. En effet, le rapport entre les contributions des deux mécanismes d'ionisation est de l'ordre de  $N^* / N_e$ , où  $N^*$  est la densité d'électrons du jet et Ne la densité d'électrons froids du gaz (Ferland et Mushotzky, 1984). En mesurant l'intensité de l'émission radio produite par rayonnement synchrotron des électrons, on voit que N<sup>\*</sup> est très petit devant N<sub>r</sub> dans la NLR. Par contre les effets de chauffage du gaz par les électrons ne sont pas négligeables, puisque le rapport entre cette source de chauffage et le chauffage par la source photoionisante est de l'ordre de  $10^{10}N^*/N_e$  (Ferland et Mushotzky, 1984), et les effets sur l'émissivité des raies se fait sentir dès que N\* devient supérieur <sup>à</sup> 10'9 cm'3.

On peut aussi expliquer la corrélation entre l'émission radio et l'émission du gaz ionisé par l'anisotropie du rayonnement ionisant, si l'axe radio et la direction de collimation du flux ionisant sont confondus. Cette dernière hypothèse est vérifiée observationnellement et s'accorde bien avec l'idée que l'on se fait actuellement du proche environnement de la source centrale entourée par un disque opaque dans son plan.

Il est donc difficile de faire la part des choses entre les deux sources d'énergie concommittantes que sont le flux ionisant et l'éjecta radio, en n'étudiant que la morphologie de l'émission radio et du gaz ionisé. Par contre, on peut chercher une signature cinématique de l'interaction entre le jet et le gaz ionisé par l'étude des raies d'émission au voisinage du jet radio. Ce travail <sup>a</sup> été réalisé par Whittle et al (1988) qui ont détecté une variation du profil de la raie [OIII] à proximité des lobes radio dans un échantillon de Seyfert. Il n'est cependant pas encore établi que la corrélation cinématique observée soit directement liée à l'interaction entre un jet et le gaz du milieu interstellaire. D'autres mécanismes ont été proposés comme l'accélération due à la propagation d'un vent de vitesse  $10^3$ - $10^4$  kms<sup>-1</sup> (différent du jet où les vitesses des particules sont relativistes). A travers la NLR, l'existence d'un vent thermique émanant des noyaux actifs a été proposé par Weymann et al (1982) et développé par Schiano (1985). L'origine de ce vent pourrait être l'évaporation de nuages moléculaires proches du noyau (Krolik et Begelman, 1986). Ce mécanisme a été évoqué pour expliquer l'accélération du gaz dans la NLR de NGC 1068 (Cecil,

Bland et Tully, 1990). Dans ce dernier cas, l'hypothèse de l'existence d'un vent extranucléaire est cohérente avec les résultats de Krolik et Begelman (1986) déjà cités.

En résumé, quatre composantes peuvent être présentes dans les régions étendues de raie d'émission :

- le gaz ionisé du milieu interstellaire,
- des photons de la source ionisante centrale,
- les électrons relativistes d'un éventuel jet radio,
- les particules d'un vent nucléaire.

L'interaction avec le gaz du milieu interstellaire des deux dernières phases peut en outre donner lieu à des chocs amplifiant localement le nombre de photons ionisants par accélération des électrons à des énergies autorisant l'émission synchrotron UV (Wilson, Ward et Haniff, 1988).

# Chapitre 4

# Observations d'environnements de noyaux actifs

# I - NGC 5728

# I - Introduction

NGC 5728 est une galaxie de z = 0.009. Cet objet a été clairement identifié à une galaxie de Seyfert 2 par M.P. Véron (1981) par la valeur des rapports de raies [NII]/H $\alpha$  et [OIII]/Hß. Cette conclusion était confirmée par Phillips, Charles et Baldwin (1983) qui montraient, de plus, que les émissions X et radio étaient typiques de celles observées dans les Seyfert 2.

La raison qui avait motivé l'observation des régions centrales de cette galaxie était la grande complexité morphologique et cinématique du gaz ionisé. En effet, on sait depuis l'étude de V. Rubin (1980) que les mouvements dans le voisinage du noyau sont violemment non circulaires, les raies d'émissions présentant un double pic à  $\pm$  250 kms<sup>-1</sup> par rapport à la vitesse systémique. En fait, les faibles dimensions du champ, dans l'ancienne configuration de TIGER, ont rendu impossible une caractérisation précise de la dynamique des régions centrales, et ce travail reste à faire. Par contre, un résultat très intéressant est sorti de cette observation, qui est la détection d'une composante large de la raie Ha. Nous avons vu dans le chapitre précédent qu'une grande voie de recherche, dans le domaine des noyaux actifs, était celle des schémas unifiés, tendant à décrire les deux classes de Seyfert comme un seul type d'objet. Ces critères d'orientation ou d'environnement du noyau sont responsable des différences observationnelles.

II est fondamental ici de noter que, bien que NGC 5728 ait été largement observée en spectrographie classique, jamais ce résultat n'avait été mis en évidence. La raison de ce fait est la relative faiblesse de la composante large. Ici, la résolution spatiale est cruciale pour

éviter la pollution des spectres centraux par ceux du gaz environnant. De plus, comme cela est décrit dans l'article, les deux dimensions permettent de cartographier la distribution de cette composante, confirmant qu'il s'agit d'une région non résolue. Ces considérations permettent de donner un élément de réponse à la question de la section précédente, à savoir pourquoi le continuum non stellaire typique des Seyfert est observé dans les Seyfert 2 alors que les composantes larges des raies de Balmer ne le sont pas. Dans le cas de NGC 5728, où la composante large est faible (parce qu'obscurcie ou vue par rétrodiffusion dans un nuage de particules), les méthodes classiques ne permettent pas de la détecter. Les observations spectro-polarimétriques sont idéales pour rechercher la lumière rediffusée du noyau, mais elles ne permettent pas de mettre en évidence un noyau partiellement obscurci. Si l'obscurcissement est de type mur de brique, seule une vue indirecte est possible (encore faut-il que la phase chaude diffusante existe). Si par contre l'obscuration est partielle, le nuage est visible directement, mais très atténué. Un survey systématique de noyaux de Seyfert 2 en spectrographie TIGER serait nécessaire pour chasser les Seyfert <sup>1</sup> obscurcies, et voir si une des différences observationnelles entre les deux classes ne serait pas en partie due au mode d'observation.

Toutefois, il faut noter que lorsque la dynamique du gaz est trop complexe dans les parties centrales (comme c'est le cas pour NGC 1068), la décomposition du profil [NII]+H $\alpha$  est extrêment délicate, et une composante large faible passerait probablement inaperçue, même en spectrographie intégrale de champ.

## 2 - Article

# Observation of the central region of NGC 5728 with the integral field spectrograph TIGER\*

E. Pécontal<sup>1</sup>, G. Adam<sup>1</sup>, R. Bacon<sup>1</sup>, G. Courtès<sup>2</sup>, Y. Georgelin<sup>2</sup>, and G. Monnet<sup>3</sup>

<sup>1</sup> Observatoire de Lyon, 9 av. Ch. André, F-69561 Saint-Genis-Laval Cedex, France

<sup>2</sup> Observatoire de Marseille, 2 pl. Le Verrier, F-13248 Marseille Cedex 04, France

<sup>3</sup> Canada-France-Hawaii Telescope Corporation, Kamuela, HI 96743, USA

Received August 17, accepted October 25, 1989

Abstract. We have observed the galaxy NGC 5728 with the integral field spectrograph TIGER. This galaxy is known as a Seyfert 2 and its nuclear regions exhibits a complex structure. We achieved the décomposition into gaussian profiles of the spectra arising from the very central region, and then obtained maps associated with the different components found. Our data show the existence of <sup>a</sup> central broad line région unresolved in the seeing conditions of the observations, which qualifies NGC 5728 as a (weak) Seyfert 1.

Key words: galaxies: nuclei of  $-$  galaxies: kinematics  $-$  galaxies: Seyfert

#### 1. Introduction

The first spectrographic data published on the barred galaxy NGC 5728 were these of Sandage (1978). As this object was onlv one among the 719 bright galaxies in his sample, the results were not detailed. Nevertheless. the author discovered the presence of strong emission lines and pointed out the possibility that these lines are double. Like for many galaxies showing emission lines, NGC 5728 has not been classified immediately as an active galaxy. M.P. Véron (1981) show-d that its nucleus is located in the Seyfert nuclei region in the diagram [N II]/H $x$  vs. [O III] H $\beta$ . This conclusion was confirmed by Phillips et al. ( 1983) who found that the X, visible and radio (6 cm) fluxes on NGC 5728 are typical for a Seyfert 2.

The first detailed spectrographic observation of this galaxy was made by V. Rubin (1980). Her purpose was to study the kinematics of the ionised gas and her main conclusion was that the motions near the nucleus are not circular and can be explained by the perturbing potential of the bar. She also found double-peaked emission lines near the nucleus, with velocities differing by  $\pm 250$  km s<sup>-1</sup> from the systemic velocity. Recent observations in Fabry-Perot and long-slit spectrography (Schommer et al., 1987) confirmed these points. The interprét ation of the latter authors is that the red-shifted gas observed at the very nucleus corresponds to the near side of a cloud falling onto the nucléus while the blue-shifted gas observed in the double-peaked region is at the far side of the cloud, which is strongly obscured by dust. In 1988, high spectral resolution spectrographic observations (Wagner and Appenzeller, 1988, hereafter WA) showed that the morphology of the central region is very complex. Several emitting knots appear in a field of  $10'' \times 10''$  around the nucleus, some of them with line ratios typical of H II regions. WA mentioned the possibility that dust piays a major role in obscurating part of the emitting gas. Both of these observations suffer from limitations inherent to the instruments used: in Fabry-Perot observations, the spectral range is very narrow and allows only to study one emission line, and in long slit spectrography, the spatial resolution is poor in one direction because of the width of the slit (2.5" for Schommer et al. and 2" for WA). A study of the central region of NGC 5728 with bidimensional high spatial resolution and a larger spectral range s thus relevant. The results presented here are obtained with <sup>a</sup> new kind of spectrograph: TIGER. This instrument allows to achieve bidimensional spectroscopy with seeing limited reso lution in a large spectral range.

AND ASTROPHYSICS

#### 2. Observations and réductions

The integral field spectrograph TIGER is described by Courtés et al. (1987) and Bacon et al. (1988). A focal enlarger gives a largescale image of the field on an array of microlenses which split up the field of view. At the output of the array, one obtains a series of micropupils whose size is a function of the enlarger's focal length. As the micropupils are much smaller than their séparation, each image element is well separated from the contiguous ones. The optical design after the lens array is that of <sup>a</sup> classical spectro graph. The dispersor is a grism. The orientation of the array musl be chosen in order to avoid superimposition of the spectra in the direction of the dispersion. A camera gives an image of the dispersed pupils on a CCD detector. The spatial sampling car. be easily chosen by changing the magnification of the front enlarger.

Monochromatic or broad-band images of the field can be reconstructed by integrating each spectrum over the chosen spectral range. These images are exactly superpcsed or. the lenses' pattern, so the position of each lens in the field is knowm without ambiguity. The observations were made at the CFH 3.60 m telescope on June 9, 1988. The integration time was 30 min at the

 $\overline{\phantom{a}}$ 

Send offprint requests to: E. Pécontal

<sup>\*</sup> Guest instrument, Canada-France-Hawai Telescope, which is operated by CNRS of France, NRC of Canada, and the University of Hawai

Table 1. Instrumental configuration

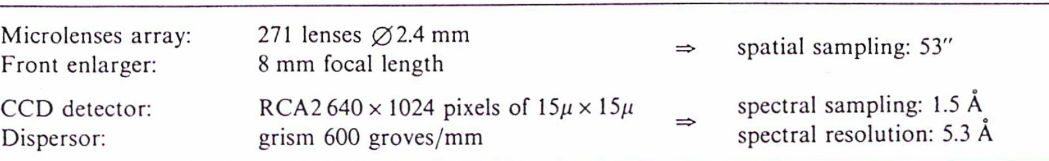

Cassegrain focus of the telescope. Table <sup>1</sup> gives the spatial and spectral resolutions and samplings. The spatial resolution was measured as the FWHM of a star image on <sup>a</sup> short exposure. This value gives only an indication as the atmospheric conditions can vary during a long exposure. The quality of guiding also affects the resolution. The 8 mm focal length enlarger gives a spatial sampling of 0"53, the one arcsec seeing during that observation was therefore well sampled. The spectral resolution is given by the FWHM of <sup>a</sup> line on the Neon-Argon calibration exposure. The average spectral range was 5500 A-6900 A.

During the preprocessing, we had to take into account the rather large (75  $\mu$ m peak-to-peak) planeity defects of the thin CCD. This yielded variations of the width of the spectral instru mental function inside a spectrum and for one spectrum to another. The first effect is not too important, as we have restricted our analysis to the  $[N II]$  H $\alpha$  system. On the other hand, lens-tolens variations must be and hâve been corrected, using the calibration spectra to deconvolve the galaxy spectra. Notice that this problem also exists in long slit spectrography but as the image éléments are contiguous it is more difficult to correct. One of the lenses in the field moved during the making of the array and its faces were not in the same plane than the other ones. Therefore, the spectrum arising from it was defocalised and unusable. This lens has the number 77 in the text. TIGER preprocessing software was developed as a specific context of the ESO image analysis svstem MIDAS by A. Rousset and R. Bacon at the Observatoire de Lyon.

### 3. Results

#### 3.1. Profile décomposition

In order to localize precisely the lenses in the field, we integrated each spectrum in the emission line free  $6200 \text{ Å}-6400 \text{ Å}$  spectral domain, and mapped these values to reconstruct a broad band continuum image (Fig. 1a). The position of the emitting knots  $A$ and B detected by WA are superimposed. Figure lb gives the position of the lenses at the same scale and orientation. The spectra discussed in the text are indexed by the number of the corresponding lens on this figure. Figure 2 shows all the spectra extracted in the spectral range  $6550 \text{ Å}-6700 \text{ Å}$ , which contains the H $x$  and [N II] lines.

Fits of the profiles were achieved by a non linear least square method. The corresponding software developed by EJ. Zuiderwijk was made available by P. Véron. For the fits, we fixed the ratio  $[N II]$  6584 Å/6548 Å to its theoretical value of 3.0. The widths of lines arising from a same velocity system are supposed to be equal, and we imposed this relation. The use of gaussian profiles is justified a posteriori by the good fit obtained in the regions where there is only one velocity component.

Despite the small dimension of the field, widely different spectra are observed. We identified four typical profiles which are

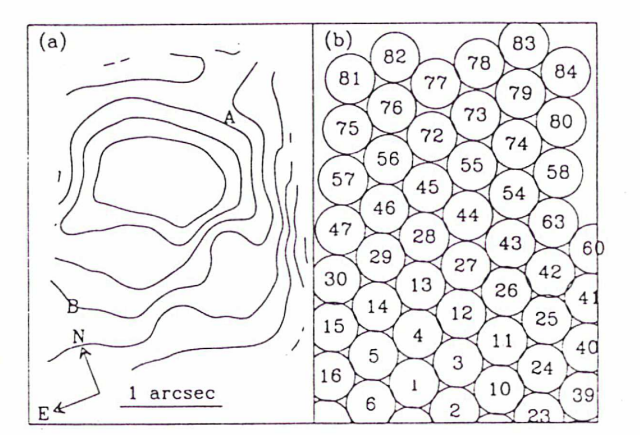

Fig. 1. <sup>a</sup> Reconstruction of the continuum image in the spectral range 6200 Å-6400 Å. The positions of the knots  $A$  and  $B$  detected by Wagner and Appenzeller are superposed. b Position of the lenses in the field with the same scale and orientation. Lens  $#77$  is not usable (see text)

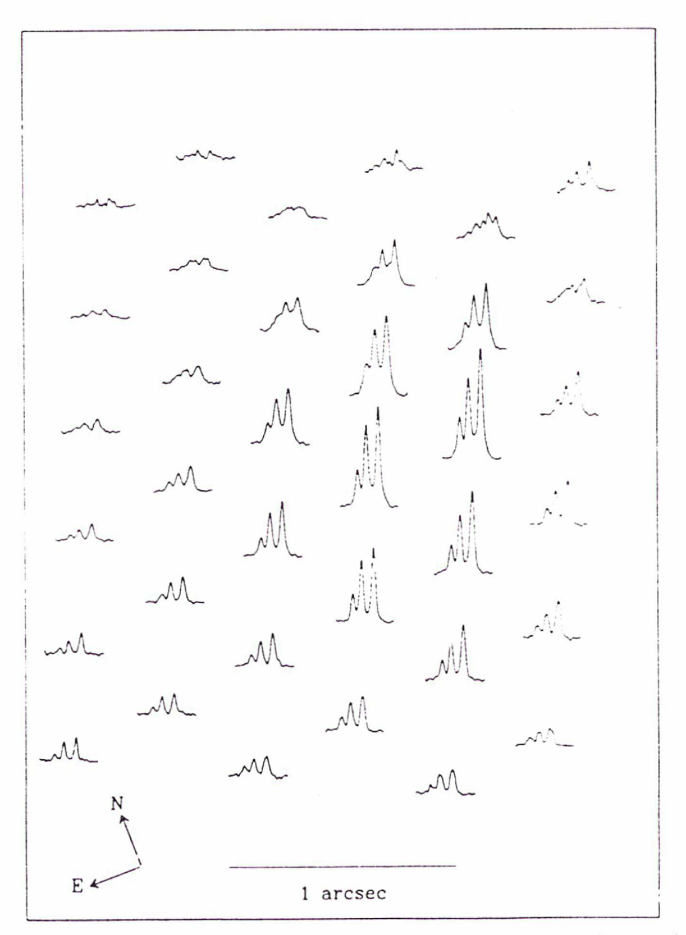

Fig. 2. Plot of all the spectra in the spectral range  $6580 \text{ Å}-6680 \text{ Å}$ containing the [N  $\text{II}$ ] 6548 Å 6584 Å and Hx lines

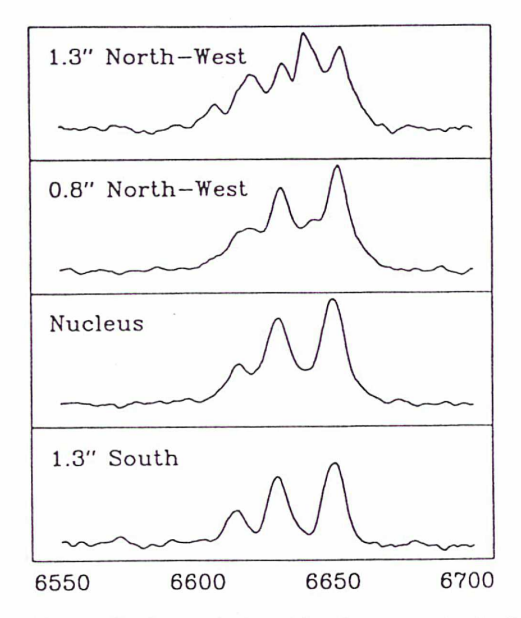

Fig. 3. The four typical profiles that appear in the field. The intensities are arbitrary

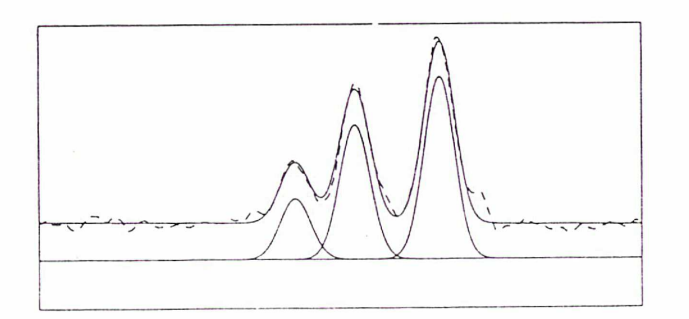

Fig. 4. Fit of the [N ii] Fix system of the spectrum  $\#$  13. (1"3 South of the nucléus)

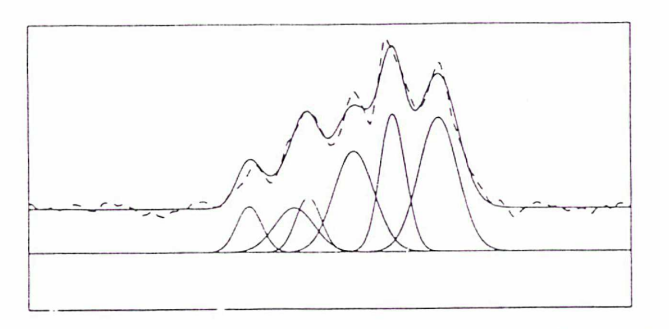

Fig. 5. Fit of the [N  $\text{II}$ ] Hx system of the spectrum #79. (173 North-West of the nucleus)

displayed in Fig. 3. The first type is detected at the south of the nucleus, where only one velocity component is present. We give in Fig. 4 the fit of spectrum  $# 13$ . Some of these spectra arise from the region where WA detected their knot B. Because of our limited spectral resolution, however, we do not separate the velocity component associated with this knot.

The second type of profile, with double-peaked lines is observed in the North-West. This was already known from

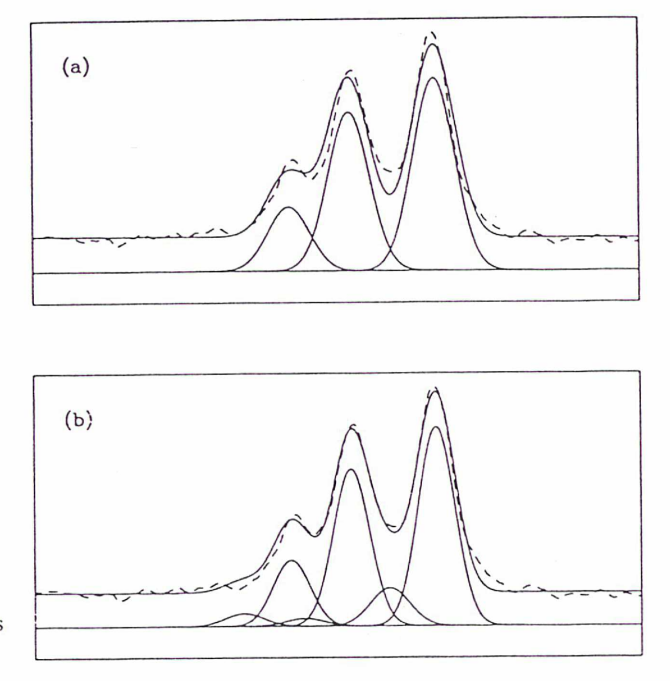

Fig. 6. a Fit of the [N II] Ha system of the spectrum  $\#45$  (Nucleus) with a single gaussian system. b The same with a double gaussian system

previous studies. À typical fit is given in Fig. 5. These spectra hâve the following characteristics:

• A large variation in the relative intensities of the blue and the red component is present, as a function of the distance to the nucleus, the blue to red ratio being much larger at large distances. • The blue-shifted component seems systematicaliy narrower than the red one.

The spectra arising from the exact photometric center of the field exhibit <sup>a</sup> third shape. We tried to fit these profiles in the same way than the previous ones. In Fig. 6a we give the best fit obtained with a single system of  $[N II]$ -H $\alpha$  lines. The fit is not good. To account for the différence one can suppose that the blueshifted system observed North-West of the nucleus still exists at the center with a weaker intensity. Figure 6b shows that this solution has to be ruled out: as the intensity required to fit the [N II] 6584 Å line would create a blue wing which is not observed. Moreover the doublet  $[S II]$  6717–6731 Å is perfectly fitted with two gaussians of equal width. Another solution is to add <sup>a</sup> sing'e broad line. A very good fit is obtained, which is shown in Fig. 7. It is reasuring that this broad line appears near the velocity of the  $Hx$  line, and can then be interpreted as a broad line region classical Balmer line. The results are given in Fig. <sup>7</sup> for the central spectra.

As can be seen from Fig. 3d a fourth kind of profile appears between the double-peaked and the central regions. A good fit can be obtained with two narrow velocity systems and a broad  $H\alpha$  component. The result is given in Fig. 8. In this fit we have set free the width and the velocities. The widths of the different components are in good agreement with the values found for the adjoining spectra.

In summary, we found a red-shifted System in almost the whole field plus a blue-shifted one North-West of the nucleus and <sup>a</sup> single broad line in the center. If the latter component does indeed correspond to a broad-line region, this region should be

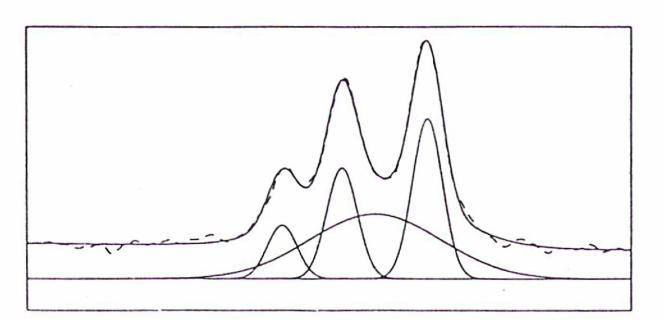

Fig. 7. Same spectrum as Fig. 6 fitted with a single gaussian system plus a single broad line

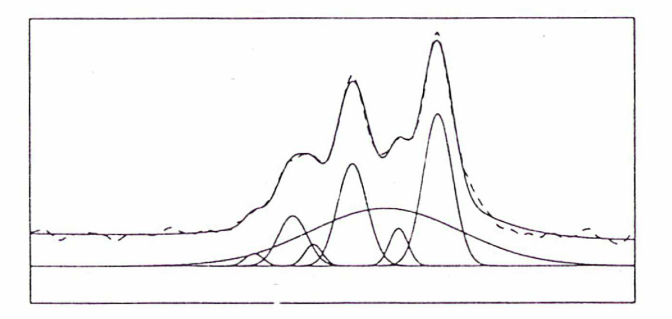

Fig. 8. Fit of the [N II] Ha system of the spectrum  $# 73$ . (0.78 North-West of the nuc'eus). Notice the presence of ail the components detected in the other regions

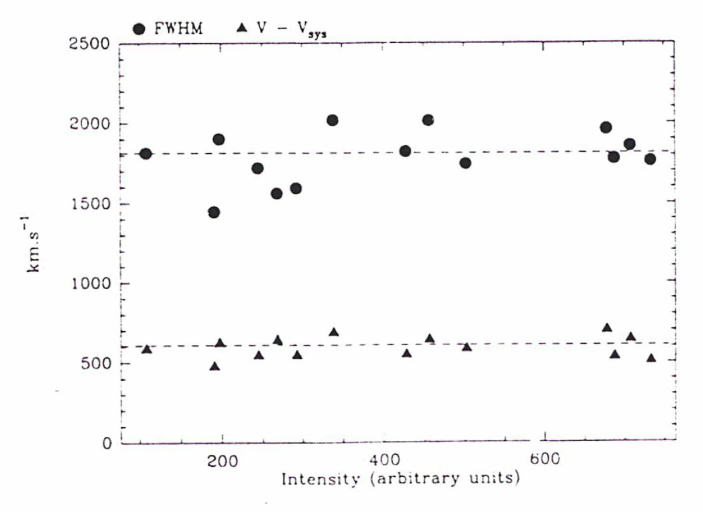

Fig. 9. FWHM and velocity of the broad  $Hx$  line versus its intensity for all the spectra where it is detected. The mean velocity is  $600 \text{ km s}^{-1}$  and the mean FWHM :s 1800 km s<sup>-1</sup>. The kinematic parameters are quite constant

spatially unresolved, therefore its peak wavelength and line width should be constant over the <sup>13</sup> spectra where it is detected. Figure 9 gives the plots of these parameters versus the intensity of the line. These values are quite constant for the spectra where the détection is unambiguous. The mean redshift with respect to the systemic velocity is  $600 \text{ km s}^{-1}$  and the mean width is about  $1800 \text{ km s}^{-1}$ . Other arguments of the existence of a BLR will be given below.

### 3.2. Maps of the physical parameters

### 3.2.1. Intensity maps

We integrated the signal of the H $\alpha$  line issued from the fit of the different components. Figure 10 gives the map corresponding to the red-shifted narrow System. Two points can be noticed from the comparison with the broad band image of Fig. la. First, this Ha map exhibits a North-South elongation, whereas the continuum image has an East-West elongation. Secondly there is 0"5 shift between the maxima of the two images. This value is quite significant. The real nucleus has in fact no reason to be coincident with the maximum intensity of the emiting gas which depends on the spatial repartition of this gas and eventually on the existence of dust. In order to locate the nucléus exactly, we map the intensity of the broad H $\alpha$  line. This map is given in Fig. 11. Its center does not coincide with the maximum of the continuum image but with its western edge. As expected for an unresolved region, the isocontours of the broad  $Ha$  line intensity are reasonably circular, with a FWHM of 1"2. The seeing measured from a 2 <sup>s</sup> stellar exposure was about 1". The différence can be attributed to seeing variations and residual guiding errors. The high redshift of the BLR will be discussed below. To sum up, Fig. 12 is a plot of the continuum image on which we superposed the 50% isophote and center of the red-shifted NLR and of the BLR. The con tinuum image could hâve <sup>a</sup> stellar origin as it has no counterpart in emission line.

The blue-shifted narrow system appears on only 10 spectra. The intensity map exhibits a simple structure (see Fig. 13). At the maximum, (spectrum  $# 80$ ), no red-shifted component has been detected. A comparison of Figs. 10 and 13 does not favor the idea of a single cloud falling onto the nucléus, and rather suggest at least two independent structures. This is reinforced by the significative variations of the line width between the two com ponents. as indicated in Sect. 3.1.

### 3.2.2. Velocity and dispersion maps

Figure 14 is the isovelocity map of the red-shifted system. Its maximum velocity does not coincide with the nucleus as defined before. but is close to the maximum intensity of the red-shifted component. The velocity field is strongly asymmetric with <sup>a</sup> plateau North-West of the nucleus, and a steep gradient Southwest. reaching the systemic velocity at its edge. No clear dynamical signature of the bar (shown as a straight line in Fig. 14) can be seen. No reliable velocity map can be constructed for the blueshifted velocity system as the lines, especially near the nucleus, are weak and blended with the red-shifted System and because we have only ten independent values. All that we can conclude is that this system has an average blueshift of 200  $km s^{-1}$  with respect with the systemic velocity.

In Fig. 15, we give the line-width (FWHM) map for the redshifted component. A striking resuit is the minimum of the velocity dispersion of this component near the nucleus, close to its maximum intensity. It seems that we are looking here at <sup>a</sup> single compact cloud, while line profiles farther from the nucléus probably arise from a number of cloudlets. The blue-shifted region corresponding to the knot  $A$  of WA has a mean line width  $(FWHM)$  of 270 km s<sup>-1</sup>. The mean value for the red-shifted region where the two regions overlap is  $390 \text{ km s}^{-1}$ .

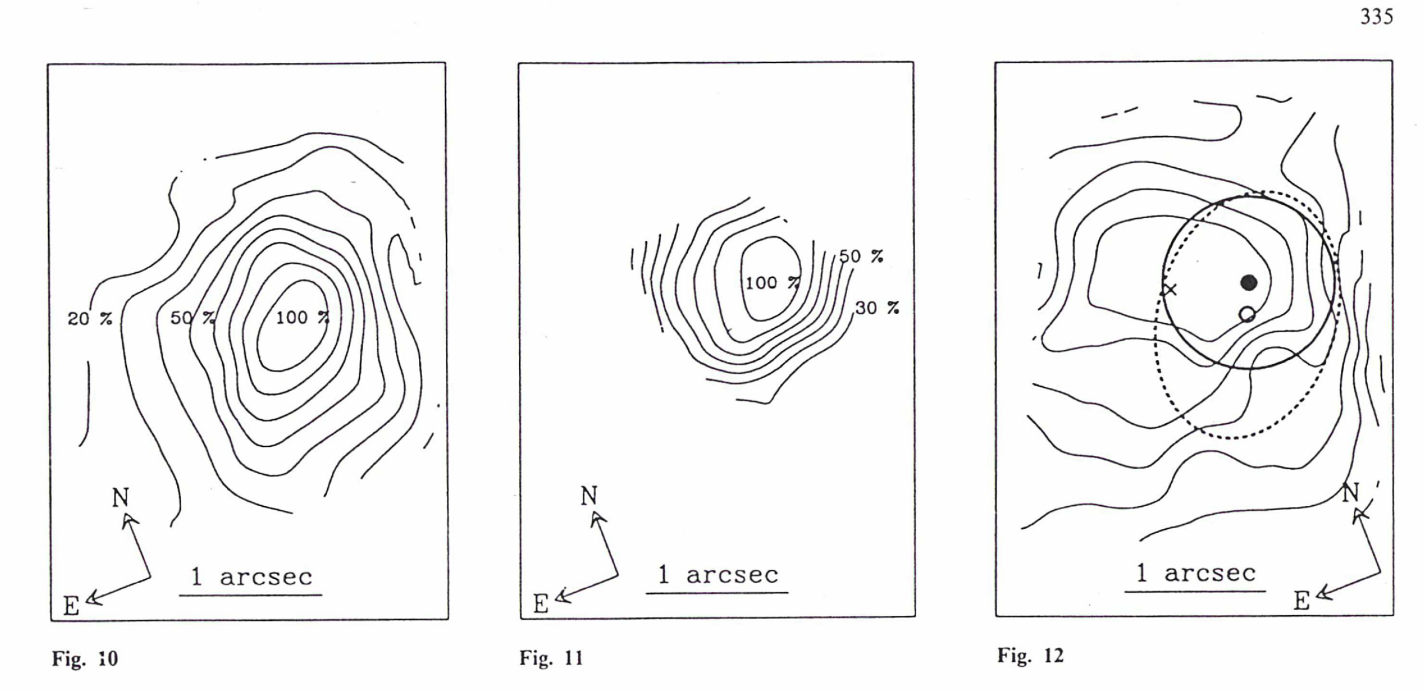

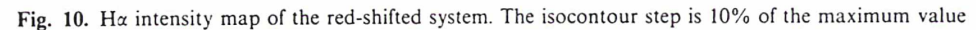

Fig. 11. Ha intensity map of the broad line region

Fig. 12. Thin line: continuum image of the central region. The location of the maximum intensity is given by a cross. Thick full line: Circular fit of the 50% isophote of the BLR. Its photometric center is given by <sup>a</sup> filled circle. Thick dashed line: Elliptic fit of the 50% isophote of the red-shifted NLR. Its photometric centet is given by a circle

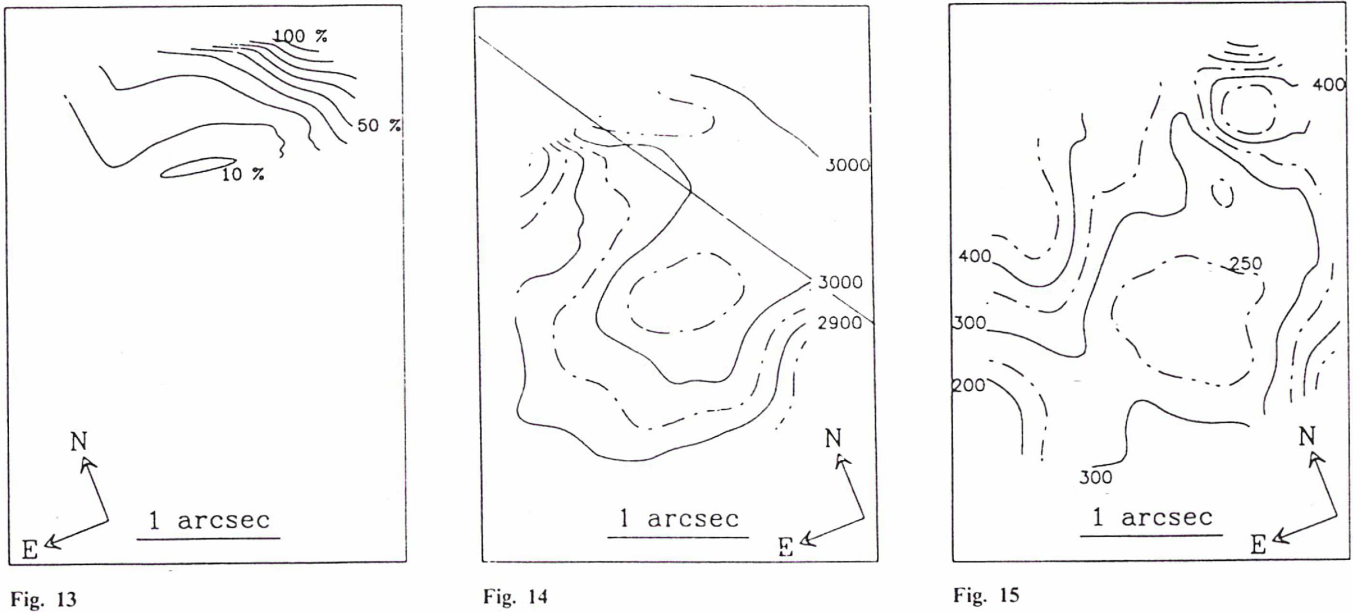

Fig. 13

Fig. 13. H $\alpha$  intensity map of the blue-shifted system Fig. 14. Velocity map of the red-shifted system. The isocontour step is 50 km s<sup>-1</sup>

Fig. 15. FWHM map of the red-shifted system. The isocontour step is 50 km s<sup>-1</sup>

### 4. Discussion

Several arguments, detailed below, demonstrate the existence of a central broad line region previously unknown.

• The central spectra cannot be fitted without adding <sup>a</sup> broad Ha component, which has no correspondent in the forbidden [N II] lines.

• This component has been detected, with the same parameters, over the 13 spectra surrounding the center.

• Its intensity distribution is fully compatible with an unresolved central source.

However, its high (600 km s<sup> $-1$ </sup>) redshift compared to the systemic velocity of the galaxy is a problem which was already pointed out by Osterbrock for many Seyfert <sup>1</sup> galaxies (Osterbrock, 1977). An illuminating comparison can be made with NGC 1068, where a red-shifted broad line component has been recently discovered from polarization spectra by Antonucci and Miller (1985). They suggest that this redshift discrepancy is due to scattering of the invisible central emitting region by a gas of electrons moving away from it.

Some authors hâve mentioned the possibility of a gravitational redshift for the nucleus of QSOs or Seyfert 1 (see e.g. Netzer, 1977). If the observed line width  $v$  is due to random motions in the same gravitational field producing the redshift  $\Delta z$ , we expect (Osterbrock, 1985):

#### $v \approx c(\Delta z)^{1/2}$ .

A redshift of  $600 \text{ km s}^{-1}$  would correspond to a line width of  $13000 \text{ km s}^{-1}$  which is much greater than the measured value of  $1800$  km s<sup> $-1$ </sup>. Such a gravitational effect appears thus unlikely.

Alternatively, the observed redshift could be an artefact of dust absorption. A large absorption is indeed possible, and would explain the weakness of the Seyfert <sup>1</sup> nucléus in that galaxy. If it occurred at a large scale (i.e. comparable to the NLR extension), it would hâve no reason to give a redshift effect. On the other hand. if absorption occurs in the BLR itself. part of the emitting clouds can be hidden and then the mean radial velocity can be shifted. The absence of the blue-shifted counterpart of the red-shifted narrow system can also be explained by dust absorption. Here again, two solutions are possible: either the absorption occurs in

the NLR and therefore the far side is invisible, or it is the ionizing photons arising from the central source which are absorbed inside the BLR in one direction. This configuration would make the ionizing source anisotropic and the far side of the NLR, not being ionized would be invisible.

Both électron scattering and dust obscuration appear as valid options. The former hypothesis could be tested from polarization spectra of the center, the position of which could be revealed by  $3 \mu m - 5 \mu m$  IR images.

Acknowledgements. We would like to thank P. and M.P. Véron for helpful discussions and for having kindly made available the profile analysis software used for this work.

#### References

Antonucci, R.R.. Miller, J.S.: 1985, Astrophys. J. 297. 621

- Bacon, R., Adam, G., Baranne, A., Courtès, G., Dubet. D.. Dubois, J.P., Georgelin, Y., Monnet, G., Pécontal, E.: in ESO conférence, VLTs and their instrumentation, Munich, March 1988
- Courtès, G., Georgelin, Y.P., Bacon, R., Monnet, G., Boulesteix. J.: in Santa Cruz Summer Workshop, Instrumentation for ground-based optical astronomy, July 1987
- Netzer, H.: 1977, Monthly Notices Roy. Astron. Soc. 181, 89P
- Osterbrock, D.E.: in Astrophysics of Active Galaxies and Quasi Stellar Objects, Proceedings of 1984 Santa Cruz Summer Workshop on Astrophysics, ed. J.S. Miller, p. 111, University Science Books
- Phillips, M.M., Charles. P.A., Baldwin, J.A.: 1983, Astrophys. J. 266. 485
- Rubin. V.: 1980, Astrophys. J. 238. 808
- Sandage, A.: 1978, Astron. J. 83, 904
- Schommer, R.A., Caldwell, N.. Wilson, A.S.. Baldwin. J.A.. Phillips, M.M.. Williams. T.B.. Turtle. A.J.: 1987. Astrophys. J. 324. 154
- Véron. M.P.: 1981. Astron. Astrophys. 100. 12
- Wagner. S.J., Appenzeller. I.: 1988, Astron. Astrophys. 197. 75 (WA)

# II -NGC <sup>1068</sup>

### <sup>1</sup> - Introduction

NGC 1068 est une galaxie de Seyfert qui était classé comme l'archétype des Seyfert 2 jusqu'en 1985. A cette date, Antonucci et Miller montrèrent l'existence d'un noyau de type Seyfert <sup>1</sup> en lumière polarisée. La lumière du noyau, caché par un tore absorbant (voir chapitre 3), ne nous parvient donc pas directement, mais est rediffusée par un nuage de particules, ce qui explique la polarisation du flux. Si le noyau nous est caché, certaines régions de la galaxie, elles, doivent voir directement la source ionisante si elles sont situées dans l'axe du tore. C'est ce qu'on montré Bergeron, Petitjean et Durret (1983), qui ont observé du gaz de très haut niveau d'ionisation ([NeV]) dans un cône d'ouverture 82°. Comme nous l'avons expliqué dans le chapitre précédent, la direction de collimation du flux ionisant est confondue avec l'axe radio. Cet axe avait été clairement défini (à près de 33°), par des observations radio de Wilson et Ulvestad (1983). Leur carte à 6cm est reproduite en figure 4.1.

Le gaz ionisé est en interaction avec le flux ionisant, et sans doute avec le jet radio. Il est en effet nécessaire d'invoquer une interaction dynamique capable d'accélérer les nuages de la NLR aux vitesses observées (Wilson et Ulvestad, 1987). Une étude en spectrographie Pérot-Fabry (Cecil, Bland et Tully, 1990) <sup>a</sup> montré une étroite corrélation entre la base du jet radio et l'émission du gaz à grande vitesse. Pour ces auteurs, le gaz n'est pas accéléré par le jet, mais par un vent thermique expulsé du noyau dans la même direction.

Une autre direction caractéristique a été mise en évidence par Thronson et al. (1989) qui ont découvert une barre stellaire à 45° dans les régions centrales. Cette barre n'est détectable que dans le proche infrarouge, sans doute à cause d'une grande différence entre sa population stellaire et celle du disque. Toutefois une légère ovalisation des isophotes dans la région centrale avait déjà été mise en évidence à 8000Â (Ichikawa et al., 1987).

# 2 - Observations

Les résultats présentés ici concernent le très proche environnement du noyau de NGC 1068 (3"x 3" = 220x220pc). Une pose d'une demi-heure a été obtenue en janvier 1989, dans le domaine spectral [6100-6850Å] contenant les raies [OI]6300-6365, [NII]6548-6584, H $\alpha$  et

[SU]6717-6731. L'utilisation d'un réseau 600 traits/mm conduit <sup>à</sup> une résolution spectrale de 3 angstroëms de largeur à mi-hauteur. Cette pose a été réalisée avec l'ancienne trame, qui permet un échantillonnage de 0.53". Le seeing était en dessous de la seconde d'arc. La figure 4.1 montre le champ couvert par rapport à la carte radio de Wilson et Ulvestad (1987). Les extensions radio lointaines (et donc la région étendue de raies d'émission qui est sensiblement alignée) ne sont pas dans le champ. Seule la source centrale allongée nous concerne. La

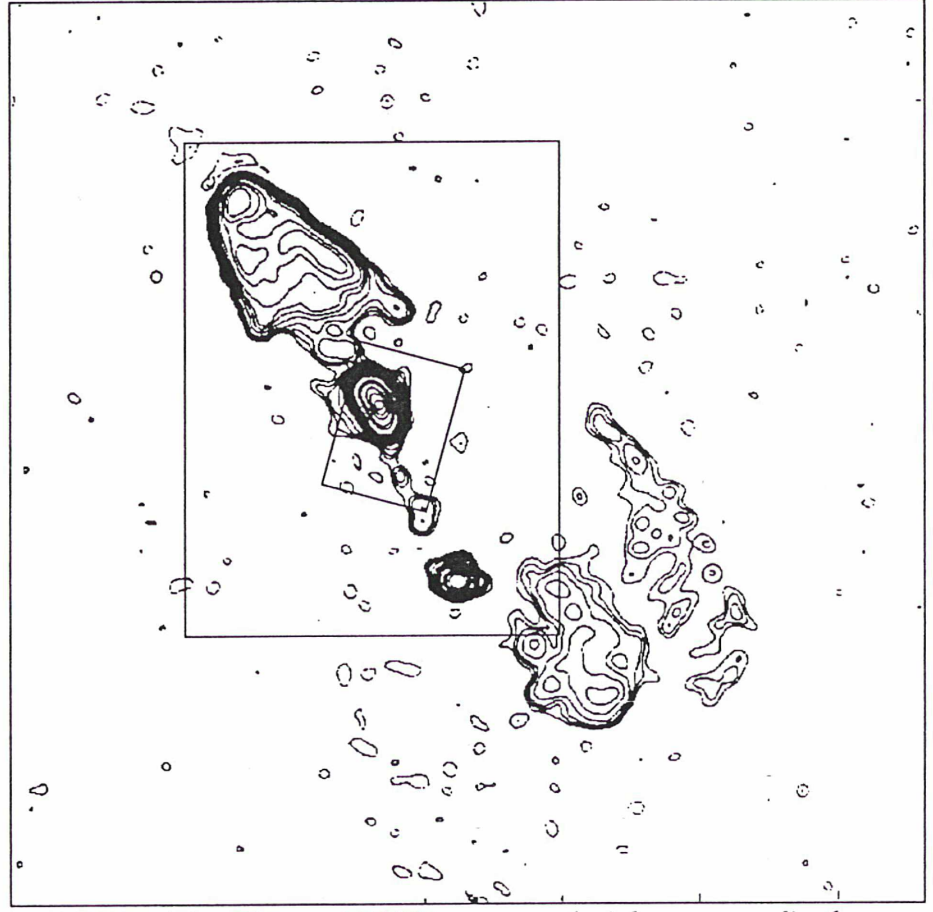

Figure 4.1 - Champs TIGER superposés à la carte radio 6cm (d'après Wilson et Ulvestad, 1987)

dimension du champ est très petite devant celle de l'étude de Cecil, Bland et Tully (1988) en Fabry-Pérot à balayage, mais deux différences notables rendent notre étude complémentaire:

- le domaine spectral, en Pérot-Fabry, est étroit et ne permet pas de couvrir tout le domaine [NII]-Ha. Aussi, le profil [NII] obtenu par Cecil et al. est reconstitué par aboutage de l'aile rouge de [NIIJ6584 et de l'aile bleue de [NIIJ6548. Cette méthode est efficace loin des

régions centrales, quand l'élargissement des raies n'est pas trop important. Dans les 3 secondes centrales, les largeurs de raies peuvent atteindre 3000 km.s<sup>-1</sup> (FWZI), valeur mesurée sur la raie de [OI]6300 isolée. Cette largeur correspond à environ 63 angstroëms pour  $H\alpha$  qui s'étend donc de 6530 à 6590 Å (dans le référentiel de la galaxie). Ainsi la pollution par H $\alpha$ des raies de [NII] s'étend <sup>à</sup> l'aile bleue de [NIIJ6548 et <sup>à</sup> l'aile rouge de [NIIJ6584. Cecil et al. signalent d'ailleurs que leur méthode ne s'applique pas dans les 3" centrales.

- le deuxième atout de l'observation TIGER est celui développé longuement dans la première partie de cette thèse, c'est à dire le domaine spectral qui autorise une étude multi-espèce et permet de mesurer des rapports de raies.

La décomposition des raies en composantes gaussiennes est rendue très délicate par la complexité de la cinématique dans cette région. Des tentatives de ce type ont été menées par Alloin et al. (1983) sur les raies de [OIII]. Ces derniers auteurs n'avaient pas accès à la haute résolution spatiale, et le seul critère de validité de leur décomposition était la valeur du  $\chi^2$  de l'ajustement. Or un tel critère est très insuffisant, car il est possible d'ajuster un profil de multiples façons, qui apparaissent aussi valables les unes que les autres d'un point de vue statistique, et rien ne permet d'affirmer que la solution la plus stable numériquement soit la solution physique. De plus, le profil analytique des composantes de la raie est posé <sup>à</sup> priori comme étant gaussien ou lorentzien, pour pouvoir mener à bien l'ajustement. Le choix de ce profil est souvent arbitraire, notamment lorsque les raies sont larges, et doit être considéré comme une caractérisation pratique des raies. Ne juger d'une décomposition que sur la meilleure statistique de l'ajustement revient à accorder une réalité physique trop importante à cette caractérisation.

La haute résolution spatiale et les deux dimensions fournissent un critère supplémentaire pour juger de la validité d'un ajustement: si la tache de turbulence est correctement échantillonnée, les variations d'un élément spatial à l'autre ne doivent pas être abruptes, et une décomposition valable pour un spectre doit pouvoir être transportée à son voisin sans variation trop brusque (disparition, rétrécissement ou élargissement notable, décalage doppler d'une composante). Cette nouvelle approche liée à la spectrographie 2D a encore une part de subjectivité et son automatisation est encore <sup>à</sup> réaliser. Cela dit, elle permet d'éliminer des solutions, jugées acceptables d'un point de vue statistique.

Nous verrons que la décomposition impose un nombre important de systèmes cinématiques,

et il est alors impossible de décomposer le système  $[NII]$ -H $\alpha$ , toutes les composantes s'intermélangeant. La raie [OI]6300 isolée peut, elle, être ajustée plus facilement. Comme on le voit sur la figure 4.2 b), elle est parfaitement séparée de la raie [Ol] du ciel.

# 3 - Résultats

# a) Présentation des spectres

Les spectres sont présentés dans leur ensemble sur la figure 4.2 a). Chaque spectre est positionné sur la région d'où il est émis. L'orientation est celle du détecteur, lors de l'acquisition. Toutes les images reconstituées seront, elles, orientées selon la règle classique (Nord en haut et Est à gauche). La variation d'intensité d'un spectre à l'autre n'est pas reproduite afin de mieux pouvoir comparer les profils. Les raies observées sont, de gauche à droite, [OI] 6300, [OI] 6365, le complexe [NII] 6548-6584 - H $\alpha$  et le doublet de [SII] 6717-6731. Pour une bonne lisibilité, la même carte est présentée en [OI] et [NII]-H $\alpha$  sur les figures 4.2 b) et c). La raie étroite, présente sur la cane des raies de [OI], est l'émission [OI]6300 du ciel. Sa prise en compte dans les décompositions de [OI] permet de quantifier les défauts d'étalonnage en longueur d'onde, et la variation de fonction d'appareil due à la mauvaise planéité de l'ancienne trame. Le CCD n'avait pas été orienté Nord-Sud, et les point cardinaux sont indiqués sur les cartes. Le centre photométrique (mesuré dans la bande 6290-6800Â est indiqué par une étoile. L'extrême variabilité des profils fait immédiatement soupçonner la complexité de la cinématique sous-jacente, chaque spectre étant espacé de  $0.53$ ".

### b) Reconstruction d'images

L'intensité intégrée dans les raies [OI] et [NII]+Ha, continu soustrait, est cartographiée sur les figures 4.3 et 4.4. Le continu est estimé par l'ajustement d'un polynôme de degré 2 sur les points encadrant la raie. L'image reconstituée dans le continu sous-jacent est représentée en isophotes sur les images.

# . comparaison entre continuum et raies d'émissions

Sur les figures 4.3 et 4.4, on voit nettement une différence de structure entre les émissions dans le continuum et celle des raies. Ce résultat avait déjà été marginalement

Chap. 4 - Observations d'environnements de noyaux actifs

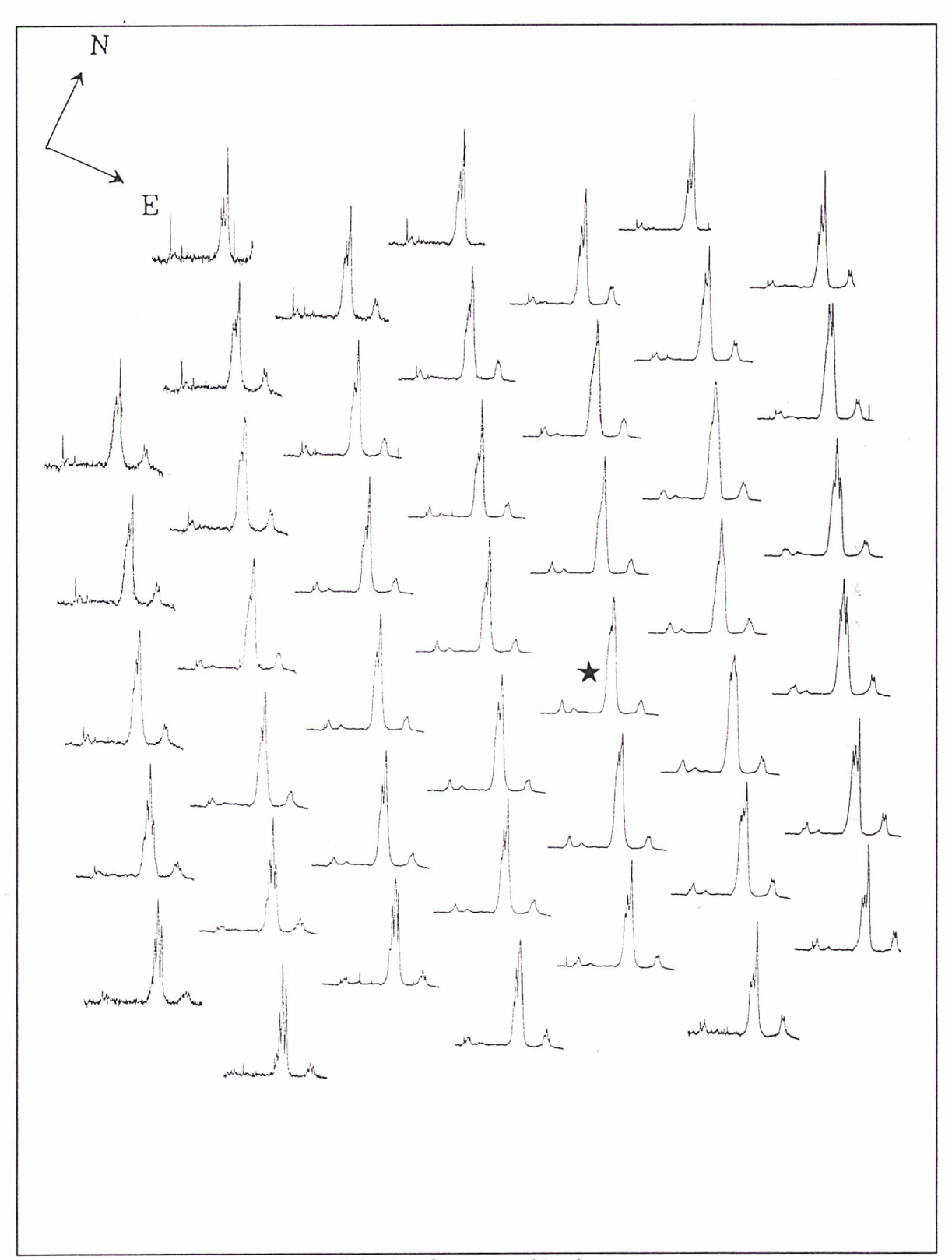

Figure 4.2 a) - Cartographie des spectres

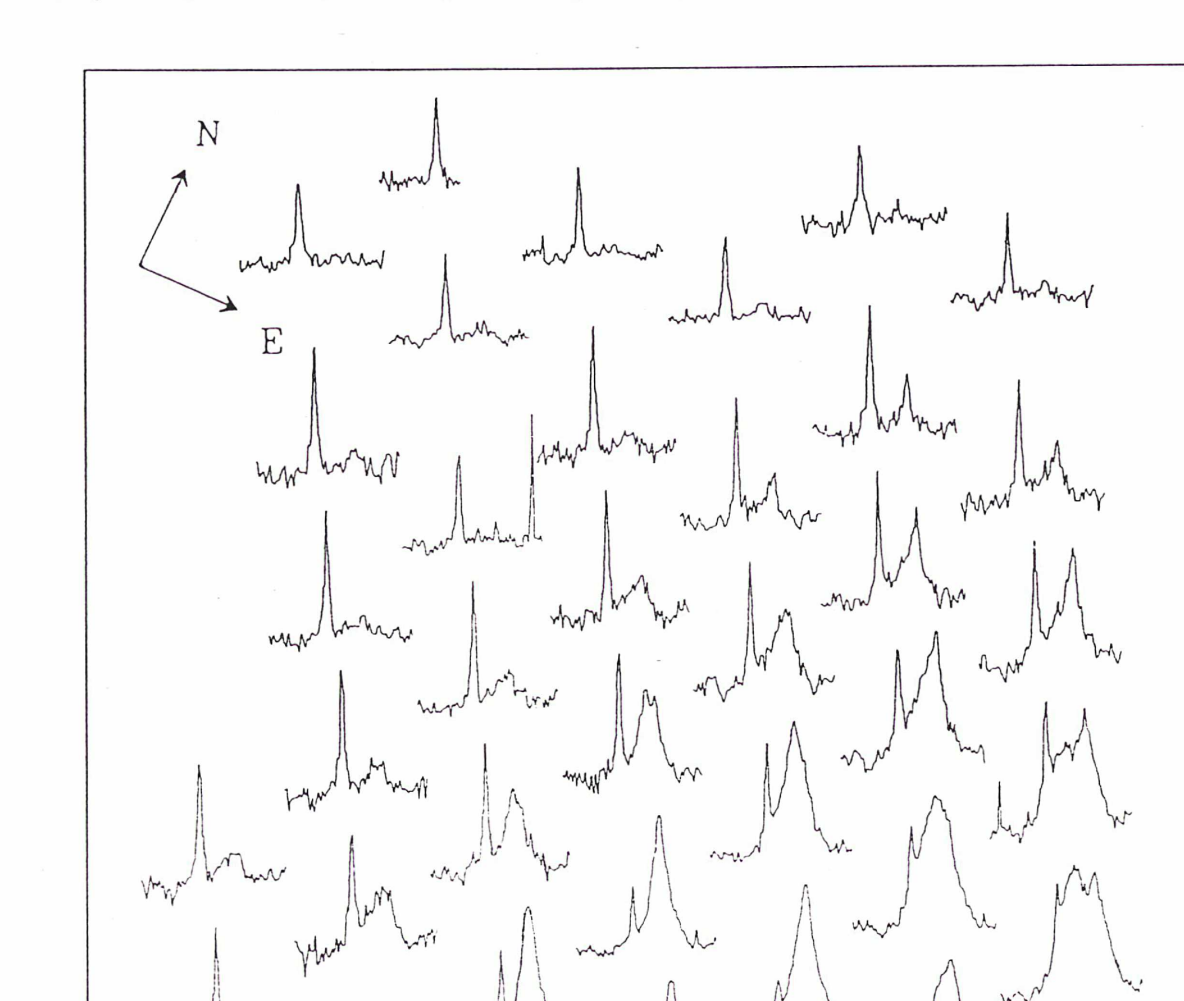

Chap. 4 - Observations d'environnements de noyaux actifs

ww

m

 $\mathcal{N}^{\text{u}}$ 

WH

Figure 4.2 b) Cartographie de la raie [OI]

Chap. 4 - Observations d'environnements de noyaux actifs

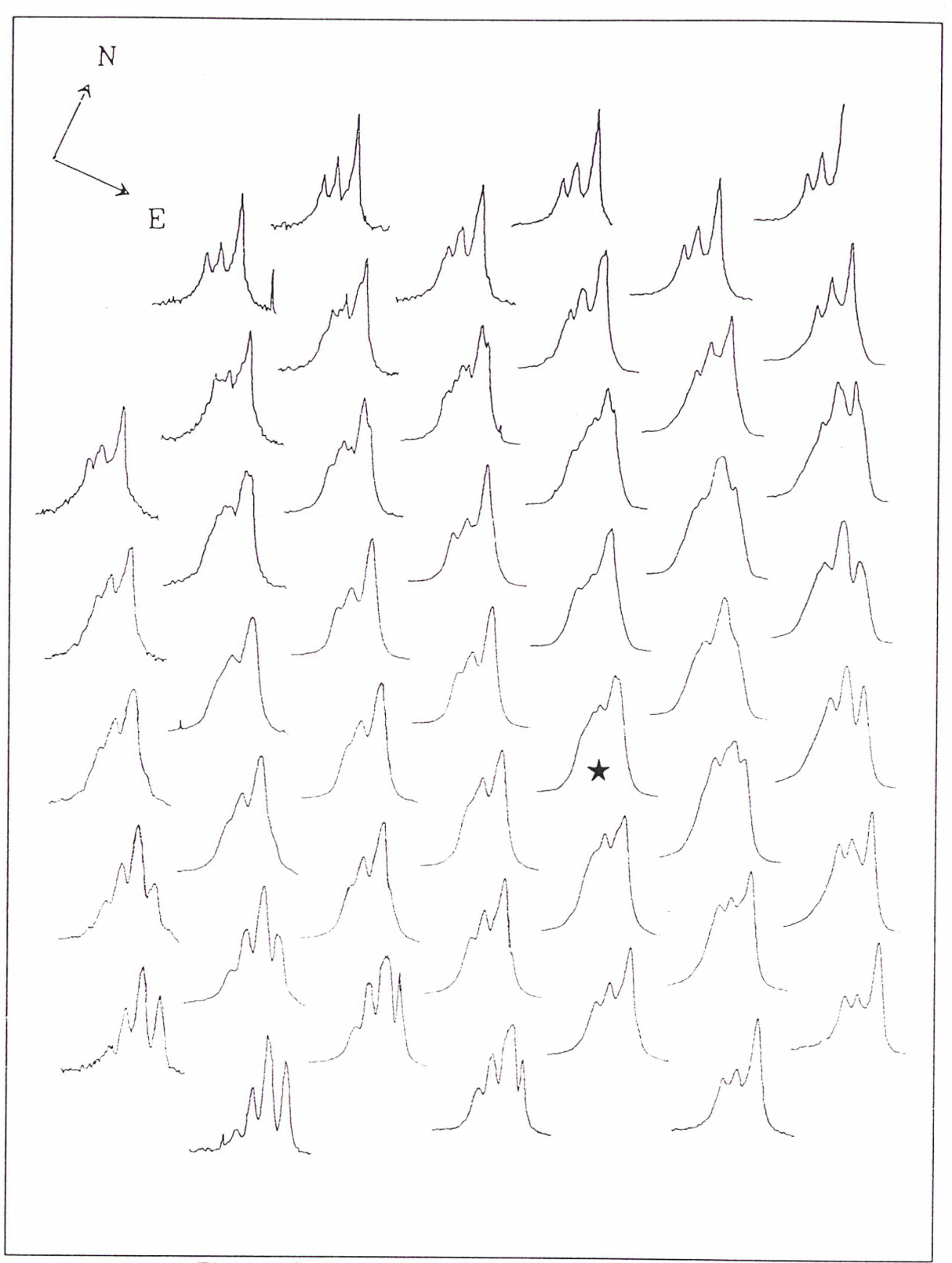

Figure 4.2 c) - Cartographie de la région  $[NII]+H\alpha$ 

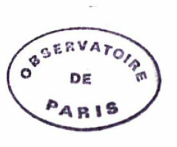

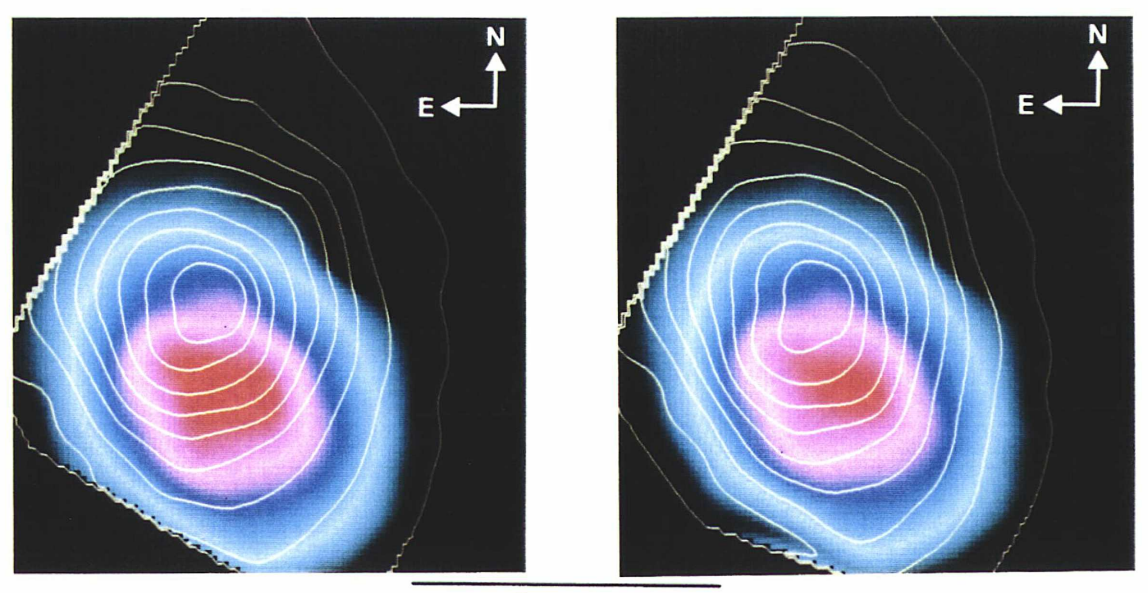

obtenu, en imagerie à bande étroite (Meaburn et Pedlar, 1986) avec une résolution spatiale

2 arcsec

Figure 4.3 - Intensité de la raie [OI] (image) Figure 4.4 - Intensité des raies [NII]+ $H\alpha$ et continuum sous-jacent (isophotes) (image) et continuum sous-jacent (isophotes)

assez médiocre de 2 secondes de largeur à mi-hauteur. Le décalage entre les centres en raie d'émission et le continuum, mesuré sur nos données est de l'ordre de 0.6", valeur identique à celle déterminée par ces derniers auteurs. Plus récemment, des observations à haute résolution spatiale (0.3") obtenues en interférométrie des tavelures (Ebstein, Carleton et Papaliolios, 1989) montrent un décalage entre l'image en [OIII] et le continuum 5300-5700  $\AA$  de 0.8"  $\pm$  0.1". Leur pose dans le continuum présente une élongation à environ 45 degrés. Pour le domaine [NII]-H $\alpha$ , l'élongation apparaît selon un axe d'angle de position  $24^{\circ} \pm 3^{\circ}$ dans les raies et  $41^{\circ} \pm 3^{\circ}$  dans le continuum. Le même comportement est observé dans le domaine (OI) avec quelques différences notables décrites ci-après.

# . comparaison entre les raies [OI] et  $[NII]+H\alpha$

La figure 4.5 est le tracé des isophotes 90%, 50% et 30% des images [OI] (en traits pleins) et [NII]- $H\alpha$  (traits pointillés) en raie d'émission. Si les isophotes centraux sont comparables, l'élongation des isophotes externes est plus importante pour [NII]- $H\alpha$  que pour [OI]. Le rapport des deux images, présenté en figure 4.6 a), est un des résultats les plus saillants de cette étude. L'estimation de l'incertitude sur ce rapport doit prendre en compte les différentes sources de bruit (bruit de photon, bruit de lecture) des erreurs dans la
soustraction de la raie [OI] du ciel et du bruit de dépouillement induit par la procédure utilisée pour l'extraction des spectres. Il est facile de mesurer l'influence des bruits de photon et de lecture, connaissant les caractéristiques du détecteur et l'intensité reçue par lentille. La soustraction de la raie de [OI] n'introduit qu'une très faible source d'erreur dans la majeure partie de la structure, où l'intégrale de [OI] ciel est largement plus faible que celle de [OI] objet. Elle n'influera donc pas sur la forme en lobes observée. La dernière *Figure 4.5 - Comparaison des élongations en* source d'erreur est beaucoup plus difficile <sup>à</sup>

estimer, et reste à évaluer de façon statistique sur des poses de références. On donnera donc une limite inférieure de l'incertitude, en se limitant aux deux sources de bruits classiques : photons et lecture. La figure 4.6 b) présente la valeur de l'erreur relative du rapport pour chaque point. La carte présente une structure en deux lobes Nord-Est/Sud-Ouest alignée dans le sens de l'image monochromatique. Cet axe est également celui de la partie centrale du jet radio (Wilson et Ulvestad,

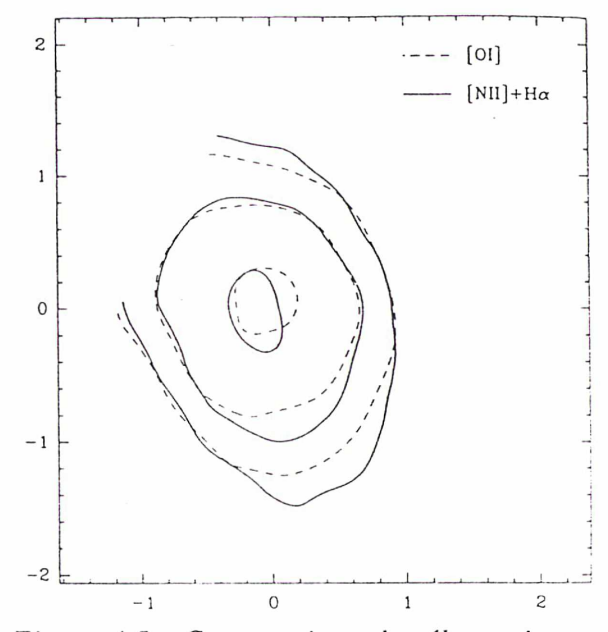

[OI] et  $[NII]+H\alpha$ 

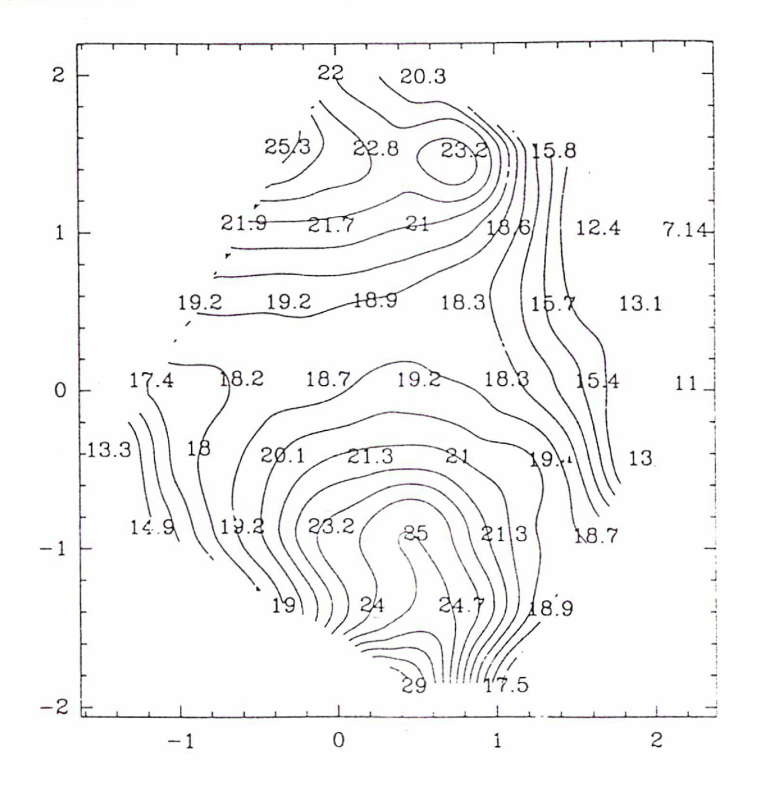

Figure 4.6 a) - Rapport  $[NII]+H\alpha$  / [OI]

1983) et de la direction de collimation du flux ionisant.

# . comparaison entre les deux continua

Le rapport entre les deux continua sous-jacents des raies  $[NII]$ -H $\alpha$  et  $[OI]$ (figure 4.7) permet de s'assurer que les différences observées entre les cartes monochromatiques ne sont pas un artefact de dépouil lement. Ce rapport est à peu près constant. La dérive observée est sans doute due à un léger défaut de correction de champ plat.

c) Cartographie en tranche de vitesse de [NII]

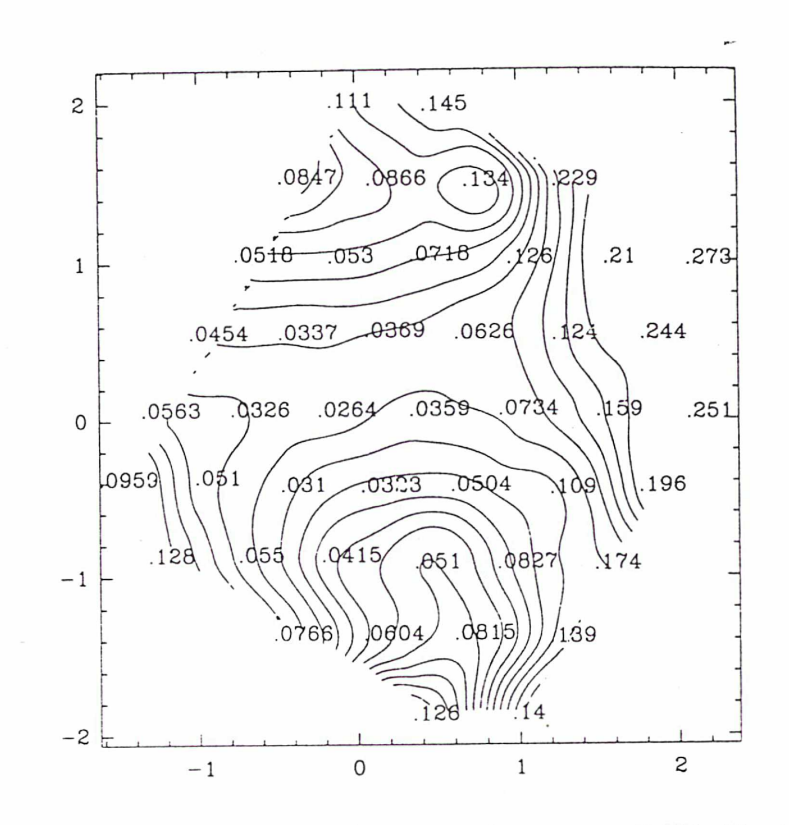

Figure 4.6 b) - Erreur relative sur le rapport  $[NII]+H\alpha$  /  $[OII]$ 

De la même manière qu'en spectrophotométrie, on peut réaliser des images monochromatiques à bande très étroite permettant d'obtenir des cartes de tranches de vitesse d'une raie. La figure 4.8 présente de telles cartes pour la raie de [NII]. Seules les ailes peuvent être cartographiées car le coeur de la raie est polluée par les ailes de Ha. Grâce au domaine spectral accessible, il nous a été possible de cartographier le gaz bien plus loin dans les ailes qu'en spectrophotométrie Pérot-Fabry (Cecil, Bland et Tully, 1990). Il apparaît nettement que le gaz à grande vitesse se répartit selon la direction de l'axe radio. Toutefois, on peut noter une plus grande dispersion des vitesses au NE, où du gaz est détecté entre - 1900 kms'1 et +1200 kms'1 (% à la vitesse systémique prise à 1080 kms'1, alors qu'au SW, la vitesse s'étend entre +500 kms<sup>-1</sup> et +1000 kms<sup>-1</sup>. Les cartes à 1000 kms<sup>-1</sup> et 1200 kms<sup>-1</sup> indiquent que l'aile rouge émise au SW et celle au NE sont indépendantes.

d) Décomposition des profils [OI]

On sait, depuis les travaux de Walker (1968), que la dynamique des régions centrales de NGC 1068 est très complexe. Plusieurs auteurs se sont attelés à la décomposition en composantes cinématiques de raies telles que [OUI] (Alloin et al., 1983) ou [NII] (Cecil, Bland et Tully, 1990). Dans le premier cas, la résolution spatiale limitée interdisait l'ajustement par comparaison avec les spectres contigüs (chaque élément spectral représentait l"x 1.2". On peut voir, sur la figure 4.2 b), les changements drastiques du profil de raie dans un tel champ). En ce qui concerne l'étude de Cecil, nous avons vu

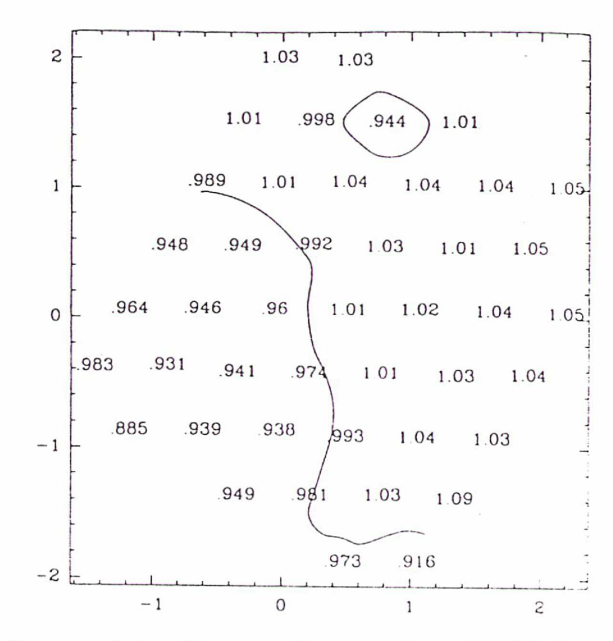

Figure 4.7 - Rapport des continus  $[NII]+H\alpha$ / [01]

dans la section II-2 pourquoi elle n'était pas fiable dans les 3" centrales.

Figure 4.8 - Tranches de vitesses dans les ailes des raies [NIIJ6548-6584 (en km.s'1)

 $\chi$  and  $\chi$ 

 $\lambda$ 

 $\bar{r}$ 

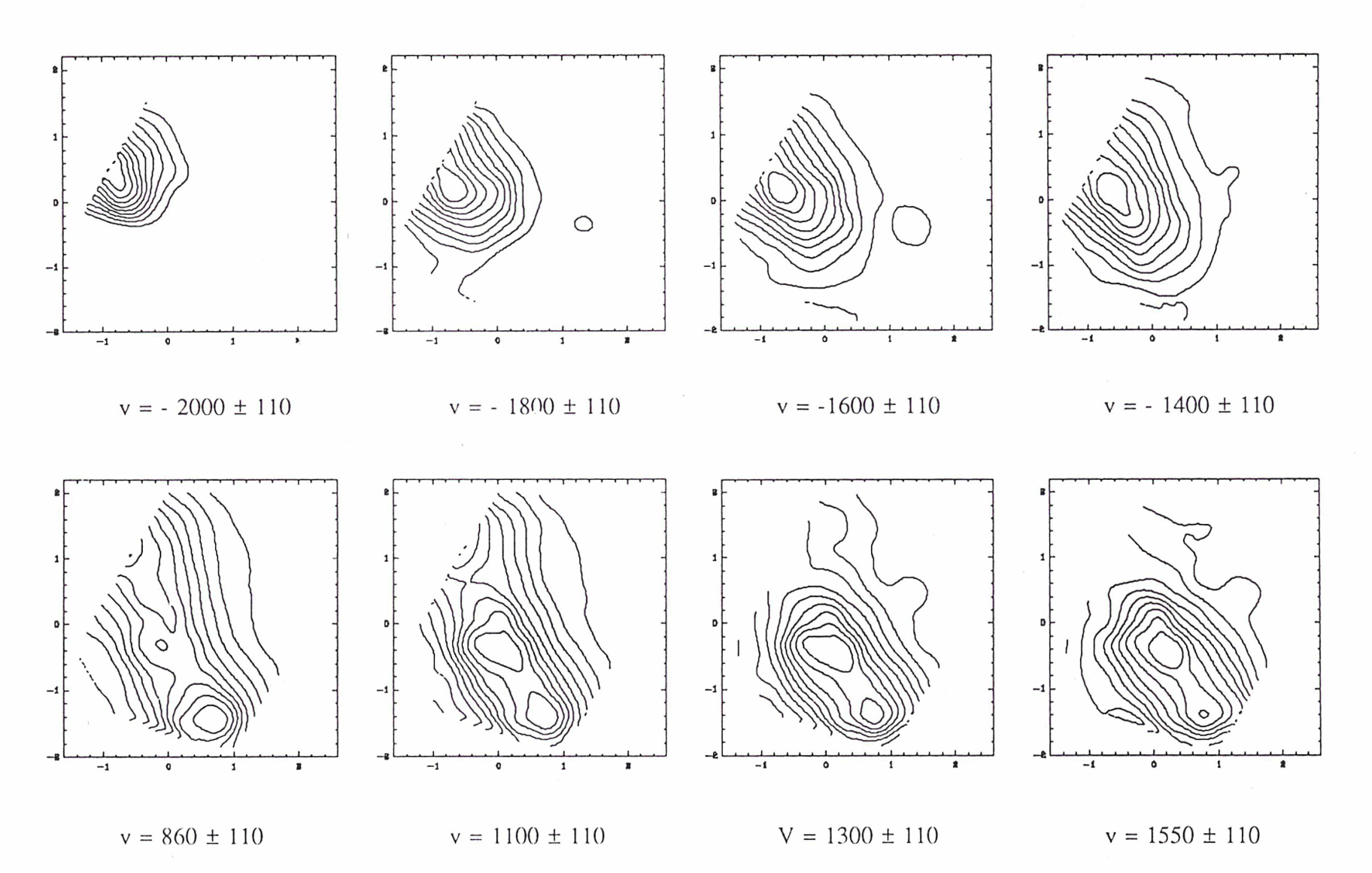

Chap. 4 - Observations d'environnements de noyaux actifs ervations d'environnements de

Parmi les raies de notre domaine spectral, le choix de [01] tient évidemment au fait qu'il s'agit d'une raie isolée, donc plus simple à décomposer. Toutefois, la raie de [OI] étant émise uniquement dans la zone partiellement ionisée, il est impossible d'extrapoler la décomposition aux autres raies. Les figures 4.9 a) et b) présentent les décompositions correspondant aux structures observées sur les cartes en tranches de vitesse de la raie [OI]. Cette présentation permet d'identifier les composantes cinématiques qui sont à l'origine de ces structures.

De cette décomposition, on peut tirer les conclusions suivantes :

- les ailes rouges et bleues sont émises par deux composantes larges indépendantes l'une de l'autre. Ce résultat, mis en évidence par G. Cecil à une plus grande distance du noyau, est en contradiction avec la décomposition de Alloin et al. (1983) qui interprétaient les deux ailes comme une seule composante très large.

- les élongations NE-SW sont dues à l'émission du gaz à grande vitesse émettant ces deux raies larges.

- le coeur de la raie est constitué de 4 systèmes étroits centrés sur le maximum photométrique en raie d'émission. Ces composantes proviennent probablement des nuages très proches du noyau, mis en évidence par Evans et al. (1991) sur les images [OUI] du télescope spatial.

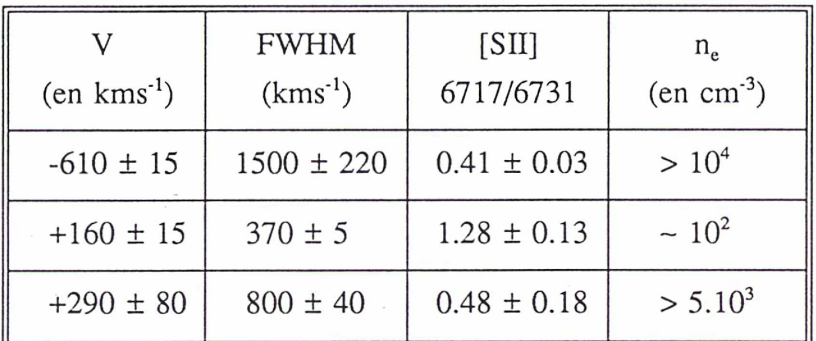

# Tableau T.1

Lorsque ces composantes étroites deviennent très faibles (spectres NE), la décomposition peut se ramener à trois raies: deux larges et une étroite. On peut alors tenter une décomposition de [SU] qui est irréalisable si trop de composantes sont présentes. La figure 4.10 présente cette décomposition pour trois raies. Le rapport [SU] 6717/6731 est reporté en table Tl avec l'estimation de la densité électronique correspondante. Pour les trois composantes principales présentes au nord-est du noyau. Les valeurs et les erreurs sont estimées en moyennant les trois

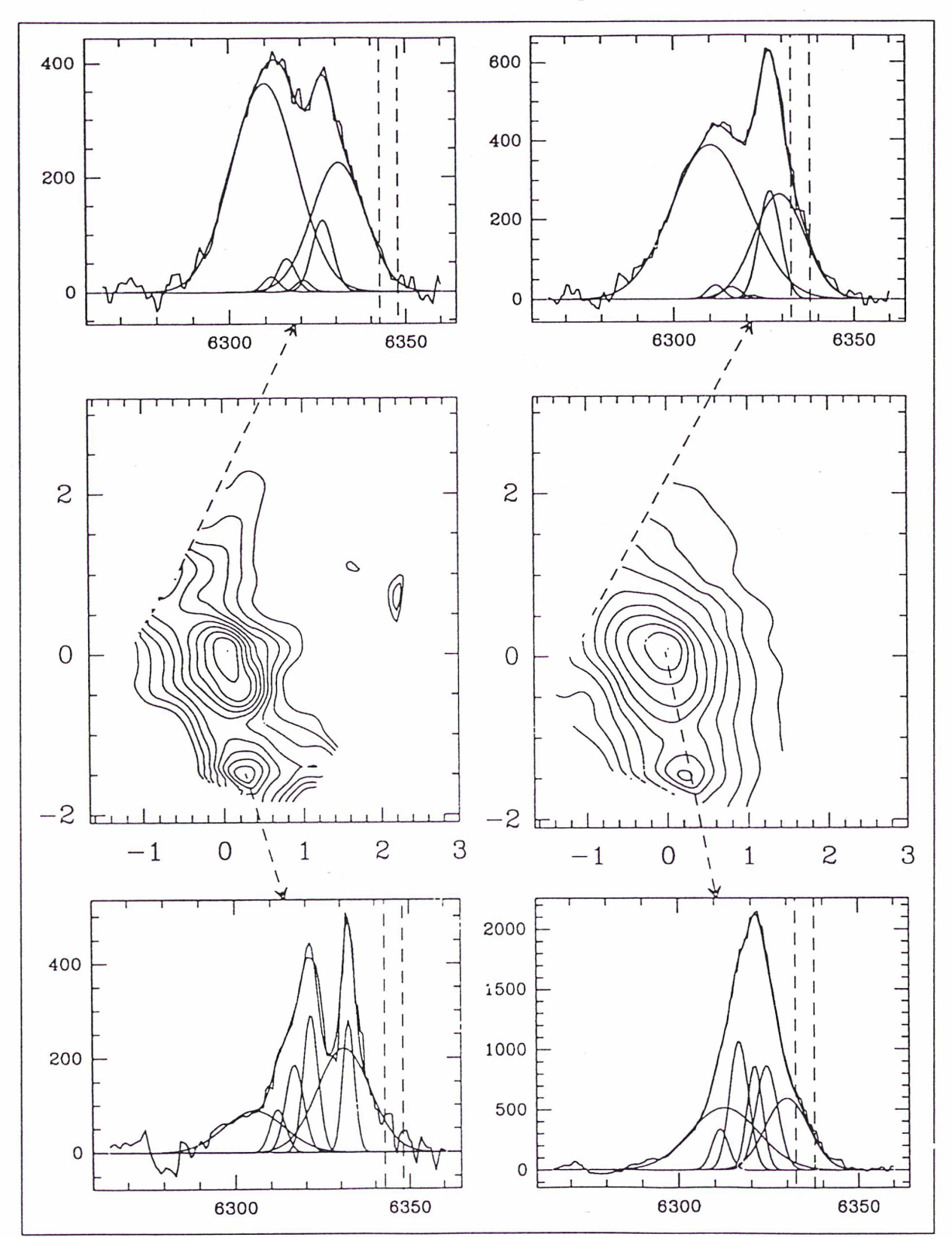

Chap. 4 - Observations d'environnements de noyaux actifs

Figure 4.9 a) Décomposition des profils 101] : aile rouge

107

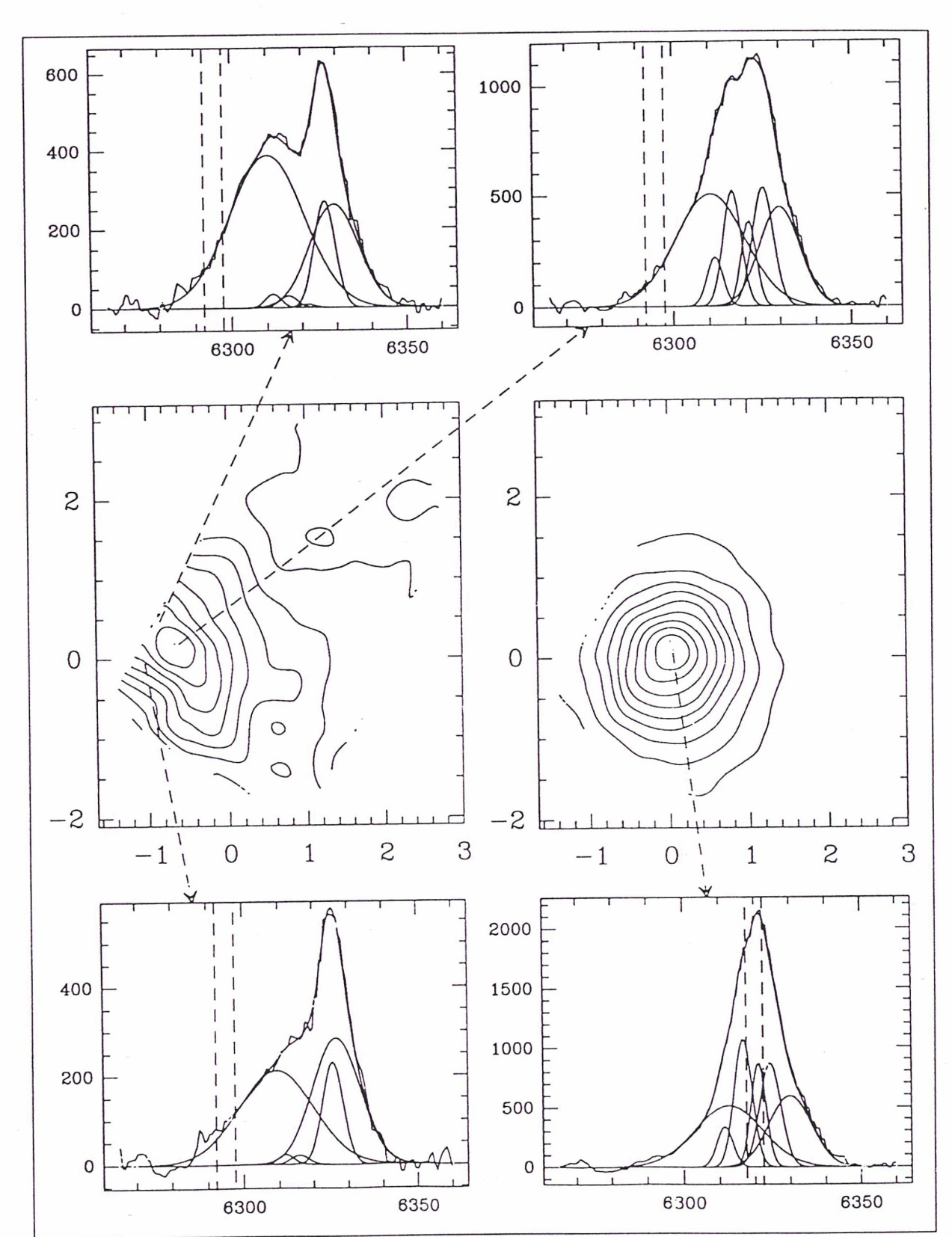

Chap. 4 - Observations d'environnements de noyaux actifs

Figure 4.9 b) - Décomposition des profils [01] : aile bleue et composante systémique

spectres où la décomposition est possible (figure 4.10). L'erreur sur les vitesses est évidemment corrélée avec la largeur de la raie, l'estimation du centre étant alors plus difficile. L'incertitude relative sur le rapport d'intensité [SU] 6717/6731 est importante pour la composante rouge large, sans doute à cause de la proximité avec la composante étroite intense. Ces valeurs montrent que le gaz à grande vitesse des deux ailes est plus dense (> 5.10<sup>3</sup> cm<sup>-3</sup>) que le gaz de la composante étroite (~ 10<sup>2</sup> cm<sup>-3</sup>).

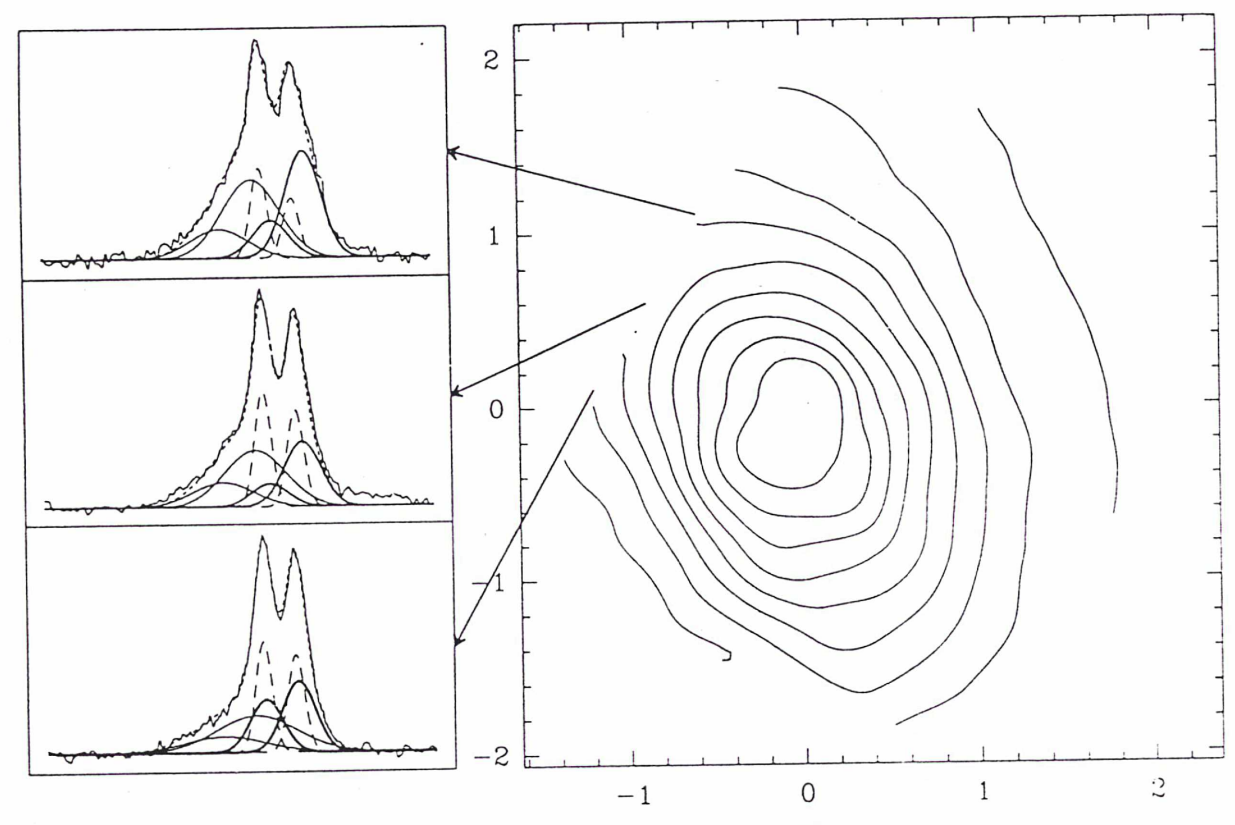

Figure 4.10 - Décomposition des profils de [SII]

### e) Discussion

# - Où est le noyau ?

La figure 4.3 montre que la structure dans le continuum présente une élongation SW-NE à 45°, notablement différente de celle en raies d'émission. Cette direction correspond à celle de la barre stellaire identifiée par Thronson et al. (1989). Cela donne un argument en faveur de l'origine stellaire du continuum observé. De plus, on sait (Koski, 1978) que dans les 3" centrales, 70% du continuum autour de H $\beta$  est d'origine stellaire. Le continuum non

stellaire d'un noyau actif étant très bleu, cette proportion est certainement plus importante autour de H $\alpha$ . La répartition stellaire est évidemment centrée sur le centre du potentiel et donc sur le véritable noyau de la galaxie. Ces considérations permettent de supposer que le centre photométrique observé dans le continuum marque la position du véritable noyau de la galaxie.

Ebstein, Carleton et Papaliolios (1989) donnent une interprétation différente du décalage entre le continu et l'image en raies d'émission. En effet, ils considèrent que le noyau est confondu avec le maximum d'intensité [OIII], non résolu, de leur carte et que le maximum observé dans le continu, au SE, est la lumière du noyau rediffusée par le nuage d'électrons prévu par Miller et Antonucci ( 1983).

Les toutes nouvelles données obtenues avec le HST (Evans et al., 1991) donnent quelques éléments nouveaux pour départager ces deux vues. Les cartes <sup>à</sup> haute resolution spatiale ( 0.1") permettent de mieux cerner la répartition spatiale du gaz ionise dans le proche environnement du noyau, en nuages répartis dans un cône d'ouverture  $65^{\circ} \pm 20$  (figure

4.1 1). Or, l'apex de ce cône ne coïncide pas avec le pic [OIII] de Ebstein, Carleton et Papaliolios (1989). Comme il est assez raisonnable de penser que cet apex correspond à la vraie position du noyau, il semble exclu que le maximum en raies d'émission localise le vrai noyau. D'après les observations à haute résolution du HST, le centre photométrique dans le continuum serait décalé très légèrement en NE de l'apex du cône. La valeur de ce décalage est difficile <sup>à</sup> évaluer <sup>à</sup> cause de l'incertitude sur la position de l'apex. Par conséquent, il semble plus juste qu'à notre résolution spatiale, le centre dans le continuum marque le vrai noyau.

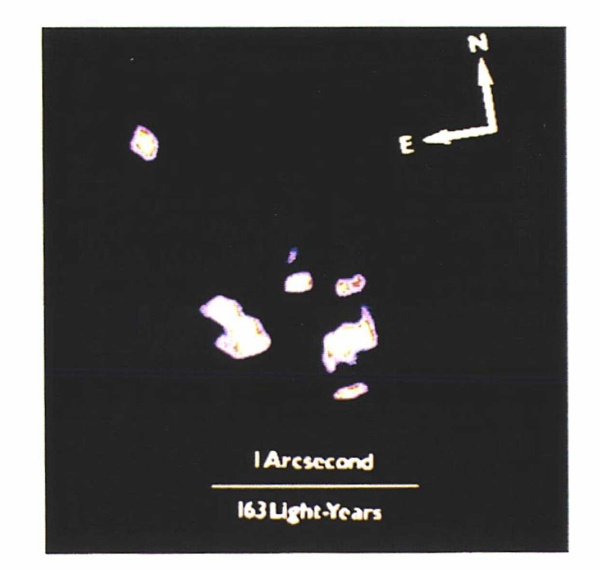

Figure 4.11 - Image en [OIII] obtenue avec le HST (d'après Evans et al., 1991)

### - Géométrie et état physique du gaz à grande vitesse

On a vu, dans les décompositions de [OI] que le gaz à grande vitesse est émis par des

composantes larges. Les quelques spectres sur lesquels on peut mener une décomposition de [SU] indiquent que les régions responsables de cette émission ont une densité allant de 103 à  $10^4$  cm<sup>-3</sup>. L'aspect du rapport [NII]+H $\alpha$  / [OI] donne une indication précieuse sur l'état physique du gaz à grande vitesse. La figure 4.5 montre que l'extension des isophotes de la carte [OI] est sensiblement moins importante que celles de la carte [NII]+H $\alpha$ .On pourrait penser que cette élongation est due <sup>à</sup> la faible intensité de [OI] par rapport à [NII]+Ha. Cependant, il faut noter que dans la direction perpendiculaire <sup>à</sup> l'élongation, où l'intensité des deux raies tombe beaucoup plus vite, les isophotes [OI] et  $[NII]+H\alpha$  restent tangents. La différence d'élongation des deux cartes est donc bien significative. Or nous avons vu que l'extension est essentiellement due au gaz à grande vitesse. Ce gaz doit donc avoir un rapport  $[NII]+H\alpha$  / [OI] plus important que le gaz au repos. Pour comprendre ce résultat, il est bon de passer en revue ce qui peut influencer la valeur de ce rapport de raies. On peut écrire ce rapport sous la forme :

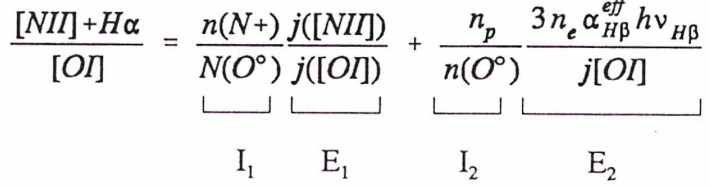

où  $n(N^+)$ ,  $n(O^{\circ})$  et np sont les densités en ion N<sup>+</sup>, en atomes O°, en protons et  $n_e$  la densité électronique.  $\alpha_{HB}^{\text{eff}}$  est le coefficient de recombinaison effective correspondant à la raie H $\beta$ . On a pris, pour le rapport  $H\alpha/H\beta$ , une valeur de 3, typique de ce qui est observé dans les noyaux actifs. On appelle j(X) l'émissivité de l'élément X. Si on suppose les collisions comme seul processus d'excitation des niveaux de O° et N<sup>+</sup>, on peut calculer facilement les deux rapports  $E_1$  et  $E_2$ . La figure 4.12 montre ces rapports exprimés en fonction de T<sub>e</sub> pour différentes valeurs de  $n_e$ . E<sub>1</sub> reste constant, à température constante, jusqu'à la densité critique de déexcitation collisionnelle du niveau <sup>1</sup>D de O°, c'est à dire jusqu'à environ  $10^6$  cm<sup>-3</sup>, puis croît. Etant donné les rapports de raies mesurés en [SII], on peut considérer  $E_2$  indépendant de  $n_e$ . Le comportement de  $E_1$  est le même jusqu'à la densité critique de déexcitation collisionnelle du niveau <sup>1</sup>D de N<sup>+</sup>, soit 8.6 10<sup>4</sup> cm<sup>-3</sup>. E<sub>1</sub> comme E<sub>2</sub> décroissent fortement avec  $T_e$ . Les deux rapports  $I_1$  et  $I_2$  donnent la dépendance avec le niveau d'ionisation du rapport  $[NII]+H\alpha$  / [OI].

En résumé, on voit que ce rapport ne peut augmenter que si le niveau d'ionisation augmente, ou si la température et la densité diminuent. Une décroissance de la densité avec la distance

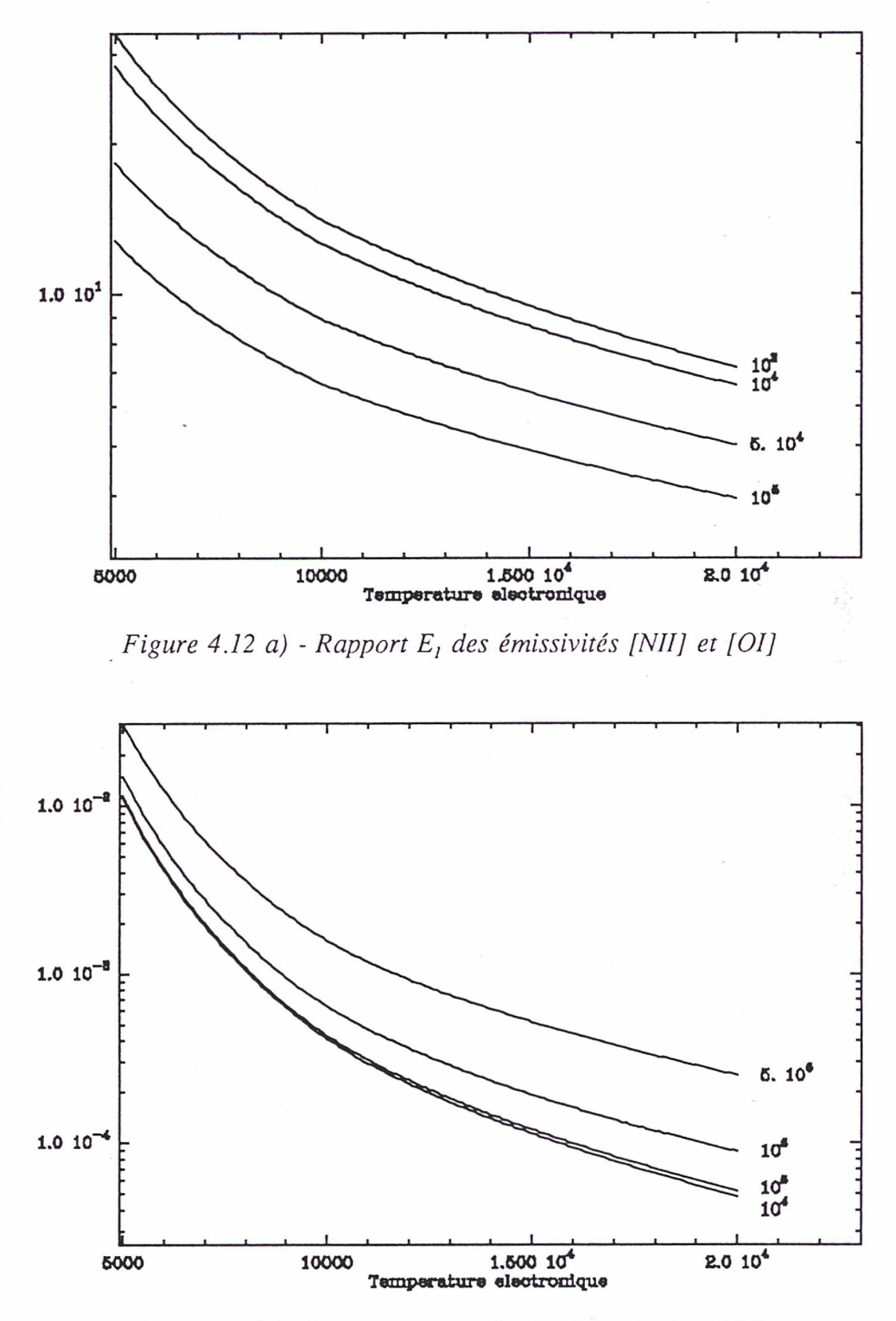

Figure 4.12 b) Rapport  $E_2$  des émissivités [H $\alpha$ ] et [OI]

semble improbable, vue la valeur des rapports de raies de [SÏI] des composantes larges. Par conséquent, il semble que le gaz <sup>à</sup> grande vitesse soit dans un état de plus grande ionisation

que le gaz au repos. Ce surcroît d'ionisation se produit lorsqu'on s'éloigne du noyau comme l'indique la figure 4.6. Il est difficile de comprendre ce résultat si on considère commme seule origine d'ionisation, le rayonnement de la source centrale. Par contre, il devient plus naturel si on prend en compte une contribution locale de chocs à l'ionisation du gaz. Contini et Viegas-Aldrovandi (1987) ont calculé les profils des raies de [OIII] et [OI] pour des nuages expulsés, en tenant compte d'une contribution de chocs à l'ionisation. Leur figure 6 montre que pour une vitesse des nuages répartie entre 100 et 600 km.s'1, le profil [OIII] est

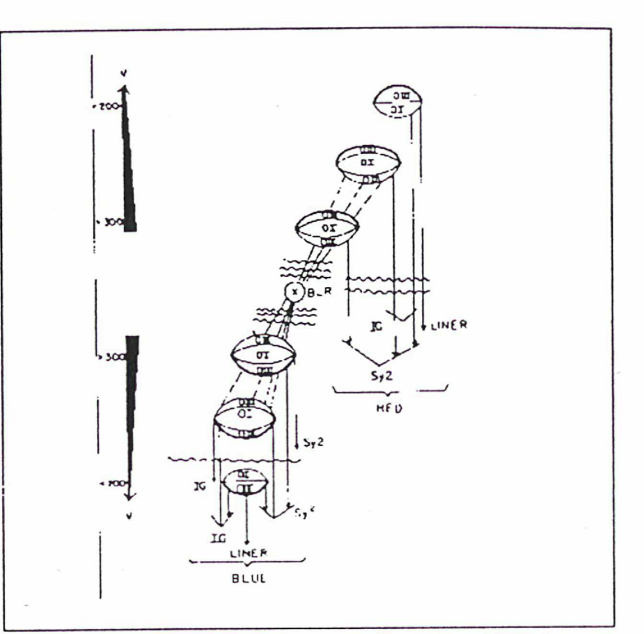

Figure 4.13 - Structure d'ionisation des nuages (d'après Contini et al, 1987)

plus large que celui de [OI]. La structure d'ionisation des nuages <sup>à</sup> grande vitesse est schématiquement indiquée en figure 4.13. Le choc contribue <sup>à</sup> l'ionisation sur la face externe du nuage, augmentant ainsi le nombre d'atomes ionisés. La face interne est, elle, ionisée par le flux central. Dans le cas de NGC 1068, où le flux ionisant est collimaté dans la même direction que le jet radio, si l'accélération des nuages est due <sup>à</sup> un entraînement par le jet (Wilson et Ulvestad, 1987), l'ionisation par chocs et par le flux ionisant vont dans le même sens, amplifiant l'émission des raies de plus haute excitation dans la direction de l'axe radio.

Toute représentation géométrique ne peut être qu'indicative, car il est nécessaire de faire des hypothèses assez fortes sur la répartition de vitesses pour mener à bien une déprojection. Ainsi, Cecil et al., dans leur étude, supposent le flux de matière uniforme dans un cône, la composante radiale de la vitesse fournissant alors l'angle du vecteur vitesse par rapport à la ligne de visée. Une représentation géométrique et cinématique des différentes composantes détectées sera donnée dans la section suivante. La composante très bleue au NE n'avait pas été détectée dans les études antérieures. Elle est symétrique de la composante rouge observée au SW. Nous verrons que les données que nous avons obtenues très récemment avec la nouvelle trame, confirment son existence. La dispersion de vitesse au SW est moins grande qu'au NE, suggérant une plus grande collimation du flux de matière dans cette direction. Les observations, dans la nouvelle configuration, confirment une plus grande complexité de la cinématique du côté NE et jet radio.

# 4 - NGC 1068 avec la nouvelle configuration

Avec la nouvelle trame, nous pouvons maintenant couvrir un champ de 7"x 7", avec une résolution de 0.35". Il est alors possible d'obtenir des données très détaillées de l'environnement du jet radio. Ces observations ont été réalisées en novembre 1990, dans les raies [OIII] et [NII]-H $\alpha$ -[SII]. Le filtre qui avait été commandé pour couvrir le domaine [OIII]+Hp n'ayant pas été correctement réalisé, nous avons dû nous contenter d'un filtre existant au CFHT, ne contenant que les deux raies de [OIII]4959-5007 Å. Trois poses d'une demi-heure ont été obtenues <sup>à</sup> travers ce filtre, couvrant l'intégralité de la structure radio. Les données en  $[NII]$ -H $\alpha$ -[SII] ont été obtenues lors d'une autre nuit, dans de moins bonnes conditions observationnelles de transparence. Aussi, seulement deux poses ont été enregistrées, couvrant le centre de la galaxie et l'extension NE. Les résultats préliminaires présentés ici proviennent de ces deux poses en [OIII].

### a) Reconstruction de l'image

Maintenant qu'il nous est possible de bien échantillonner spatialement la tache de turbulence, il est bon de tester la fiabilité de la reconstruction d'images. La figure 4.14 présente, côte <sup>à</sup> côte, l'image directe <sup>à</sup> travers le filtre [OUI] et l'image reconstituée <sup>à</sup> partir des spectres. On peut voir que la reconstruction est très bonne, notamment sur la structure NE dont la forme est parfaitement reconstituée. En deux poses d'une demi-heure, la résolution spatiale n'est pas dégradée en comparaison de la pose imagerie obtenue en 30 secondes. Ce résultat est un argument de poids en faveur de la spectrographie intégrale de champ, car les observations en Pérot-Fabry demandant typiquement une nuit d'observation (cf Cecil, Bland et Tully, 1990 sur NGC 1068) ne peuvent pas conserver la résolution du site même si la nuit est exceptionnelle, car il est extrêmenent difficile d'assurer un suivi précis sur un temps de pose aussi long.

### b) Présentation des spectres

La figure 4.15 est l'équivalent de la figure 4.2. Chaque spectre est positionné sur le point d'où provient la dispersion. On a superposé, en isophotes, l'image reconstituée en [OIII]. La comparaison avec la figure 4.2 montre qu'avec la nouvelle trame, un progrès très important a été réalisé et que TIGER est sorti de l'état de prototype. On constate que les profils sont très élargis par la présence de plusieurs composantes cinématiques, certaines d'entre-elles se séparant distinctement dans les régions NE et sud, où les raies présentent un double pic. Etant donné le petit champ, la pose réalisée avec l'ancienne trame n'avait pas permis de détecter clairement le dédoublement SW. Les dédoublements de spectres ne semblent pas être associés avec des structures particulières de la carte monochromatique. Une étude plus détaillée de la décomposition cinématique des raies devra être menée.

# c) Cartographies monochromatiques

La figure 4.16 présente la carte en tranches de vitesse de -960 kms'1 à  $+1200$  km.s<sup>-1</sup> par rapport à la vitesse systémique prise égale à 1080 km.s<sup>-1</sup> (valeur moyenne donnée par la base extragalactique de G. Paturel). La largeur de chaque tranche est d'environ 300 km.s'1. Chaque image est représentée en isophotes, de 10 à 100% de la valeur maximale, exceptée la carte à vitesse systémique, où les bas niveaux superposés vont de <sup>1</sup> <sup>à</sup> 5%. La position du centre photométrique (OUI] est posée comme origine et repérée par un cercle plein sur chaque pose. En comparant la figure 4.16 à la figure 2

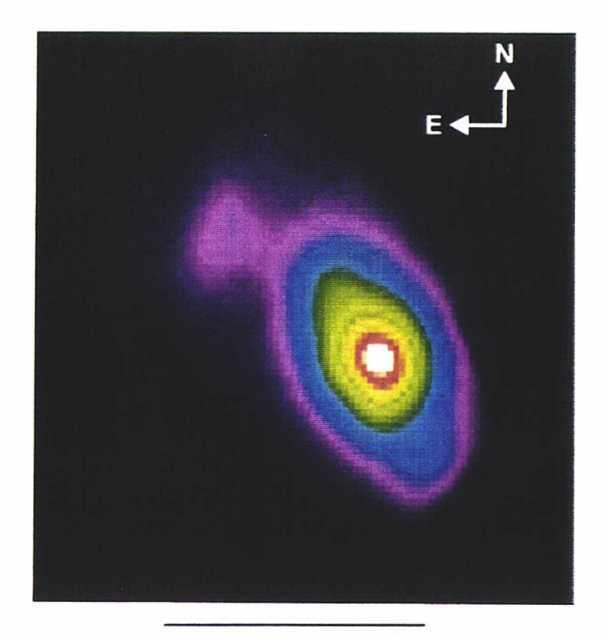

4 arcsec

Figure 4.14 - Image directe en [OIII]

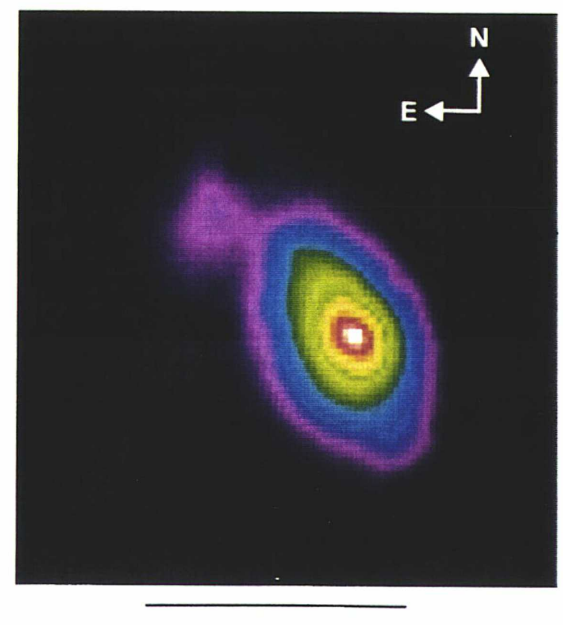

4 arcsec

Figure 4.15 - Image reconstituée en [OIII]

de Cecil, Bland et Tully (1990), on voit que la résolution spatiale est nettement meilleure <sup>à</sup> cause du plus faible temps de pose. On retrouve les résultats obtenus lors de la première observation, à savoir une linéarisation de la structure dans les grandes vitesses positives. Ces

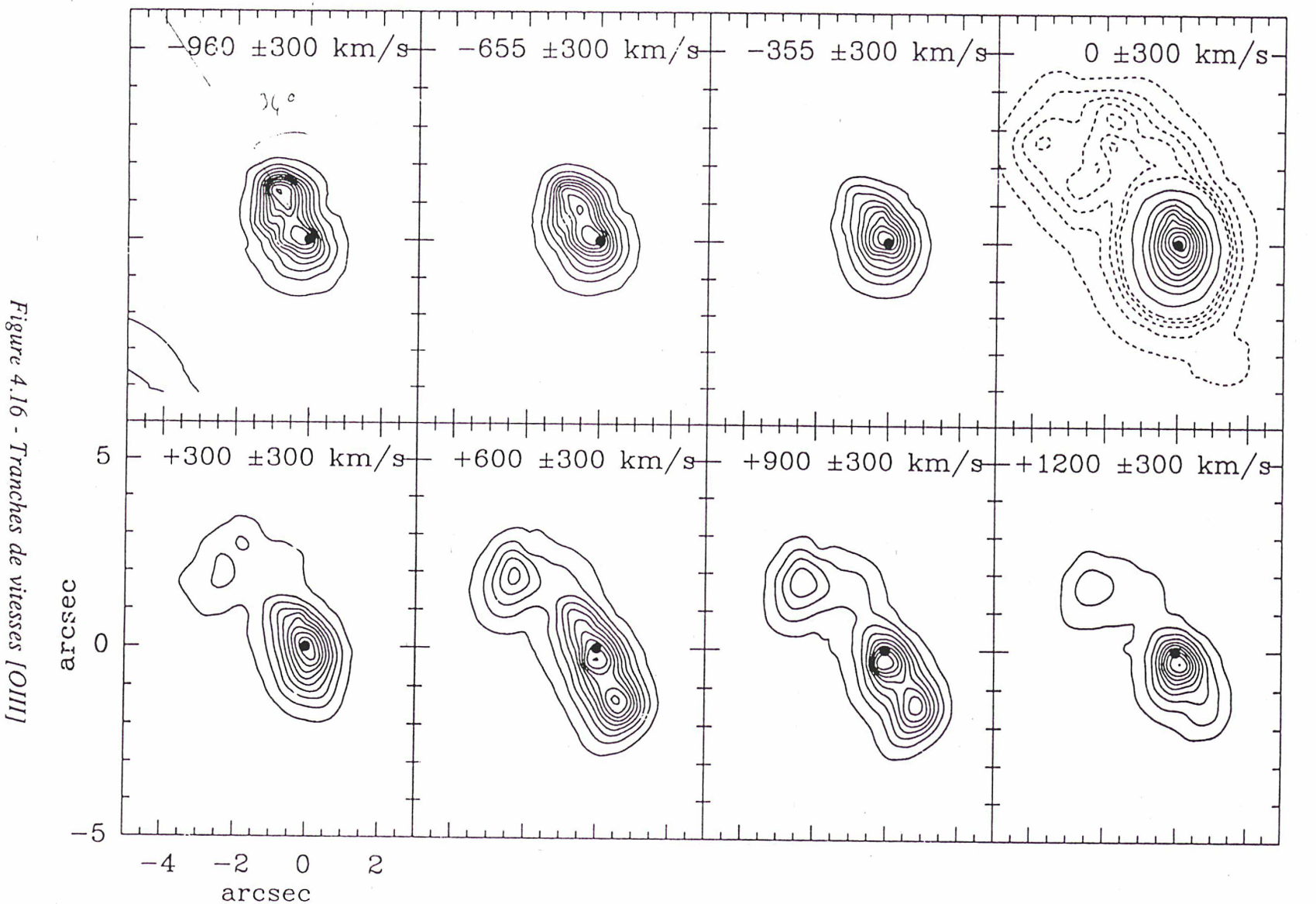

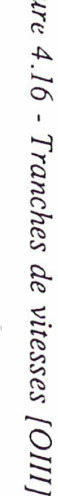

116

 $Chap.$  4 -Observations d'environnements de noyaux actifs

données confirment l'existence d'un nuage, à grande vitesse négative, proche du noyau, qui cette fois est largement compris dans notre champ. Sa position coïncide avec le nuage [OUI] le plus au nord, observé avec le télescope spatial (Evans et al., 1991). On trouve, en effet, une distance de 1.4" pour un angle de 34°. Evans et al. mesurent 1.33" pour un angle de 36°. Cette position correspond aussi à un pic secondaire dans les cartes radio 4.9 et 15 GHz de Wilson et Ulvestad (1987). Ce pic a la propriété remarquable de présenter un indice spectral radio élevé, de 2.1, en comparaison des valeurs mesurées dans le reste de la structure radio ( de l'ordre de <sup>1</sup> - 1.5). Les auteurs interprètent cette valeur comme une perte d'énergie des particules du jet, par effet compton inverse sur les photons infrarouges  $(10\mu)$  dont une source a aussi été marginalement mise en évidence dans cette région (Tresh-Fienberg et al., 1987). Dans ce schéma, les photons diffusés deviennent des photons X ou y, pouvant contribuer localement <sup>à</sup> l'ionisation du gaz. La coïncidence parfaite entre les positions du pic radio et du nuage de gaz ionisé s'accorde avec cette hypothèse. De plus, le fait que ce nuage possède une grande vitesse implique un processus d'accélération efficace de la matière interstellaire par le jet radio.

Un point intéressant <sup>à</sup> noter est la position du pic central <sup>à</sup> différentes vitesses. Dans i'aile bleue, ce maximum est décalé au nord-est par rapport au centre dans la raie [OIII] intégrée.

La composante systémique est, elle, parfaitement centrée et l'émission de l'aile rouge est décalée au sud. On peut comparer ces positions avec l'image du noyau à haute résolution du télescope spatial (figure 4.17). Sur la figure, est superposée la source triple radio 1.3cm de Ulvestad et al, 1987, coïncidente avec trois des nuages [OUI]. Cette structure triple, dans nos données, ne peut qu'être marginalement résolue. Toutefois, il semble que le déplacement du pic central nous permette de tirer quelques informations cinématiques sur cette région. En effet, si on interprète ce déplacement comme une conséquence de la différence de cinématique des nuages constituant la source centrale, on peut, par comparaison avec les

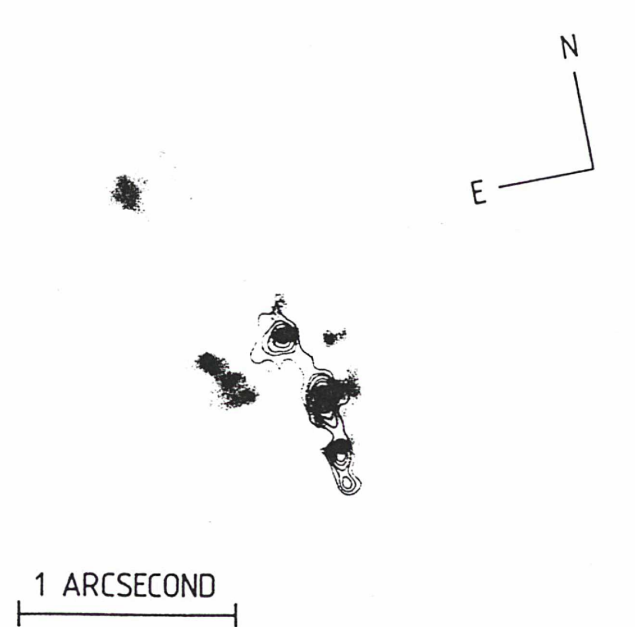

Figure 4.17 Carte 1.3cm superposée à l'image HST en [OIII] (d'après Evans et al., 1991)

données haute résolution, donne une représentation cinématique et géométrique de la partie très centrale (figure 4.18). Les nuages sont indicés par les mêmes lettres que dans Evans et al. Cette analyse est encore récente, et il faudra l'affiner. Il semble qu'elle va <sup>à</sup> l'encontre des conclusions tirées dans la section précédente, quant à la position du noyau. En effet, la structure symétrique de la cinématique, de part et d'autre du nuage C, semblerait indiquer qu'il s'agit de la vraie position du noyau, les nuages B et D étant expulsés d'une région coïncidante avec C.

Si les différentes cartes en tranche de vitesse présentent des structures relativement simples, il n'en est pas de même pour celle du gaz à vitesse systémique. En effet, l'extension NE est subdivisée en quatre sousstructures. La figure 4.19 montre une représentation en fausses couleurs de cette région, les niveaux hauts ayant été écrasés. La direction définie par les deux émissions NI et N2 est celle du jet radio. La structure C est celle

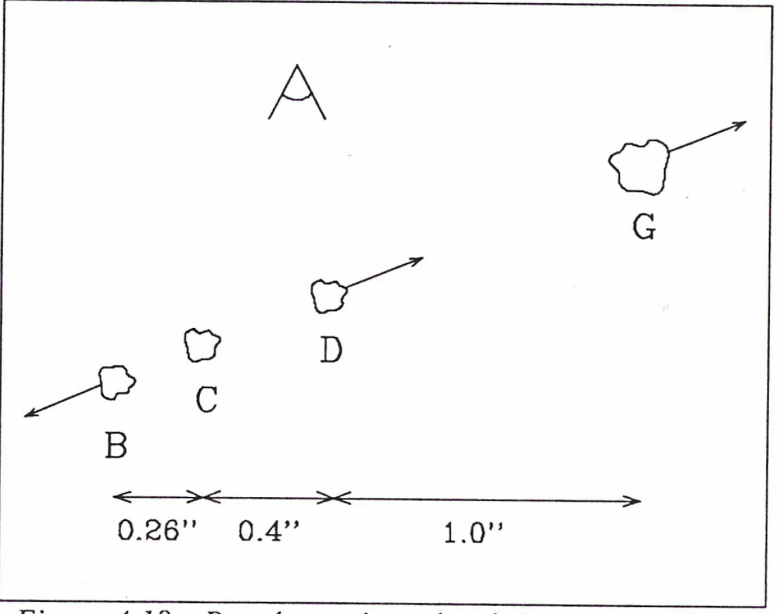

Figure 4.18 - Représentation géométrique de la région centrale

qui est observée plus loin dans le rouge. Enfin, le nuage D formant la pointe de l'extension NE n'a aucune contrepartie dans les autres cartes. La géométrie en pointe de cette région fait penser <sup>à</sup> celle de l'émission radio, mais il faut bien noter que ces deux structures ne sont pas superposées, les nuages N3 et N4 étant en dehors du lobe radio NE.

### d) Première analyse des profils

Le dépouillement de ces données est encore trop récent pour qu'on ait pu mener une décomposition de profils <sup>à</sup> son terme. Cependant, on peut chercher <sup>à</sup> caractériser le profil sans entrer dans le détail de la décomposition.

Une caractéristique, facilement mesurable, d'un profil de raie est la raideur de ses ailes. Whittle et al. (1985a) a défini un paramètre qui mesure la différence de raideur entre le profil

observé et un profil gaussien. Toutefois, lorsque le profil présente un double pic. cette mesure perd de son efficacité. Par contre, on peut obtenir une information précieuse sur la pente des ailes en calculant le rapport des intensités en deux points de l'aile. La figure 4.20 illustre cette méthode.

Les intégrales en tranches de vitesses calculées précédemment permettent de calculer le rapport entre les intensités des tranches de vitesses +900 et  $+600$  kms<sup>-1</sup> (par rapport à la vitesse systémique). L'image en fausses couleurs de ce rapport est présenté en figure 4.21. En rouge apparaissent les hautes valeurs (de 2 à 5), le fond représentant les valeurs inférieures à 2. Le maximum photométrique

en raie [OIII] intégrée est représenté par une croix blanche. Les structures les plus saillantes de cette image sont :

- Au proche voisinage du noyau, une structure en forme d'arc au NE et, moins marquée, une autre au SW.

- Partant de l'arc, un long filament très étroit (juste résolu),

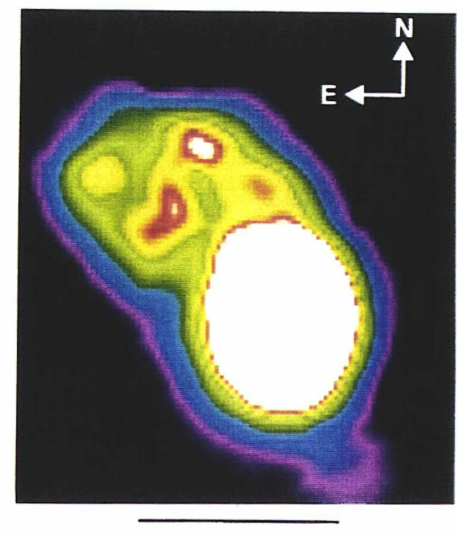

4 arcsec

Figure 4.19 - Image en fausses couleurs de /'intensité dans la tranche de vitesse  $\pm$  300 kms<sup>-1</sup>

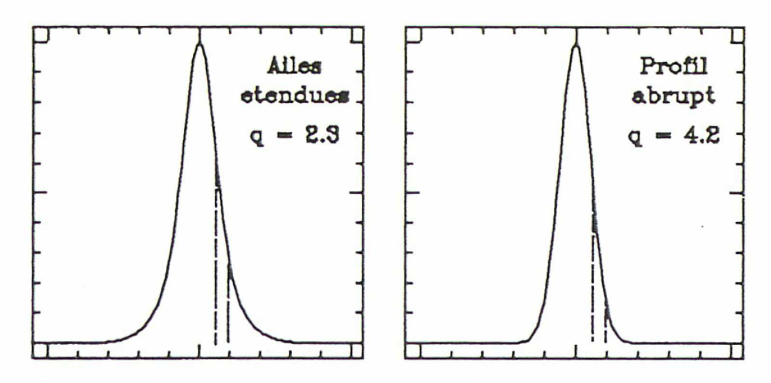

Figure 4.20 - Caractérisation de la raideur d'une raie

aboutissant, au NE, <sup>à</sup> une grande structure présentant la plus grande valeur observée du rapport.

Si cette image reste à expliquer dans le détail, on peut toutefois en donner une interprétation qualitative. Whittle (1985 a-b) <sup>a</sup> montré que les galaxies de Seyfert possédant une source radio linéaire, ont des profils [OIII] plus pentus que les autres. L'interprétation qui en est donnée est que le jet associé <sup>à</sup> l'émission radio interagit avec le gaz et que le front de choc, entre les deux phases, rayonne. Cette émission est étroite et donc plus pointue que celle du gaz ambiant, et contribue <sup>à</sup> rendre plus raide les ailes du profil. Cependant, dans l'étude de

Whittle, la résolution spatiale est très faible, et il est impossible de suivre, de manière détaillée, l'évolution du paramètre de raideur dans le champ.

Les modèles de Contini et Viegas-Aldrovandi, présentés plus haut, prédisent des profils de raies en fonction de la répartition des vitesses des filaments constituant la NLR. Elles partent d'une distribution  $f(v_N)$  exponentielle, caractérisée par le rapport :

$$
r_{12} = \frac{f (100 \text{ km s}^{-1})}{f (200 \text{ km s}^{-1})}
$$

Leur prédiction est que plus  $r_{12}$  est grand, plus le profil est étroit et pentu. Là encore, il s'agit d'une composante étroite dominant le profil. Si nous interprétons les structures observées en figure 4.21, comme des fronts de chocs, il faut remarquer que seul le filament Nord suit de très près le limbe radio. Une analyse plus détaillée des spectres de cette région permet de renforcer cette hypothèse. La figure 4.22 montre l'évolution des profils [OIII] 5007Å lorsqu'on traverse le filament. Les points représentent la position des lentilles dans le champ et la flèche indique la direction de l'intensité décroissante. L'évolution du profil le long de chaque ligne est représentée à droite de la carte, le trait gras indiquant le profil correspondant au maximum du filament. La composante bleue large dans les séries 2, <sup>3</sup> et 4 n'intervient pas dans la

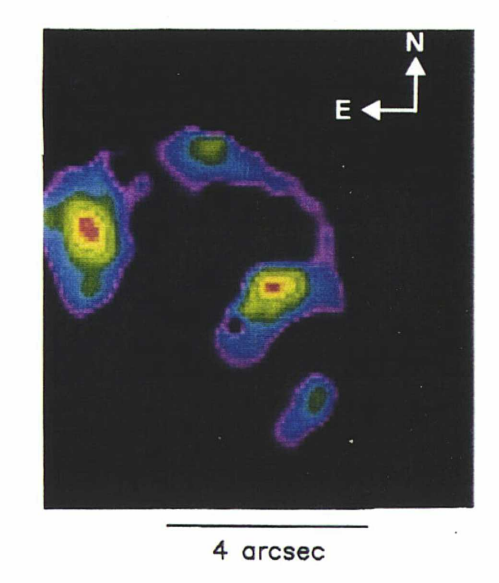

Figure 4.21 - Rapport des tranches de vitesse +600 et +900  $km s<sup>-1</sup>$ 

raisonnement. Dans tous les cas, on observe le même comportement: une forte aile rouge existe au SE du filament et s'atténue en montant au NW. Une composante étroite est superposée et domine le profil sur le filament. L'intensité du profil décroît brutalement après le filament. On peut interpréter alors la composante étroite comme étant liée <sup>à</sup> un front de choc, sa largeur étant faible car le gaz à la frontière du choc est moins turbulent qu'en aval, où on attend une plus grande dispersion des vitesses. L'effondrement de l'intensité après le filament s'explique aussi naturellement dans l'hypothèse du front de choc. Les deux structures en forme d'arc de part et d'autre du noyau n'ont pas de contrepartie radio. <sup>11</sup> pourrait s'agir d'un choc entre le gaz accéléré et le gaz au repos. Cette vue semble confortée par la corrélation existant entre les deux structures et la répartition du rapport |NI!)-Ha/|OIJ des

données précédentes. En effet, si on considère ce rapport comme un traceur de l'ionisation, il est naturel qu'il soit corrélé avec un front de choc. L'autre jeu de données obtenu en [NII]- H $\alpha$  [SII] devrait permettre de quantifier la variation de densité dans le champ et spécialement autour des régions définies ci-dessus.

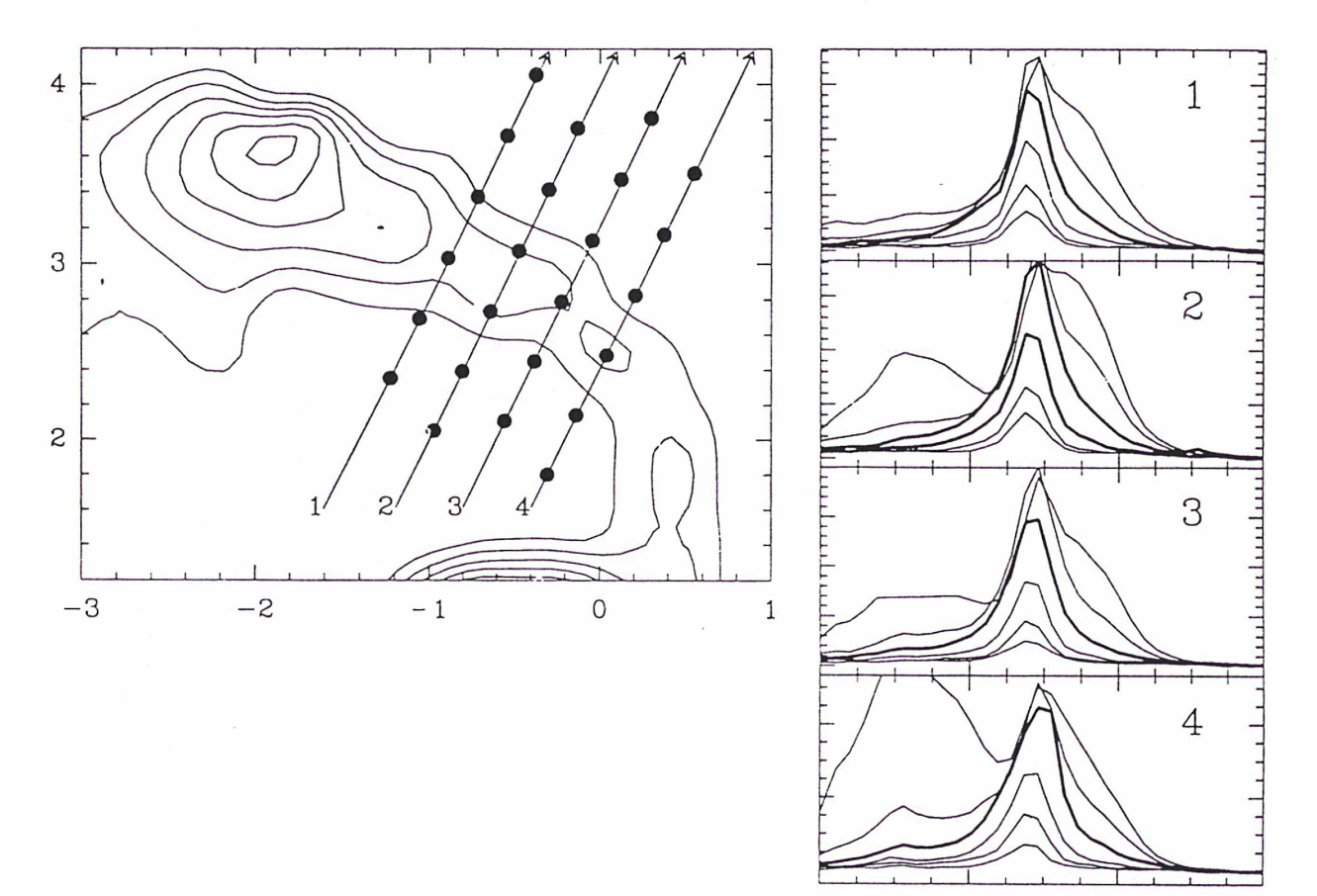

Figure 4.22 - Evolution des profils [OUI] 5007 de part et d'autre du filament (cf texte)

Il est assez intéressant de regarder l'évolution de l'instrumentation en astronomie durant ces dernières années. Que ce soit par des techniques spatiales (télescope Hubble) ou terrestre (NTT, VLT...), on assiste à une course en avant pour la conquête de la haute résolution spatiale. Les instrumentalistes, dans le domaine de l'optique adaptative, nous annoncent, pour la décade à venir, des résolutions de 0.2"; le télescope spatial, malgré ses problèmes, fournit des données à 0.1" ! Dans les articles scientifiques, les astronomes appellent de leurs voeux ces futurs instruments. Or, si l'imagerie est importante pour une compréhension qualitative des phénomènes astronomiques, la spectrographie est le véritable outil d'investigation quantitative de la physique de l'univers. Il faut bien constater que les développements techniques dans ce domaine ont pris un sérieux retard en ce qui concerne la résolution spatiale. En effet, les spectrographes montés sur le télescope spatial, sur le NTT, ainsi que les projets d'instrumentation VLT, sont toujours basés sur le principe de la fente masquant l'objet à observer, principe qui certes <sup>a</sup> fait ses preuves depuis un siècle, mais qui interdit l'exploitation des performances de la nouvelle imagerie. Il est donc temps de s'atteler sérieusement à la réalisation de spectrographes d'une nouvelle génération, capables de tirer tout le profit de la haute résolution spatiale.

Comme nous l'avons montré dans cette thèse, les seuls spectrographes susceptibles de s'adapter aux performances de l'imagerie moderne sont les spectrographes bidimensionnels, et ceci tant que les détecteurs ne seront pas capables de différencier les fréquences des photons qu'ils reçoivent. Ces instruments se répartissent en deux classes: les spectro-interféromètres qui acquièrent l'information spectrale par balayage dans le temps, et les spectrographes intégraux de champ, avec lesquels l'acquisition de l'information spatiale et spectrale est simultanée. Ces derniers, grâce à leur économie de temps de pose, sont ceux qui exploitent le mieux la haute résolution spatiale. Le spectrographe intégral de champ TIGRE, décrit dans cet exposé, est celui qui présente, à ce jour, les meilleures performances champ x résolution spectrale. Son champ d'investigation est très étendu comme en témoignent les divers programmes scientifiques qui se sont développés au sein de l'équipe, ainsi qu'à l'extérieur, depuis sa naissance en 1987. Outre

mon programme propre, dont je développerai les directions plus loin, les principales applications sont:

- la dynamique stellaire des galaxies, domaine où TIGRE apporte un progrès considérable. En effet, jusqu'alors, les données obtenues en spectro fente, ne permettaient pas une cartographie bidimensionnelle des grandeurs cinématiques, sauf par interpolation entre différentes positions de fente. Or la caractérisation du potentiel gravitationnel au sein des galaxies ne peut se faire qu'en étudiant la structure du champ de vitesse et de dispersion stellaire, parallèlement aux observations photométriques.

- l'observation des lentilles gravitationnelles. Il est clair ici que les 2 dimensions sont fondamentales. L'étude des spectres des différentes composantes ne peut être réalisée qu'à haute résolution spatiale, vues les faibles distances entre les composantes. Ce programme reste à développer avec la nouvelle configuration de TIGRE, mais on peut se faire une idée de ce type d'observation dans Adam et al. (1989).

- l'observation de sources X dans les amas globulaires. Là encore, les avantages de la 2D sont évidents, puisqu'il s'agit d'aller chercher des objets faibles dans un champ très peuplé. Les observations seront menées durant la mission du second semestre 1991.

- les galaxies à grand redshift. Ce programme a débuté en Février 1991 dans d'assez mauvaises conditions météo. On a pu, cependant, réaliser quelques poses qui sont actuellement en cours de dépouillement. Outre leur intérêt scientifique, ces observations nous permettrons enfin de fixer une limite de détection à l'instrument. En effet, on peut toujours calculer une limite théorique, mais elle n'a guère de sens tant qu'on ne l'a pas vérifiée expérimentalement. TIGRE n'étant monté qu'au CFHT, il est difficile de prendre du temps d'observation pour faire une mesure de magnitude limite. Ainsi, ce programme est parfaitement adapté à cette mesure.

Le programme que je développe est dans la continuité de mon travail de thèse, dont les résultats préliminaires sont présentés dans la dernière partie du chapitre 4. TIGER s'avère être un instrument irremplaçable pour l'observation des environnements de noyaux actifs. En effet, la connaissance détaillée des processus physiques mis en jeu dans le gaz étendu est très limité en spectrographie classique, car les observations moyennent différentes régions qui peuvent avoir des propriétés physiques différentes. Notamment, notre connaissance de l'interaction entre les composantes radio et le gaz ionisé dans les galaxies de Seyfert est très grossière, à cause du

manque de résolution spatiale. Les chercheurs de ce domaine sont tout à fait conscients du problème, et on voit se multiplier des tentatives pour y remédier: imagerie monochromatique, spectrointerférométrie. Toutefois, comme je l'ai développé dans ce texte, ces méthodes ne sont pas entièrement satisfaisantes, car le gain en résolution spatiale se fait au détriment du domaine spectral.

Le spectrographe intégral de champ TIGRE est maintenant un outil très performant pour s'attaquer à ce problème. Les limitations en champ que nous

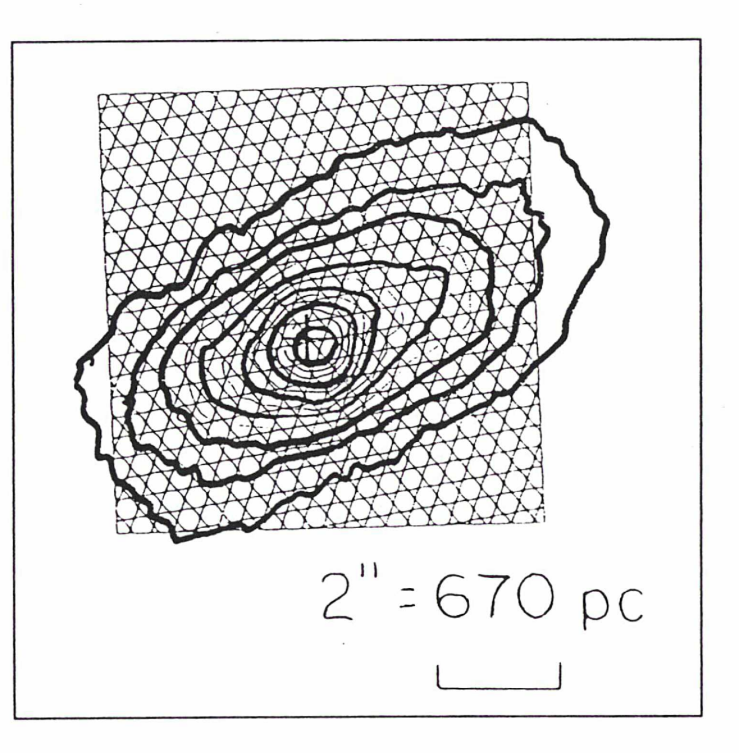

connaissions au début sont nettement moins sévères et l'échantillonnage spatial est adapté à l'excellent site du CFHT. Les résultats obtenus sur NGC 1068 sont spectaculaires et demandent à être étudiés de plus près notamment en décomposant les profils [OUI] et en dépouillant les données [NII]-H $\alpha$ -[SII] qui permettront de se faire une idée de la densité et du niveau d'excitation à travers le champ. Une étude systématique des noyaux de Seyfert présentant une extension de leur source radio est maintenant programmée en collaboration avec F. Durret et P. Petitjean. Il s'agira de l'observation d'un premier échantillon de <sup>10</sup> objets répertoriés par Haniff et al. (1990). La figure montre la couverture spatiale que nous obtiendrons sur la galaxie Mkn 573, un de ces 10 objets. La résolution sera toujours de 0.35"; une telle observation n'est accessible qu'à un spectrographe intégral de champ. Un autre volet de l'étude du gaz ionisé dans les galaxies actives <sup>a</sup> été mis au point par F. Durret et P. Petitjean. Il s'agit de caractériser la dynamique du gaz à grande distance  $($   $\sim$  100 kpc) de noyaux actifs afin de déterminer l'origine de ce gaz. La dynamique du gaz est, en effet, différente selon qu'il s'agit de gaz accrété d'un compagnon, d'une expulsion par les étoiles de la galaxie, ou de gaz appartenant à la galaxie depuis sa formation. De plus, le gaz à haute excitation suit un mouvement différent de la rotation d'ensemble, de plus de 100 kms'1. L'origine de ces mouvements est encore très incertaine et il convient de discerner les mouvements induits par l'activité du noyau de ceux contribuant, au

contraire, à l'alimentation du noyau.

Un autre programme prometteur dans le domaine des noyaux actifs est l'observation systématique des noyaux de Seyfert 2, à la recherche des composantes larges des raies de Balmer. Ce programme est sans doute plus routinier et sera difficile <sup>à</sup> faire passer au CFHT. Lorsque la nouvelle structure de TIGRE2 sera disponible, nous espérons utiliser le prototype sur des télescopes moins demandés que la CFHT. Toutefois, la qualité du site est primordiale pour cette étude, et le pic du Midi, par exemple, serait tout <sup>à</sup> fait adapté. Il s'agirait en fait du même genre d'observation que celles menées par Filipenkos et Sargent (1985) avec l'avantage de la spectrographie intégrale permettant d'éviter la pollution du noyau par la lumière de son environnement.

Les développements instrumentaux sont actuellement très liés au CFHT. L'instrument TIGRE2, en cours de réalisation constituera une voie additionnelle du spectrographe imageur MOS-SIS. Cet instrument possédant une sonde de guidage (voir chapitre 2) permettra d'améliorer encore la résolution spatiale jusqu'à 0.4". A terme, le but est d'adapter un spectrographe bidimensionnel à l'optique active dont la réalisation vient d'être décidée pour le CFH. Dans un avenir <sup>à</sup> plus long terme, les télescopes du VLT seront progressivement mis en service <sup>à</sup> partir de 1996, et là encore un spectrographe intégral de champ devra être construit. En effet, il est inconcevable que le télescope le plus puissant du monde ne soit pas doté d'une instrumentation spectrographique permettant d'exploiter au mieux toute l'information qui sera alors disponible. L'expérience acquise pendant ces années au CFHT sera fondamentale pour la réalisation de cette nouvelle génération d'instruments.

# Références

- \* Adam, G., Bacon, R., Courtès, G., Georgelin, Y.P., Monnet, G., Pécontal, E. 1989 Astron. Astrophys. 208, L15.
- \* Aldrovandi, S.M.V. and Contini, M. 1985 Astron. Astrophys. 149, 109.

\* Alloin, D., Pelât, D., Boksenberg, A., Sargent, W.L. 1983 Astrophys. J. 275, 493.

\* Angel, J.R.P. 1969 Astrophys. J. 158, 219.

\* Antonucci, R.R.J. 1983 Nature 303, 158.

\* Antonucci, R.R.J., Miller, J.S. 1985 Astrophys. J. 287, 621.

\* Bacon, R., Georgelin, Y., Monnet, G. 1990 Bull. CFHT 23, 7.

\* Barden, S.C, Wade, R.A, Astronomical Society of the Pacific Conférence Sériés, 3, "Fiber optics in Astronomy" (Ed. S.C. Barden), 1988.

\* Bergeron, J., Petitjean, P., Durret, F. 1989 Astron. Astrophys. 213, 61.

\* Binette, L., Calvet, N., Canto, J., Raga, A.C. 1990 Pub. Astron. Soc. Pacific 102, 723.

\* Binette, L., Robinson, A., Courvoisier, T.J.L. 1988 Astronom. Astrophys. 194, 65.

\* Bland, J., Tully, R.B., 1989 Astron. J. 98, 723.

\* Boisson, C., Durret, F., 1986 Astron. Astrophys. 168, 32.

\* Bouleisteix, J., Georgelin, Y.P., Marcellin, M., Monnet, G. 1983 SPIE Conf. Inst. Astron. 445, 37.

\* Cecil, G., Bland, J., Tully, R.B. 1990 Astrophys. J. 355, 70.

\* Contini, M., Viegas-Aldrovandi, S.M. 1987 Astron. Astrophys. 185, 39.

\* Courtès, G. 1958 Thèse d'état, Faculté des Sciences de Marseille.

\* Courtès, G. in IAU Symposium "Instrumentation for astronomy with large optical telescope", (Eds Humphries, C.M.) 1981, p. 123.

\* Courtès, G., Georgelin, Y., Bacon, R., Boulesteix, J., Monnet, G. in IAU Symposium, Santa- Cruz 1987.

\* De Bruyn, A.G. and Wilson A.S. 1976 Astron. Astrophys. 53, 93.

- \* Durret, F. 1990 Astron. Astrophys. 229, 351.
- \* Ebstein, S.M., Carleton, N.P., Papaliolios, C. 1989 Astrophys. J. 336, 103.
- \* Edelson, R.A. 1987 Astron. Astrophys. 313, 651.
- \* Enard, D. in Proceedings of the Workshop on ESO's very large Telescope, Cargèse, 16- 19 Mai 1983, p. 89.

\* Evans, I.N., Ford, H.C., Antonucci, R.J., Armus, L., Caganoff, S. 1991 Astrophys. J. 369, L27.

- \* Ferland, G,J. and Osterbrock, D.E. 1986 Astrophys. J. 300, 658.
- \* Ferland, G.J., Mushotzky, R.F. 1984 Astrophys. J. 286, 42.
- \* Filipenko, A.V., Sargent, W.L.W. 1985 Astrophys. J. 57, 503.
- \* Haniff, C.A., Wilson, A.S., Ward , MJ. 1988 Astrophys. J. 334, 104.
- \* Haniff, C.A., Ward, M.J., Wilson, A.S. 1991 Astrophys. J. 368, 167.
- \* Harmer, C.S.W. 1974 Mon. Not. R. Astron. Soc. 167, 311.
- \* Heckman, T.M. in ÎAU Symposium 134 "Active Galactic Nuclei", (Eds Osterbrock, D.E. and Miller, J.S.) 1989, p. 359.

\* Huchra, J., Davis, H., Latham, D., Tonry, J. 1983 Astrophys. J. Suppl. 52, 89.

\* Ichikawa, S., Okamura, S., Kaneko, N., Nishimura, N., Toyama, K. 1987 Pub. Astron. Soc. Jap. 39, 411.

- \* Khachikian, E.Y., Weedman, D.W. 1974 Astrophys. J. 192, 581.
- \* Koski, A.T. 1978 Astrophys. J. 223, 56.
- \* Krolik, J.H., Begelman, M.C. 1986 Astrophys. J. 308, L55.
- \* Lawrence, A. 1987 Publ. Astron. Soc. Pacific 99, 309.
- \* Lena, P. in Méthodes physiques de /'observation (Ed. InterEditions et Editions du CNRS) 1986.
- \* Meabum, J., Pedlar, A. 1986 Astron. Astrophys. 159, 336.
- \* Miller, J.S., Antonucci, R.R.J. 1983 Astrophys. J. 271, L7.
- \* Miller, J.S., Goodrich, R.W. 1990 Astrophys. J. 355, 456.

\* Muschotzky, R.F., Wandel, A. 1989 Astrophys. J. 339, 674.

\* Osterbrock, D.E. 1984 Quaterly J. R. Astron. Soc. 25, 1.

\* Osterbrock, D.E. in Astrophysics of Gaseous Nebulae and Active Galactic Nuclei 1989, University Science Book. Mill Valley - California.

\* Phillips, M.M., Charles, P.A., Baldwin, J.A. 1983 Astrophys. J. 266, 485.

\* Pogge, R.W. 1989 Astrophys. J. 345, 730.

\* Rousset, A. 1991 Thèse de Doctorat, Université Jean Monnet, St Etienne.

\* Rubin, V., 1980 Astrophys. J. 238, 808.

\* Saikia, D.J. 1991 Carrent Science 60, 109.

\* Sanders, D.B., Phinney, E.S., Neugebauer, G., Soifer, B.T., Matthews, K. 1989 Astrophys. J. 347, 29.

\* Schiano, A.V.R. 1985 Astrophys. J. 299, 24.

\* Sharma, A.B., Halme S.J., Butusov, M.M. in Optical Fibers and their components, Springer-Verlag 1981.

\* Shommer, R.A., Caldwell, N., Wilson, A.S., Baldwin, J.A., Phillips, M.M., Williams, T.B., Turtle, A.J. 1987 Astrophys. J. 324, 154.

\* Simons, D.A., Maillard, J.P., Cowie, L. 1991 Bull. CFHT 24, 8.

\* Thronson, H.A., Hereld, M., Majewsky. S., Greenhouse, M., Johnson, P., Spillar, E., Woodward, C.E., Harper, D.A., Rauscher, B. 1989 Astrophys. J. 343, 158.

\* Tresh-Fienberg, R., Fazio, G.G., Gezari, D.Y., Hoffmann, W.T., Lamb, G.M., Shu, P.K., McCreight, C.R. 1987 Astrophys. J. 312, 542.

\* Tsvetanov, Z., Tadhunter, C., Perez, E., Gonzales-Delgado, K. in Extranuclear Activity in Galaxies (Eds Meurs, E.J.A. and Fosbury, R.A.E.) ESO 1989, p. 19.

\* Ulvestad, J.S. et Wilson, A.S. 1984a Astrophys. J. 278, 554.

\* Ulvestad, J.S. et Wilson, A.S. 1984b Astrophys. J. 285, 439.

\* Ulvestad, J.S. et Wilson, A.S. 1987 Astron. J. 93, 22.

\* Ulvestad, J.S. et Wilson, A.S. 1989 Astrophys. J. 343, 659.

\* Unger, S.W., Pedlar, A., Axon, D.J., Whittle, M., Meurs, E.J.A., Ward, M.J. 1987 Mon. Not. R. Astron. Soc. 228, 671.

- \* Vanderriest, C. 1980 Publ. Astron. Soc. Pacific 92, 858.
- \* Vanderriest, C., Courtès, G., Donas, J. 1984, Journal of Optics 15, 237.
- \* Vanderriest, C., Lemonier, J.P. in Instrumentation for ground-based Optical Astronomy, Proc. IX<sup>th</sup> Santa-Cruz Workshop, 1988, p. 304.
- \* Veilleux, S., Osterbrock, D.E. 1987 Astrophys. J. Suppl. 63, 295.
- \* Véron, M.P. 1981 Astron. Astrophys. 100, 12.
- \* Walker, M.F. 1968 Astrophys. J. 151, 71.
- \* Ward, M.J. in IAU Symposium 121 "Observational evidence of activity in galaxies" (Ed. Khachikian, Fricke, Melnick) 1987, p.119.
- \* Weedman, D.W., 1977 Ann. Rev. Astron. Astrophys. 15, 69.
- \* Weymann, R.J., Scott, J.S., Schiano, A.V.R, Christiansen, W.A. 1982 Astrophys. J. 262, 497.
- \* Whittle, M. 1985a Mon. Not. R. Astron. Soc. 213, 1.
- \* Whittle, M. 1985b Mon. Not. R. Astron. Soc. 213, 33.
- \* Whittle, M., Pedlar, A., Meurs, E.J.A., Unger, S.W., Axon, D.J., Ward, M.J. 1988 Astrophys. J. 326, 125.
- \* Wilson, A.S., Ulvestad, J.S. 1982 Astrophys. J. 263, 576.
- \* Wilson, A.S., Ulvestad, J.S. 1983 Astrophys. J. 275, 8.
- \* Wilson, A.S., Ulvestad, J.S. 1987 Astrophys. J. 319, 105.
- \* Wilson, A.S, Ward, M.J., Haniff, C.A. 1988 Astrophys. J. 334, 121.
- \* Wilson, A.S., Willis, A.G., 1980 Astrophys. J. 240, 429.

**PAR**